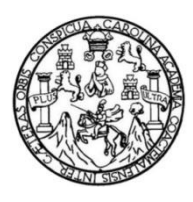

Universidad de San Carlos de Guatemala Facultad de Ingeniería Escuela de Ingeniería Mecánica Industrial

## **ANÁLISIS DE RENTABILIDAD Y CONTROL DE COSTOS PARA UNA INDUSTRIA PANIFICADORA**

## **Enrique Antonio Cifuentes García**

Asesorado por el Ing. Efraín Andrés Paiz Cano

Guatemala, octubre de 2022

UNIVERSIDAD DE SAN CARLOS DE GUATEMALA

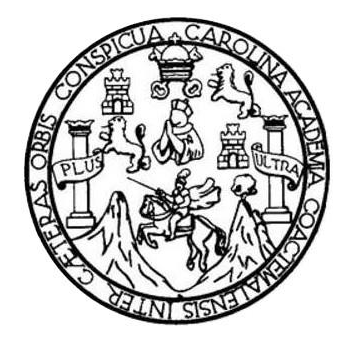

FACULTAD DE INGENIERÍA

# **ANÁLISIS DE RENTABILIDAD Y CONTROL DE COSTOS PARA UNA INDUSTRIA PANIFICADORA**

TRABAJO DE GRADUACIÓN

PRESENTADO A LA JUNTA DIRECTIVA DE LA FACULTAD DE INGENIERÍA POR

## **ENRIQUE ANTONIO CIFUENTES GARCÍA**

ASESORADO POR EL ING. EFRAÍN ANDRÉS PAIZ CANO

AL CONFERÍRSELE EL TÍTULO DE

**INGENIERO INDUSTRIAL**

GUATEMALA, OCTUBRE DE 2022

# UNIVERSIDAD DE SAN CARLOS DE GUATEMALA FACULTAD DE INGENIERÍA

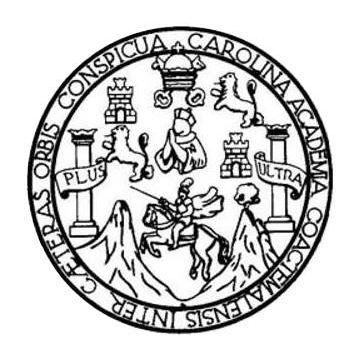

## **NÓMINA DE JUNTA DIRECTIVA**

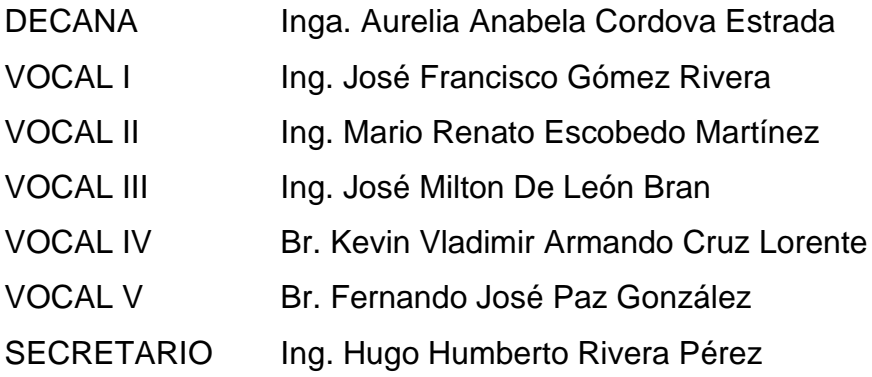

## **TRIBUNAL QUE PRACTICÓ EL EXAMEN GENERAL PRIVADO**

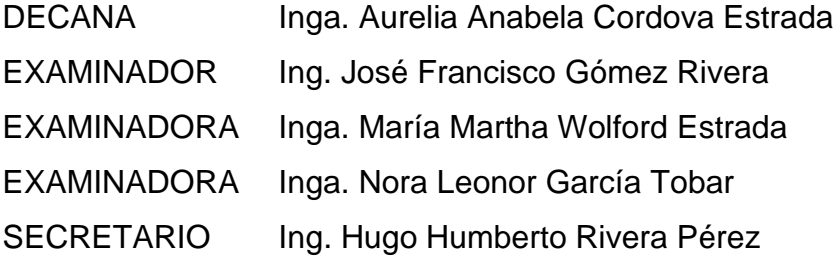

## **HONORABLE TRIBUNAL EXAMINADOR**

En cumplimiento con los preceptos que establece la ley de la Universidad de San Carlos de Guatemala, presento a su consideración mi trabajo de graduación titulado:

## **ANÁLISIS DE RENTABILIDAD DE CONTROL DE COSTOS PARA UNA INDUSTRIA PANIFICADORA**

Tema que me fuera asignado por la Dirección de la Escuela de Ingeniería Mecánica Industrial, con fecha 26 de octubre de 2020.

**Enrique Antonio Cifuentes García**

Guatemala 23 de junio de 2022

### Ingeniero

César Ernesto Urquizú Rodas Director Escuela de Ingeniería Mecánica Industrial Facultad de Ingeniería Universidad de San Carlos de Guatemala

Estimado ingeniero, por este medio informo que he leído y apruebo la tesis que tiene por nombre Análisis de rentabilidad y control de costos en una panificadora, del estudiante Enrique Antonio Cifuentes García, con carne No. 201807276, de la carrera de Ingeniería Industrial.

Atentamente,

Ingeniero Efraín Andrés Paiz Cano No. Colegiado 7675 Asesor

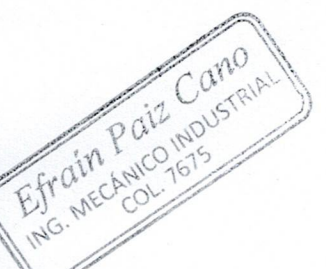

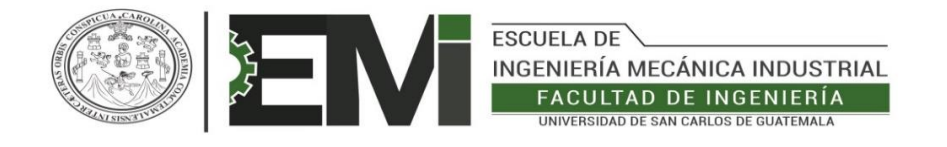

REF.REV.EMI.056.022

Como Catedrático Revisor del Trabajo de Graduación titulado **ANÁLISIS DE RENTABILIDAD Y CONTROL DE COSTOS PARA UNA INDUSTRIA PANIFICADORA,** presentado por el estudiante universitario **Enrique Antonio Cifuentes García,** apruebo el presente trabajo y recomiendo la autorización del mismo.

"ID Y ENSEÑAD A TODOS"

Juan Carlos Jeréz Juárez **Ingeniero Industrial** Col. 13,614

Ing. Juan *Carlos* Jerez Juárez Catedrático Revisor de Trabajos de Graduación Escuela de Ingeniería Mecánica Industrial

Guatemala, agosto de 2022.

/mgp

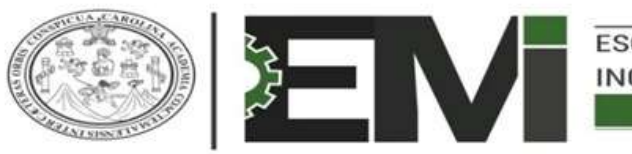

**ESCUELA DE** INGENIERÍA MECÁNICA INDUSTRIAL **FACULTAD DE INGENIERÍA** UNIVERSIDAD DE SAN CARLOS DE GUATEMALA

LNG.DIRECTOR.205.EMI.2022

El Director de la Escuela de Ingeniería Mecánica Industrial de la Facultad de Ingeniería de la Universidad de San Carlos de Guatemala, luego de conocer el dictamen del Asesor, el visto bueno del Coordinador de área y la aprobación del área de lingüística del trabajo de graduación titulado: **ANÁLISIS DE RENTABILIDAD Y CONTROL DE COSTOS PARA UNA INDUSTRIA PANIFICADORA**, presentado por: **Enrique Antonio Cifuentes García** , procedo con el Aval del mismo, ya que cumple con los requisitos normados por la Facultad de Ingeniería.

"ID Y ENSEÑAD A TODOS"

DIRECCION Firmada digitalmente por Cesar Ernesto Urquizu Rodas Motivo: Ingeniero Industrial Ubicación: Facultad de Ingenieria, Escuela de Ingenieria Mecanica Industrial, USAC

Colegiado 4,272 Periodo: septiembre a noviembre año 2022

Ing. César Ernesto Urquizú Rodas **Director** Escuela de Ingeniería Mecánica Industrial

Guatemala, octubre de 2022.

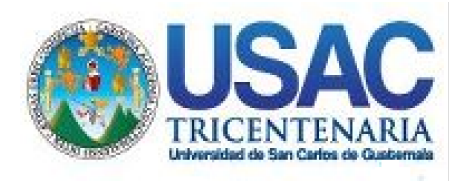

**Decanato** Facultad de Ingeniería 24189101- 24189102 secretariadecanato@ingenieria.usac.edu.gt

LNG.DECANATO.OI.681.2022

La Decana de la Facultad de Ingéniería de la Universidad de San Carlos de Guatemala, luego de conocer la aprobación por parte del Director de la Escuela de Ingeniería Mecánica Industrial, al Trabajo de Graduación titulado: **ANÁLISIS DE RENTABILIDAD Y CONTROL DE COSTOS PARA UNA INDUSTRIA PANIFICADORA,** presentado por: **Enrique Antonio Cifuentes García, después de haber culminado** las revisiones previas bajo la responsabilidad de las instancias correspondientes, autoriza la impresión del mismo.<br>A L N I S IS I T N N 1

IMPRÍMASE:

UNVERSIDAD DE SAN CARLOS DE GUATEMALA DECANA **FACULTAD DE INGENIERÍA** inga. Aurelia Anabela Cordova Estrada

Decana

Guatemala, octubre de 2022

#### AACE/gaoc

Escuelas: Ingeniería Civil, Ingeniería Mecánica Industrial, Ingeniería Química, Ingeniería Mecánica Héctrica, - Escuela de Ciencias, Regional de Ingeniería Sanitaria y Recursos Hidráulicos (ERIS). Post-Grado Maestría en Sistemas Mención Ingeniería Vial. Carreras: Ingeniería Mecánica, Ingeniería Electrónica, Ingeniería en Ciencias y Sistemas. Licenciatura en Matemática. Licenciatura en Física. Centro de Estudios Superiores de Energía y Minas (CESEM). Guatemala, Ciudad Universitaria, Zona 12. Guatemala, Centroamérica.

# **ACTO QUE DEDICO A:**

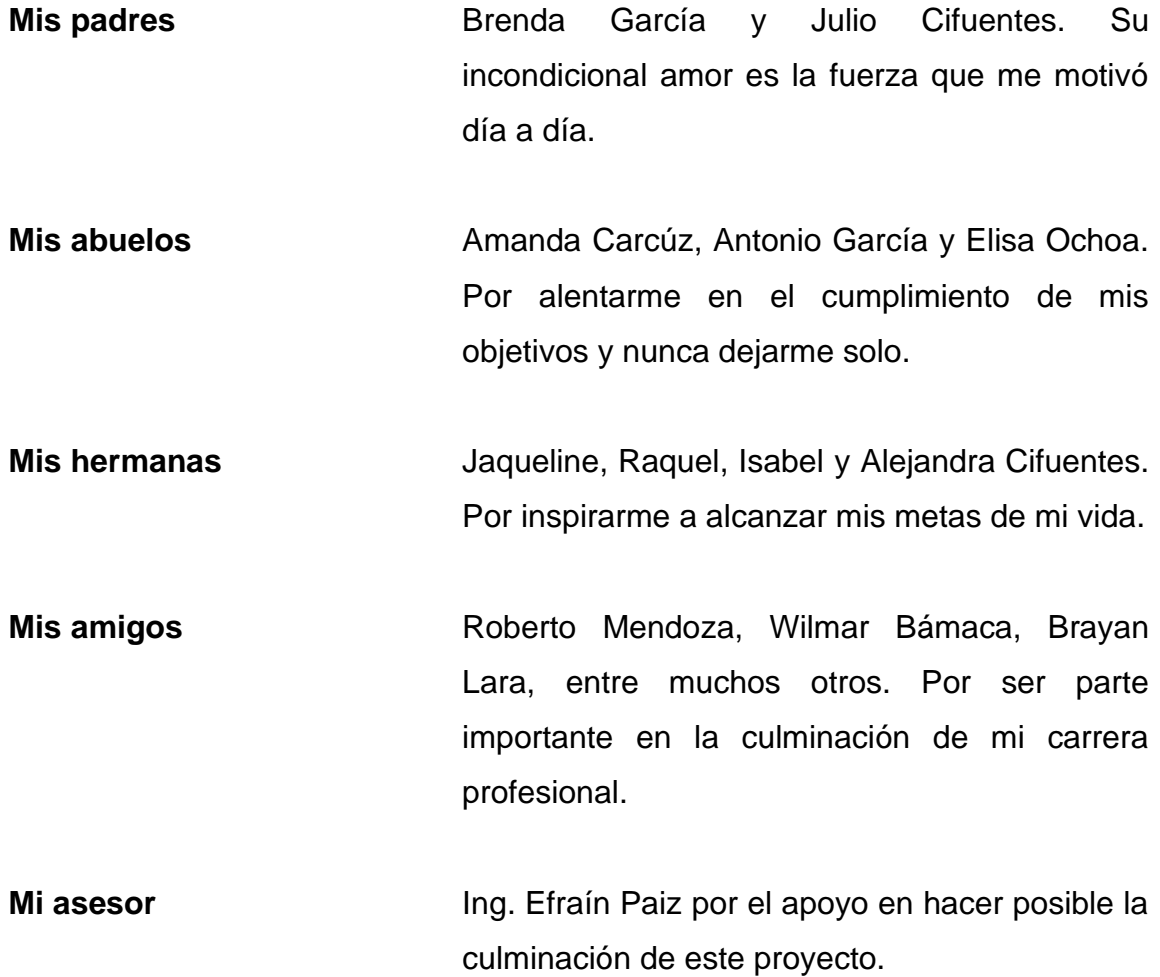

## **AGRADECIMIENTOS A:**

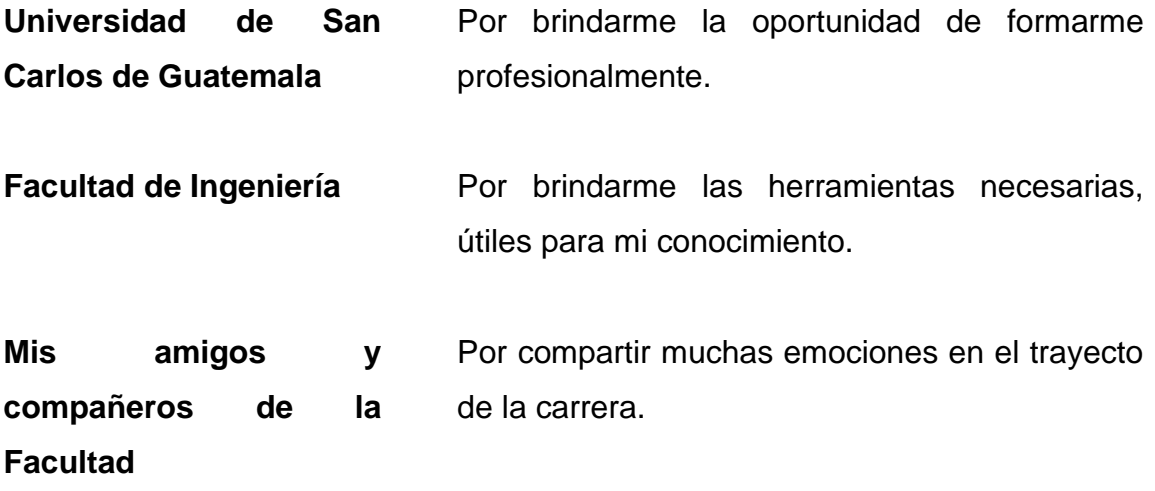

# ÍNDICE GENERAL

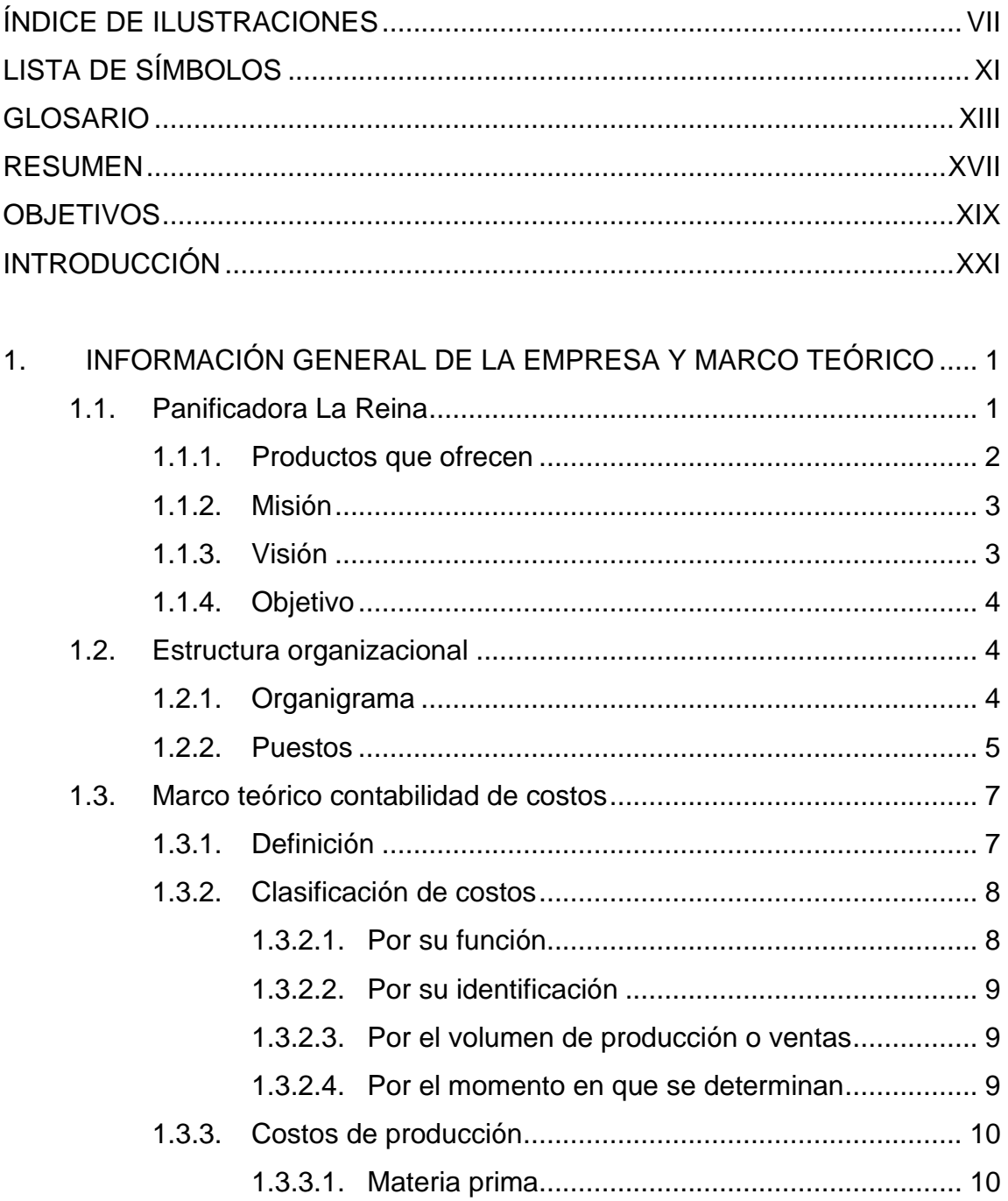

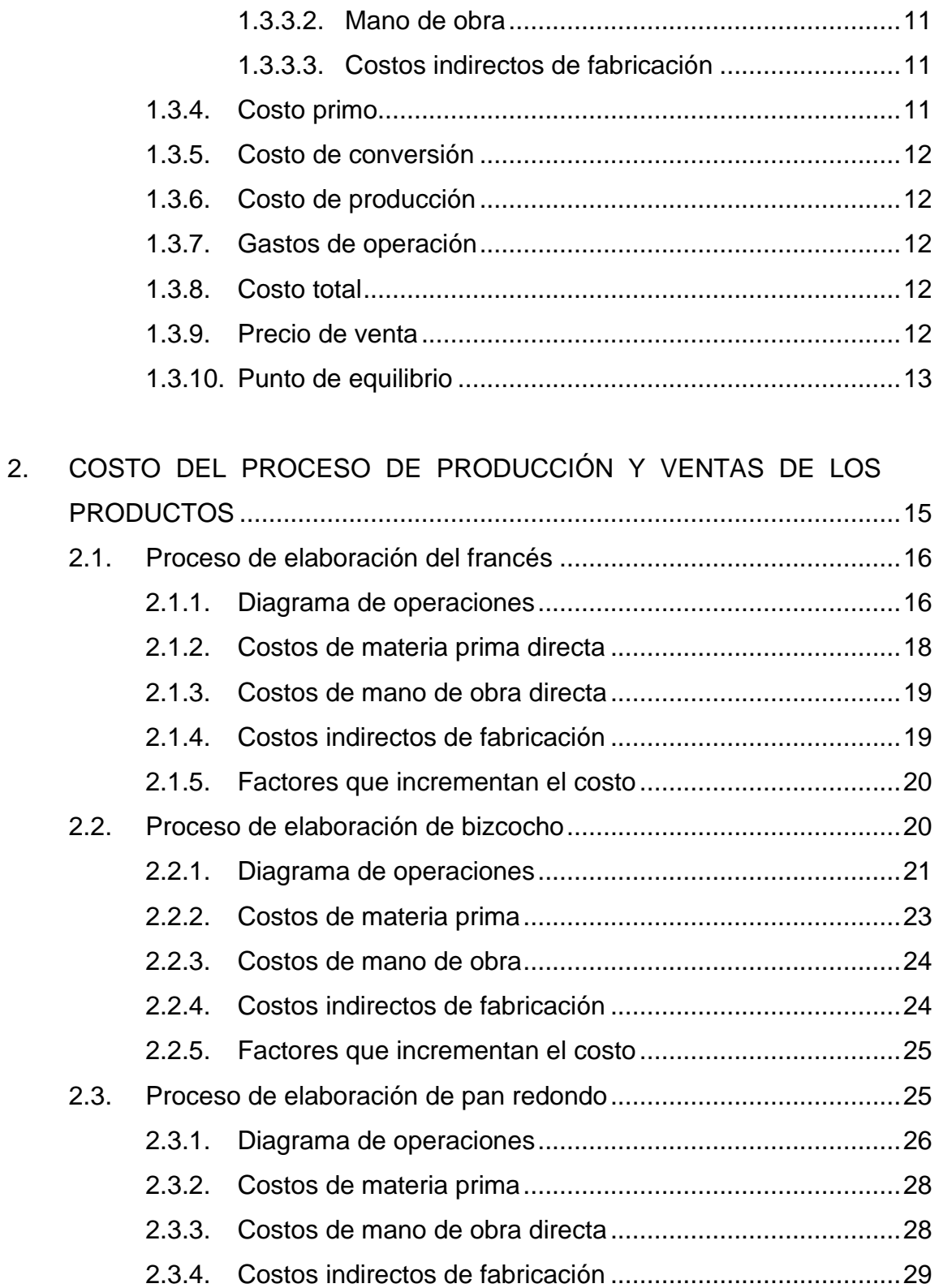

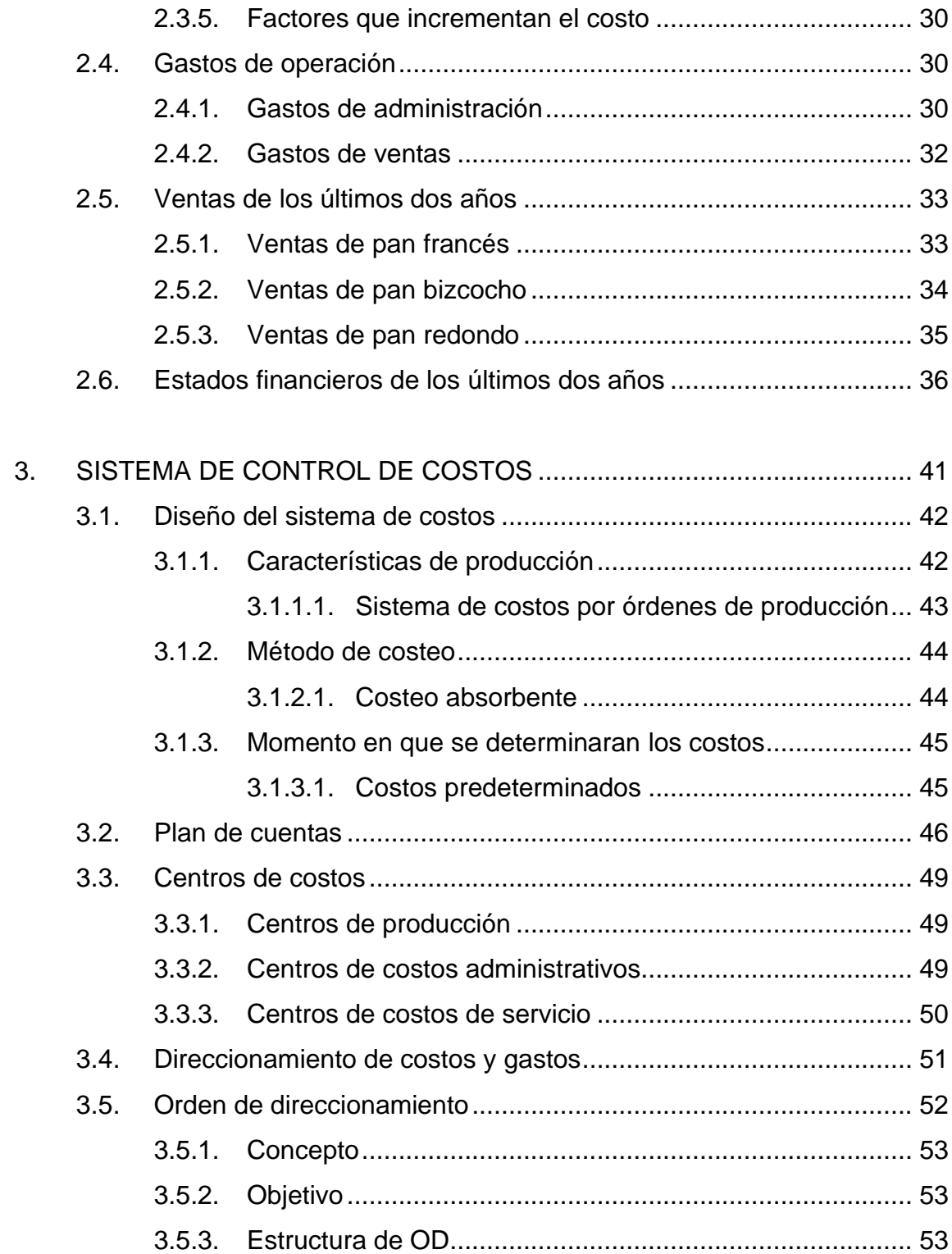

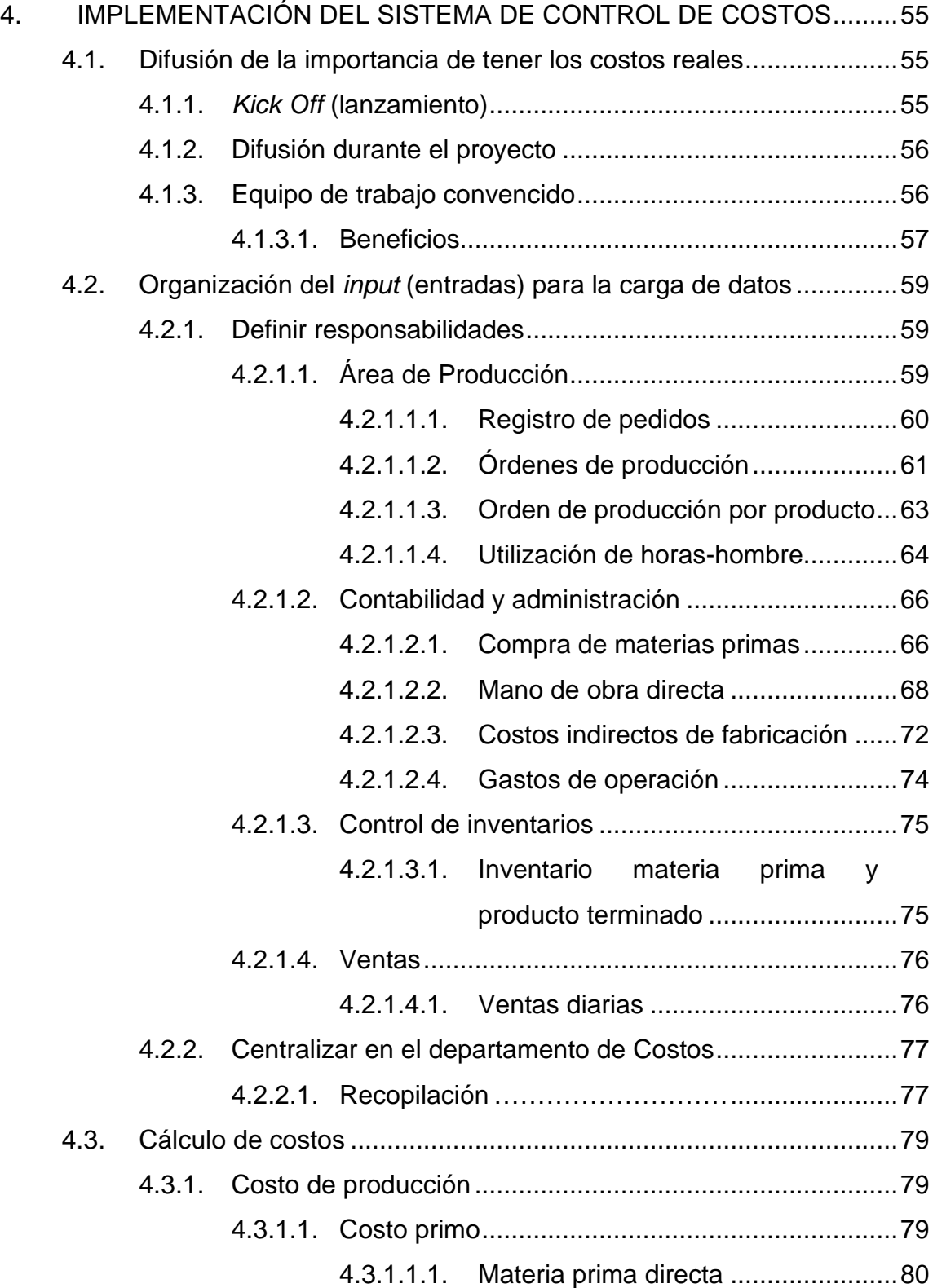

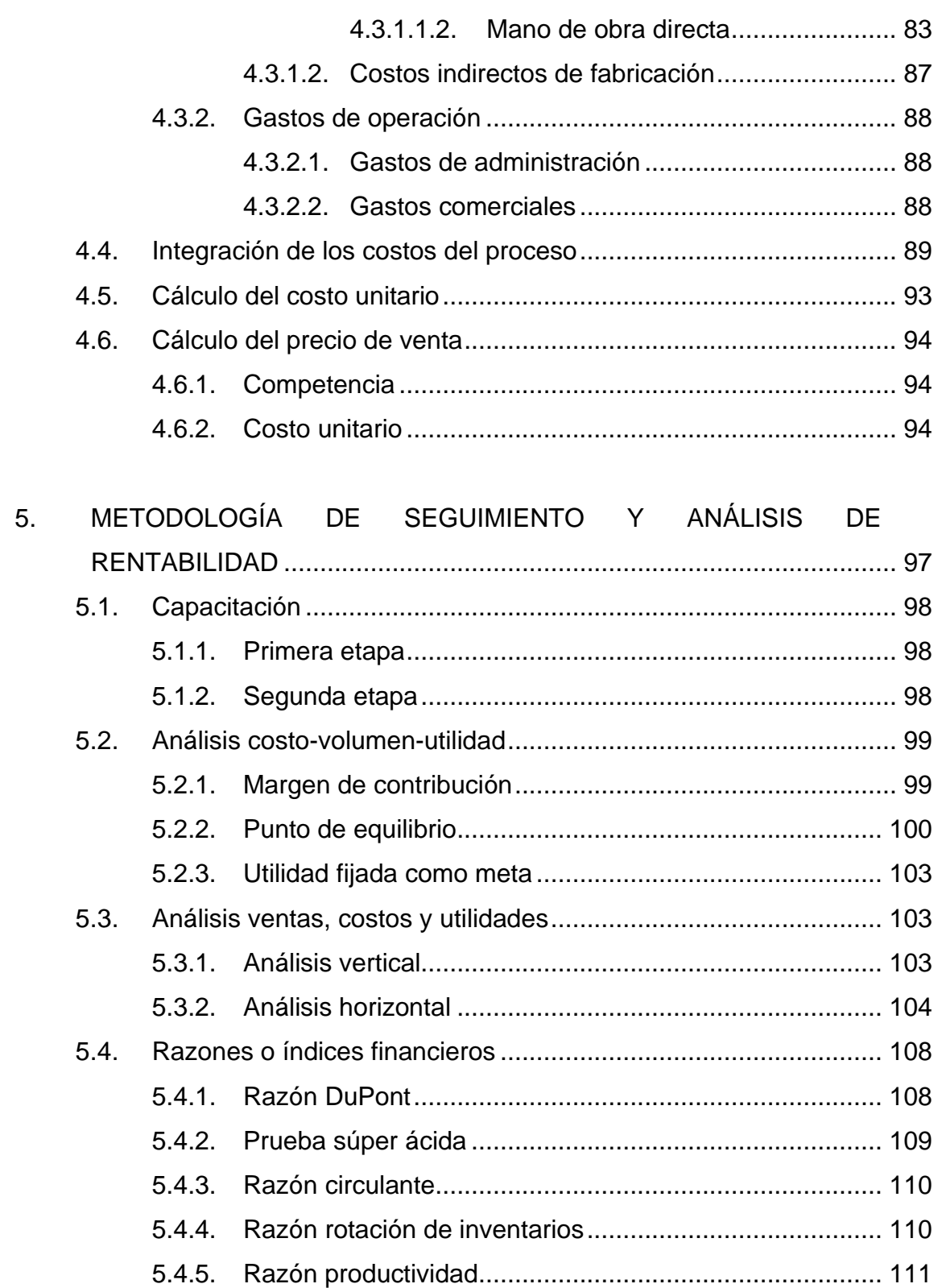

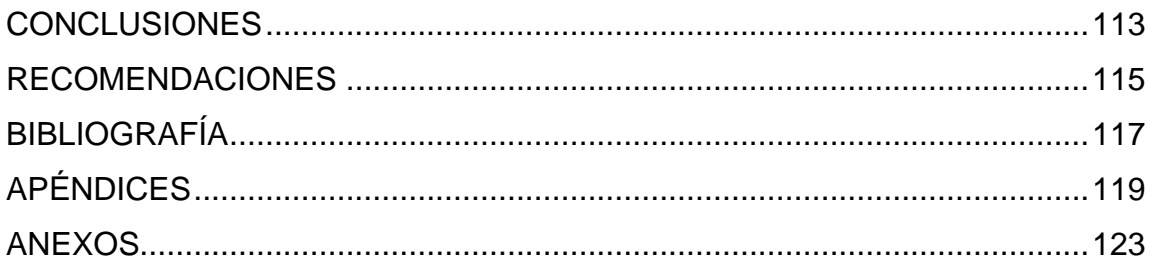

# <span id="page-16-0"></span>**ÍNDICE DE ILUSTRACIONES**

## **FIGURAS**

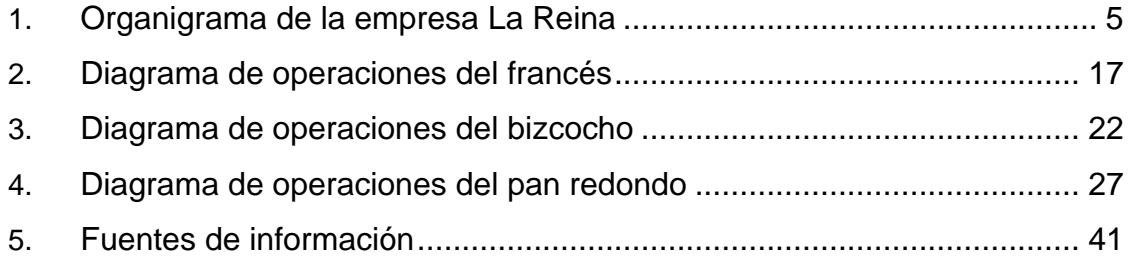

## **TABLAS**

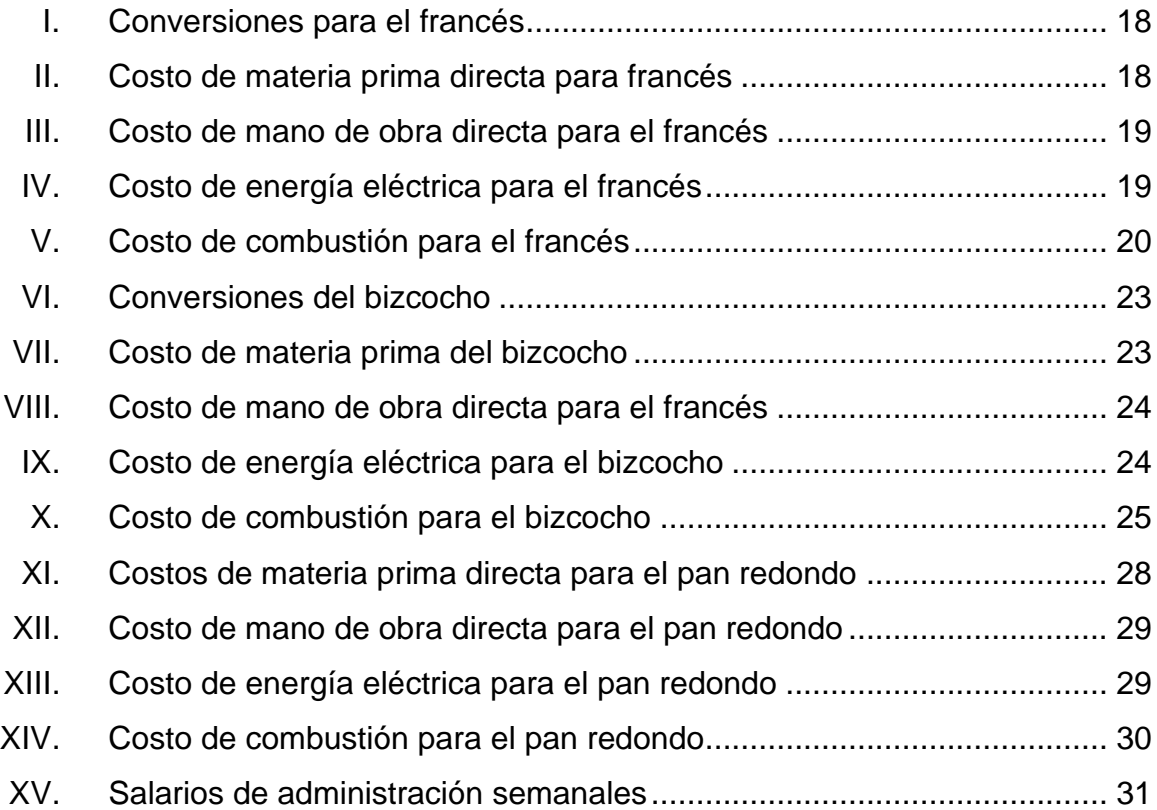

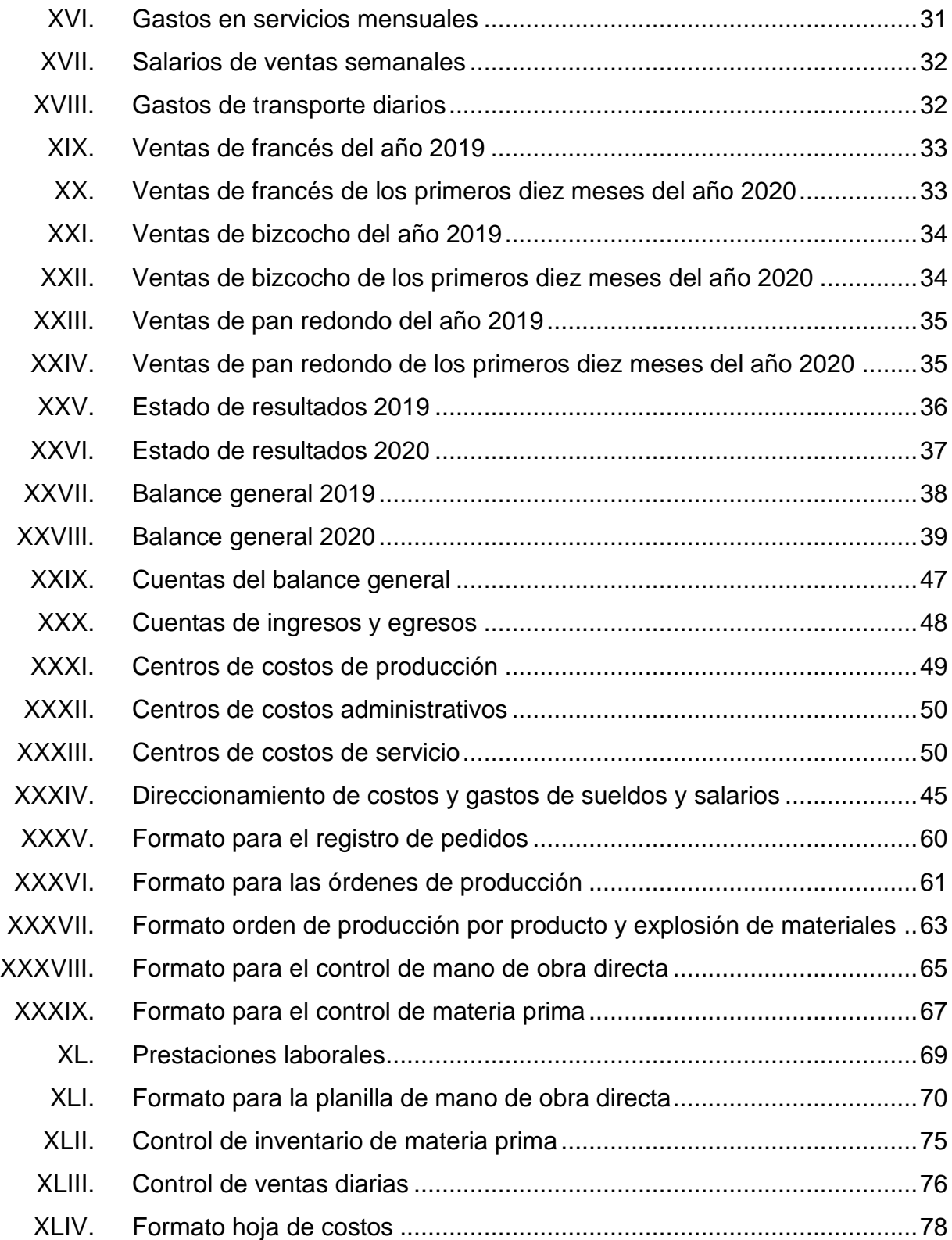

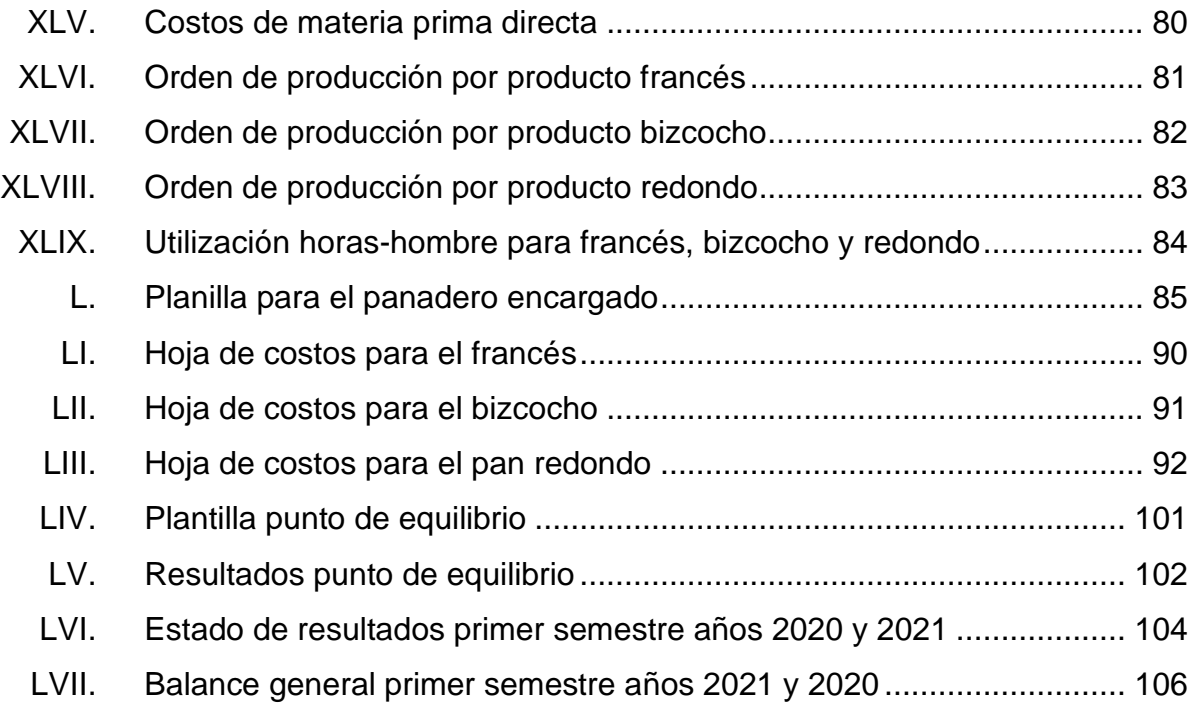

# **LISTA DE SÍMBOLOS**

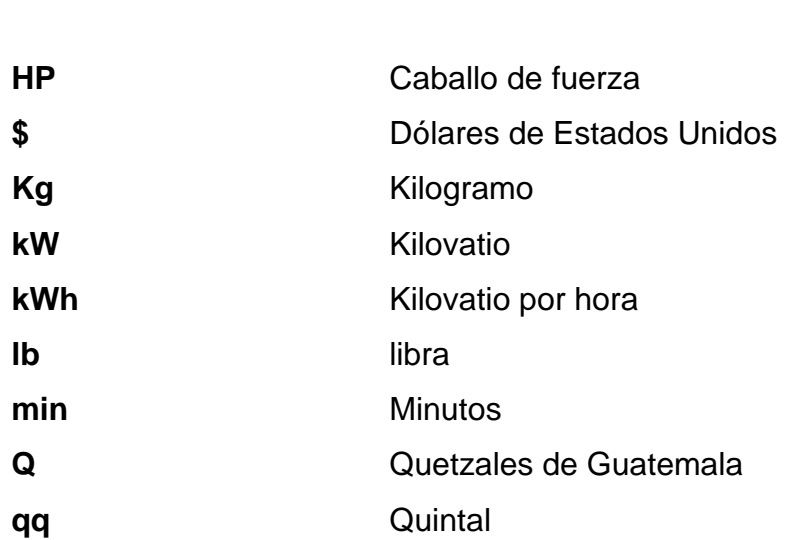

<span id="page-20-0"></span>**Símbolo Significado**

XII

## **GLOSARIO**

<span id="page-22-0"></span>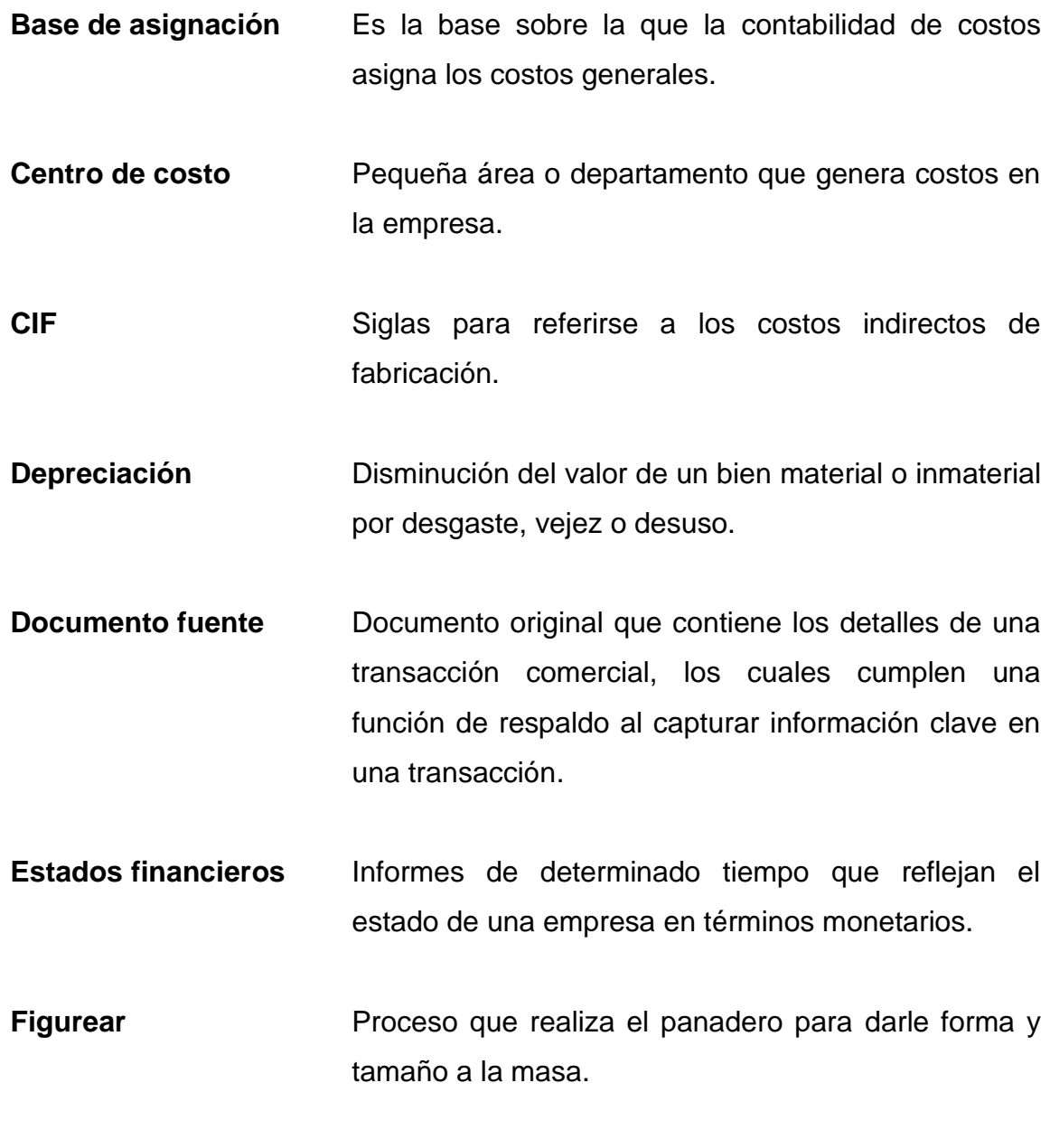

**IGGS Instituto Guatemalteco de Seguridad Social.** 

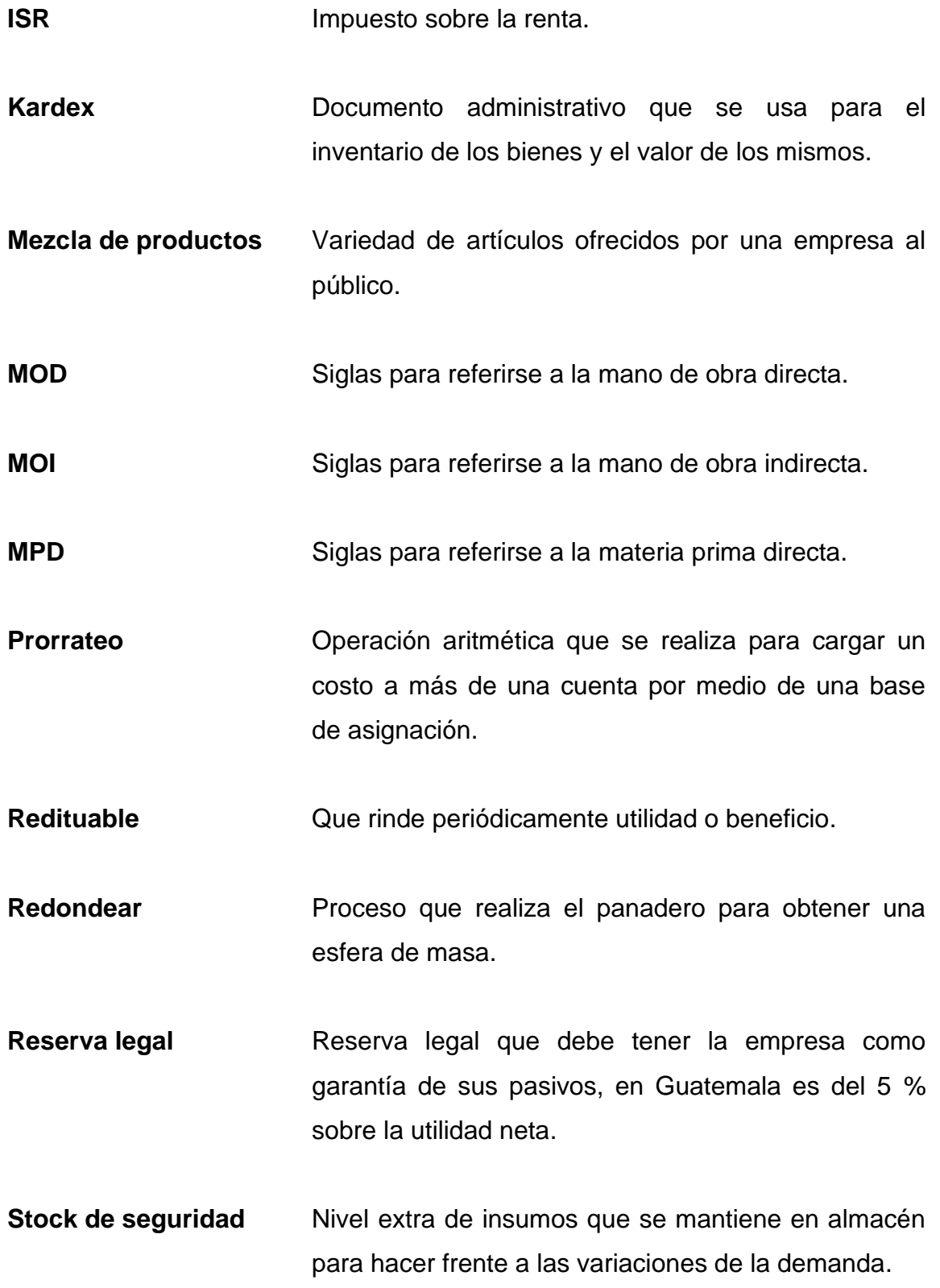

XIV

**Utilidad** Ganancia que genera la empresa después de restar los costos y gastos.

XVI

### **RESUMEN**

<span id="page-26-0"></span>El sistema de control de costos y las herramientas financieras para evaluar la rentabilidad que se presentan en este trabajo de graduación persiguen la aplicación de los conceptos de ingeniería industrial para la validación de la información financiera, aplicada a los productos más vendidos de la empresa panificadora La Reina.

El primer capítulo presenta un acercamiento a la empresa, los productos que ofrece, pequeña reseña histórica de su fundador y la sucesión de su liderazgo, el enfoque y el objetivo que se plantearon como negocio desde el inicio de sus operaciones en Amatitlán. También se presentan conceptos de la contabilidad de costos que permitirán entender el sistema propuesto.

En el segundo capítulo se utilizan herramientas de ingeniería que permiten la descripción y el análisis de los procesos necesarios para la elaboración de tres masas: francés, bizcocho y redondo, y la relación de estos con los costos de producción. Se analizan los gastos de operación y las ventas del primer semestre de los años 2019 y 2020 que posibiliten la realización de estados financieros como primer vistazo a la empresa.

El tercer y cuarto capítulo de acuerdo a las características del proceso, investigadas y plasmadas en el segundo capítulo, se propone el sistema de costos a utilizar, los requerimientos del mismo y los formatos necesarios para la recopilación de información financiera que permita la elaboración de informes y estados financieros. En el cuarto capítulo se realiza la prueba piloto demostrativa del sistema para los costos de una semana.

XVII

En el quinto capítulo se determina la metodología de seguimiento necesaria para que el sistema perdure en el tiempo, así como los informes financieros del primer semestre del año 2021 de acuerdo con la aplicación del sistema propuesto. Se presentan herramientas financieras que permiten la evaluación de la rentabilidad de la empresa que coadyuven a la toma de decisiones.

## **OBJETIVOS**

#### <span id="page-28-0"></span>**General**

Establecer un sistema de control de costos y proporcionar herramientas financieras que permitan evaluar la rentabilidad de la empresa y mejorar la toma de decisiones.

## **Específicos**

- 1. Estudiar el sistema de producción para examinar los costos primos y costos indirectos de fabricación.
- 2. Analizar los procesos administrativos y comerciales para examinar los gastos de operación vigentes.
- 3. Revisar las ventas de los últimos dos años y el nivel de apalancamiento para evaluar la rentabilidad.
- 4. Registrar las actividades generadoras de costos para proponer un plan de cuentas distribuidos en centros de costos que permitan un control.
- 5. Identificar los factores que afectan al proceso operacional y a la disminución de la rentabilidad e incremento de los costos.

XX

## **INTRODUCCIÓN**

<span id="page-30-0"></span>En los últimos años, el crecimiento comercial y el proceso de globalización han forzado a muchos empresarios a considerar estrategias y tácticas que les permitan: mantener alta productividad y competitividad en el mercado, reducir costos y aumentar utilidades. A todo empresario le debe interesar el tema de costos, en los que incurre para el funcionamiento de la empresa. Este conocimiento permite tomar decisiones asertivas para el aumento de la rentabilidad y productividad de la empresa.

La industria panificadora "La Reina" se dedica a la elaboración de pan tradicional, pequeñas unidades de pasteles y tentempiés, los cuales distribuye principalmente a tiendas de barrio y sucursales propias. La empresa se encuentra ubicada en el centro de la cabecera municipal de Amatitlán, del departamento de Guatemala y tiene más de 70 años de presencia en el mercado.

La empresa ha mantenido los mismo sistemas y procedimientos casi desde el inicio de sus operaciones. Actualmente debido a la competencia y situación actual de la empresa, existe necesidad de evaluar los costos en los que incurre para su operación e identificar los factores que afecten la rentabilidad. Es por ello que cobra importancia el control de costos y análisis de la rentabilidad, de tal forma que se pueda llegar a conocer cuál es el valor de la operación que significa la realización del proceso productivo, para así optimizarlo mediante la evaluación de rentabilidad y control de costos.

XXI

El conocimiento de los costos y gastos que intervienen en el proceso productivo es de vital importancia para cualquier empresa esto permite analizar la rentabilidad real de los productos. Por esa razón, se pretende brindar una propuesta para el control de costos que permita a la empresa tomar decisiones para evaluar y analizar su rentabilidad, mejorar su competitividad, aumentar su eficiencia, asegurar su posicionamiento en el mercado y posibilitar su continuidad en el tiempo.

# <span id="page-32-0"></span>**1. INFORMACIÓN GENERAL DE LA EMPRESA Y MARCO TEÓRICO**

#### <span id="page-32-1"></span>**1.1. Panificadora La Reina**

Industria panificadora "La Reina", inició sus operaciones en 1950 por lo que, cuenta con 70 años de presencia y trayectoria en el mercado. Fue fundada por el Sr. Medardo Lezana Hernández, padre del actual propietario Sr. Juan Antonio Lezana Díaz, quien tuvo la visión de incursionar una industria panificadora en el municipio de Amatitlán, departamento de Guatemala.

Al iniciar operaciones se especializaron en la elaboración de pan tradicional: pan francés, pan dulce, y otros tipos de pan típicamente consumidos en Guatemala. Con el transcurso de los años, la empresa se incursionaba más en el mercado, por la calidad y sabor de sus productos. Fue necesario la contratación de personal, compra de maquinaria y ampliación de la empresa. Además, incorporaron nuevos productos con el objetivo de proveer a sus clientes variedad y diferentes sabores.

Actualmente su actividad principal es la producción, comercialización y distribución de pan tradicional y pastelero (pan de molde, bizcocho y otros tipos de panes). Sus principales clientes son minoristas de tiendas de barrio y clientes directos en sucursal. Cuenta con un área de Repostería enfocada a otro nicho de mercado.

### **1.1.1. Productos que ofrecen**

<span id="page-33-0"></span>Los productos de la industria panificadora La Reina son variados, incluso si el cliente mayorista desea algún pan en específico, lo producen. Aunque, sus principales productos, los que generan la mayor parte de ingresos en la empresa, son los siguientes:

### • Francés

- o Francés tradicional
- o Pirujo grande
- o Pirujo pequeño
- o Campechana
- o *Baguet*
- o Lengua

## • Bizcocho

- o Gusano
- o Cucaracha

## • Redondo

- o Harinado
- o Mollete
- o Cortada
- o Batida
- Tostado
- o Champurrada
- o Churro

En área de Repostería cuentan con gran variedad de postres y tentempiés como:

- Bocado de la reina
- *Croissant* de jamón
- *Croissant* de queso
- Trenzas rellenas
- Pastelitos
- Pie
- <span id="page-34-0"></span>• Magdalena

#### **1.1.2. Misión**

"Producir pan de superior calidad manteniendo los sabores tradicionales de la cultura guatemalteca, abasteciendo diariamente a nuestros clientes de San Juan Amatitlán con productos económicos, con la finalidad de que tengan rentabilidad en sus ventas"<sup>1</sup> .

#### **1.1.3. Visión**

<span id="page-34-1"></span>"Ser una industria panificadora reconocida a nivel nacional por la autenticidad tradicional del pan guatemalteco, ofreciendo a nuestros clientes el más eficiente abastecimiento, manteniendo precios líderes y calidad superior a la competencia"<sup>2</sup>.

<sup>1</sup> LEZANA DIAZ J. A. *Planeación estratégica*. p. 15.

<sup>2</sup> Ibíd.

#### **1.1.4. Objetivo**

<span id="page-35-0"></span>"Proporcionar a los habitantes del municipio San Juan Amatitlán pan tradicional de calidad, al mejor precio, sin descuidar la rentabilidad de la empresa y los beneficios económicos de nuestros clientes mayoristas"<sup>3</sup> .

#### <span id="page-35-1"></span>**1.2. Estructura organizacional**

La estructura es el sistema que la organización adopta para tomar las decisiones según la distribución de responsabilidades.

Está conformada por el organigrama de la empresa, los puestos de trabajo y la función que desempeñan los integrantes de la organización.

### **1.2.1. Organigrama**

<span id="page-35-2"></span>La organización de la industria panificadora La Reina es funcional, es decir, agrupa a los colaboradores de acuerdo con su área de experiencia y recursos que utilizan, para desempeñar sus puestos de trabajo. A continuación, se muestra el organigrama de la empresa.

<sup>3</sup> LEZANA DIAZ J. A. *Planeación estratégica*. p. 16
# Figura 1. **Organigrama de la empresa La Reina**

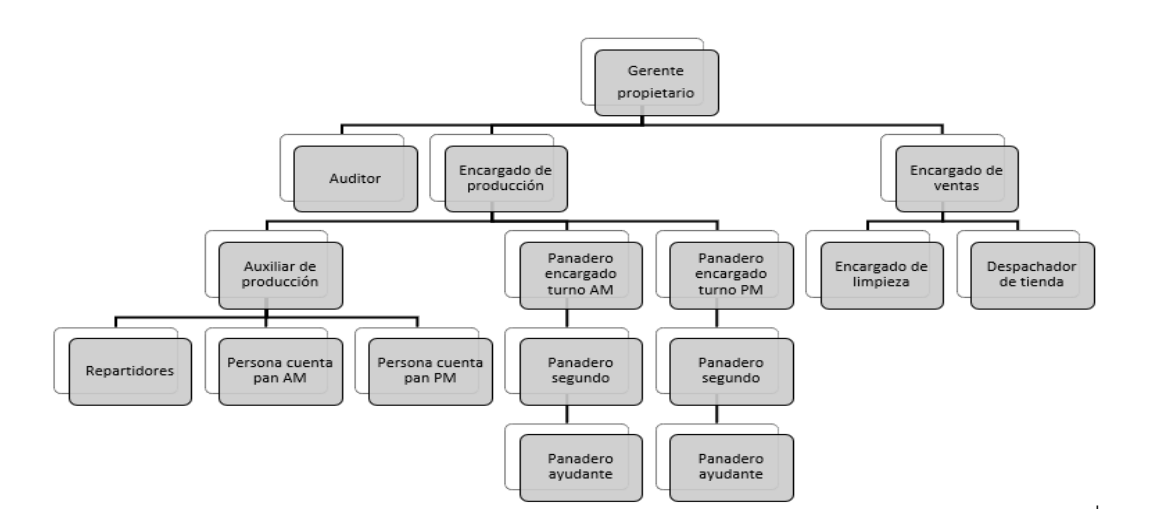

Fuente: elaboración propia, empleando Microsoft Office Visio 2020.

#### **1.2.2. Puestos**

- Gerente: es el encargado de dirigir y controlar las operaciones de la panificadora y sucursal.
- Auditor: es la persona encargada de la fiscalía de la empresa y llevar los libros contables que exige la ley.
- Encargado de producción: se encarga de recibir los pedidos de clientes mayoristas, principalmente de tiendas de barrio. Unifica las órdenes de pedido. Brinda a los panaderos un horizonte de la producción a realizar y asegura que las entregas se cumplan.
- Auxiliar de producción: se encarga de recibir los pedidos de clientes minoristas. Rectifica la producción realizada por los panaderos. Y se encarga de repartir los pedidos de los clientes.
- Repartidor: se encarga de transportar los productos de la panificadora al cliente.
- Persona cuenta pan: como su nombre lo indica, es la persona encargada de contar el pan producido por los panaderos.
- Panadero encargado: es el panadero que dirige y controla el turno, regularmente es el encargado de la realización de la masa, masa madre y harinado. Se encarga que la orden de producción se lleve a cabo.
- Panadero segundo: es el encargado de hornear la producción realizada. Y vela por que el panadero ayudante cumpla con sus obligaciones de apoyo.
- Panadero ayudante: es la persona que brinda apoyo en los diferentes procesos de producción.
- Encargado de ventas: se encarga de las ventas de sucursal y la limpieza de la empresa.
- Despachador de tienda: persona encargada de atender la sucursal y recibir pedidos de clientes que lleguen a la sucursal.
- Encargada de limpieza. es la persona encargada de la limpieza de la nave industrial.

#### **1.3. Marco teórico contabilidad de costos**

Es importante contar con la información teórica necesaria que permita entender las definiciones y conceptos de la rama de la contabilidad: contabilidad de costos. Es por eso que en las siguientes hojas se plasma información concisa de diferentes fuentes de consulta.

#### **1.3.1. Definición**

"La contabilidad de costos mide, analiza y reporta información financiera y no financiera relacionada con los costos de adquisición o uso de los recursos dentro de una organización"<sup>4</sup> .

"La contabilidad de costos es un sistema de información empleado para predeterminar, registrar, acumular, controlar, analizar, direccionar, interpretar e informar todo lo relacionado con los costos de producción, distribución, venta, administración y financiamiento"<sup>5</sup>.

Por tanto, la contabilidad de costos o también conocida como contabilidad analítica, es una rama de la contabilidad general, específicamente de la contabilidad administrativa, utilizada como sistema de información financiera para registrar, medir, controlar y analizar todos lo relacionado a costos dentro de una organización.

<sup>4</sup> HORNGREN, Charles; DATAR, Srinkat; RAJAN, Madhav. *Contabilidad de costos un enfoque gerencial.* p. 4.

<sup>5</sup> GARCÍA COLÍN, Juan. *Contabilidad de costos*. p. 7.

#### **1.3.2. Clasificación de costos**

Existen diversas maneras de clasificar los costos. Depende del enfoque que se les dé. A continuación, se detallan las principales clasificaciones:

#### **1.3.2.1. Por su función**

- Costos de producción: estos son generados por el proceso de transformación que lleva a cabo la materia prima en producto terminado. Más adelante se detallará la clasificación y los elementos directos que lo integran.
- Costos de venta: también llamados gastos de comercialización o ventas, estos son los gastos generados por las áreas encaradas de comercializar los productos terminados.
- Costos de administración: suelen llamarse gastos de administración. Son los gastos generados por la dirección, integración, control, organización y planeación de la empresa, es decir, los gastos generados por la administración.
- Costos financieros: comúnmente llamados gastos financieros. Son generados por el financiamiento que realiza la empresa, es decir, préstamos a terceros. Gastos en ocasiones necesarios para la operación y continuidad de la empresa.

## **1.3.2.2. Por su identificación**

- Costos directos: son los costos o gastos que fácilmente se pueden reconocer y cuantificar en las diferentes áreas de la empresa.
- Costos indirectos: son los costos o gastos que necesitan un sistema de prorrateo para reconocerlos y cuantificarlos en las áreas de la empresa.

## **1.3.2.3. Por el volumen de producción o ventas**

- Costos fijos: estos costos no cambian en un periodo determinado, se mantienen en un rango de tiempo independientemente de la producción o ventas que tenga la empresa.
- Costos variables: son los costos que cambian dependiendo de la cantidad que se produce para vender. No son constantes en un rango de tiempo, a menos que la producción se mantenga.
- Costos mixtos: son los costos que tienen un comportamiento en ocasiones fijo-variable o variable-fijo. Es una combinación de los dos anteriores.

## **1.3.2.4. Por el momento en que se determinan**

• Costos históricos: estos costos se determinan con posterioridad a las operaciones de la empresa, es decir, una vez consumidos los recursos de cierto periodo, se cuantifican para brindar información financiera.

• Costos predeterminados: son los que se calculan con anterioridad a las operaciones de la empresa. Antes de consumir recursos para la producción de productos se realiza el cálculo de los costos necesarios.

#### **1.3.3. Costos de producción**

Regularmente se tiende a confundir la clasificación de los costos de producción con los elementos que integran al costo de producción. A continuación, se presenta la clasificación que integra los costos de producción necesarios para el desenvolvimiento de una empresa.

#### **1.3.3.1. Materia prima**

En una empresa de transformación la materia prima es uno de sus primeros eslabones de la cadena de producción. Son los elementos o bienes necesarios que, sometidos a un proceso de transformación, crea productos terminados, listos para ser consumidos o empleados por el cliente. Se divide en:

- Materia prima directa: "Elementos que serán sometidos a procesos de manufactura o transformación para su cambio físico y/o químico, que se pueden identificar o cuantificar plenamente con los productos terminados; por ejemplo, la madera en la industria mobiliaria"<sup>6</sup> .
- Materia prima indirecta: "Elementos que serán sometidos a procesos de manufactura o transformación, para su cambio físico y/o químico, que no se pueden identificar o cuantificar plenamente con los productos terminados; por ejemplo, el barniz en la industria mobiliaria"<sup>7</sup> .

<sup>6</sup> GARCÍA COLÍN, Juan. Op. cit. p. 14.

<sup>7</sup> Ibíd.

#### **1.3.3.2. Mano de obra**

Es el recurso humano, necesario en las empresas de transformación de productos, para la transformación de materia prima en productos terminados. Se divide en dos tipos:

- Mano de obra directa: es el recurso humano fácilmente reconocible en el proceso de producción para el producto terminado, por ejemplo, salarios y prestaciones.
- Mano de obra indirecta: es el recurso humano que es necesario aplicar prorrateo para la asignación del costo. No interviene directamente en el proceso de producción para la realización de productos.

## **1.3.3.3. Costos indirectos de fabricación**

También son llamados cargos indirectos o gastos indirectos de fabricación, son todos aquellos costos necesarios para la transformación de materia prima pero que no se reconocen plenamente en la elaboración de los productos terminados. En esta clasificación se integran la mano de obra indirecta, la materia prima indirecta y otros costos indirectos.

## **1.3.4. Costo primo**

Es la suma de la mano de obra directa y la materia prima directa, costos que intervienen directamente en el proceso de producción.

#### **1.3.5. Costo de conversión**

Es la suma de la mano de obra directa y los costos indirectos de fabricación, costos necesarios para la transformación de la materia prima en productos terminados.

#### **1.3.6. Costo de producción**

Este costo es la suma de tres elementos que lo integran: materia prima directa, mano de obra directa y los costos indirectos de fabricación. Se diferencia de la clasificación que integra el costo de producción que se estudió con anterioridad.

#### **1.3.7. Gastos de operación**

Es la suma de los gastos que no corresponden a la clasificación del costo de producción, es decir, los gastos de ventas, de administración y financieros.

#### **1.3.8. Costo total**

Se le llama costo total a la suma de la clasificación de los costos según su función.

#### **1.3.9. Precio de venta**

En un mundo globalizado el mercado determina el precio de venta, en la mayoría de los casos; por lo tanto, para que nuestros productos y/o servicios puedan participar y ser competitivos, debemos partir del precio de venta que fija el mercado y restarle el porcentaje de utilidad deseado, para llegar a nuestro costo total objetivo. El costo total objetivo debe estar soportado por una estructura de costos, también objetivo, de cada una de las funciones de compra, producción, distribución, venta y administración. Los responsables de dichas funciones deberán conocer la participación que tienen en el costo total objetivo y buscar la manera de mejorar la parte operativa y/o financiera que les corresponda, con la finalidad de reducir sus costos, sin descuidar la calidad del producto o servicio ni la imagen de la empresa. 8

#### **1.3.10. Punto de equilibrio**

Para los empresarios o gerentes siempre es importante saber cuántas unidades son necesarias vender para empezar a generar utilidades. O lo que es igualmente importante: saber cuántas unidades vender para evitar la pérdida. Para tener un panorama de lo antes mencionado existe una herramienta llamada punto de equilibrio. "Es aquella cantidad de producción vendida a la cual los ingresos totales son iguales a los costos totales, es decir, la cantidad de producción vendida que da como resultado cero de utilidad"<sup>9</sup> .

<sup>8</sup> GARCÍA COLÍN, Juan. Op. cit. p. 14.

<sup>9</sup> HORNGREN, Charles; DATAR, Srinkat; RAJAN, Madhav. *Contabilidad de costos un enfoque gerencial*. Op. cit. p. 68.

# **2. COSTO DEL PROCESO DE PRODUCCIÓN Y VENTAS DE LOS PRODUCTOS**

Se entiende por costo a la división del dinero gastado entre el volumen de producción obtenido y a la productividad a la división de los obtenido entre los recursos consumidos. Con esta proporción inversa entre costo y productividad se entiende la relación indudable que existe entre ambos conceptos.

Por tanto, para iniciar el estudio, es necesario conocer, el proceso de producción en general y los procesos de producción particulares para los productos objeto de estudio. Para esto será necesario la utilización de una herramienta de ingeniería: Diagrama de operaciones. Con esta herramienta se detallará el proceso de producción para la elaboración de francés, bizcocho y redondo (tipos de masa para la elaboración de distintos productos).

Seguidamente, se detallarán los costos en los que se incurre para la elaboración de productos. Y los gastos necesarios para la venta, administración y financiación. Todo esto según el procedimiento empleado por el propietario de la empresa. Con la finalidad de identificar factores clave que incrementen los costos y gastos y deficiencias en la metodología de costeo.

Finalmente, se examinarán las ventas de los dos últimos años de operación para la verificación de los estados financieros y de esta manera visualizar el panorama general de la empresa.

15

#### **2.1. Proceso de elaboración del francés**

La elaboración de la masa llamada francés, requiere de una serie de etapas y procesos para elaborar distintos productos. Para el registro del proceso se utilizó un diagrama de operaciones.

## **2.1.1. Diagrama de operaciones**

El diagrama de operaciones del francés cuenta con 14 operaciones que suman un total de 147 minutos por unidad producida. Una inspección de un minuto y dos actividades combinadas de un minuto cada una. Para finalizar el proceso se requiere de 19 actividades que suman un total de 170 minutos por unidad producida.

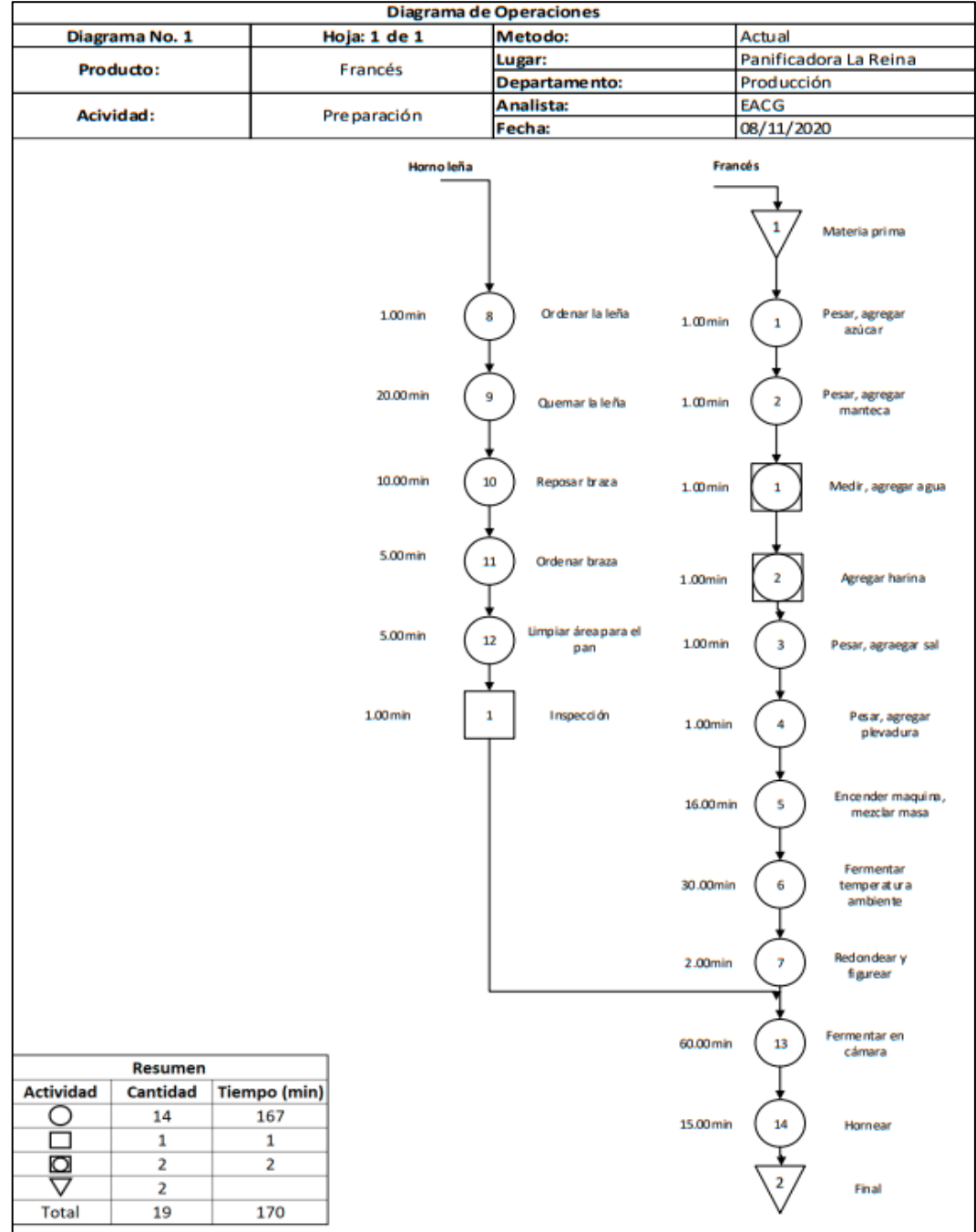

# Figura 2. **Diagrama de operaciones del francés**

Fuente: elaboración propia, empleando Microsoft Office Visio 2020.

## **2.1.2. Costos de materia prima directa**

Antes de entrar en detalle en la materia prima directa MPD necesaria para la elaboración de francés y el costo, es necesario conocer algunas conversiones que utiliza la empresa.

Tabla I. **Conversiones para el francés**

| 1 tabla |     | 28 filas  |
|---------|-----|-----------|
| 1 fila  | =   | 6 panes   |
| 1aa     | $=$ | 400 filas |

Fuente: elaboración propia.

Se detallan los costos para 1,00 quintal de francés que, es igual a 400,00 filas, 2 400,00 unidades.

## Tabla II. **Costo de materia prima directa para francés**

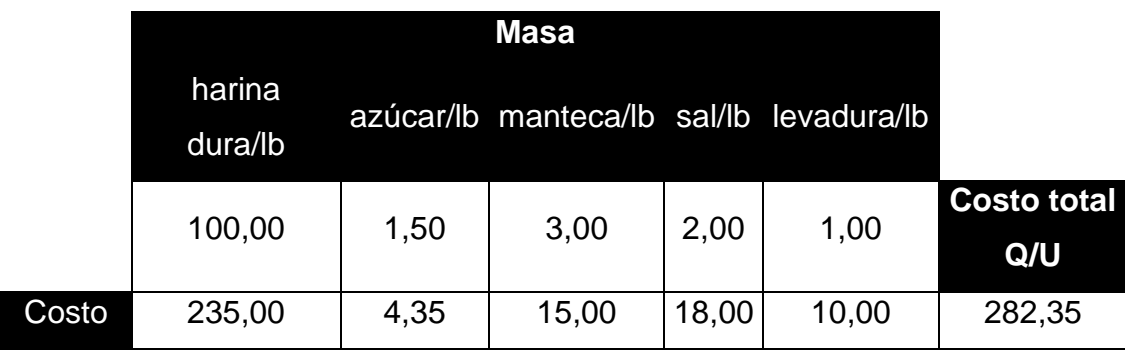

Fuente: elaboración propia.

Entonces, el costo de materia prima directa para 2 400,00 unidades es de Q. 282,35.

#### **2.1.3. Costos de mano de obra directa**

El costo de mano de obra directa es el pago a los panaderos. Se calcula con base a los quintales de harina producidos.

## Tabla III. **Costo de mano de obra directa para el francés**

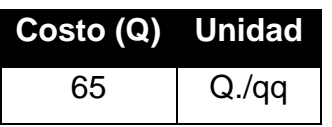

Fuente: elaboración propia.

Por lo tanto, para 1,00 quintal de harina trabajados el costo es de Q. 65,00.

## **2.1.4. Costos indirectos de fabricación**

Los costos indirectos que registra la empresa corresponden la energía eléctrica que consumen dos máquinas y la energía calorífica que se genera por la combustión de leña.

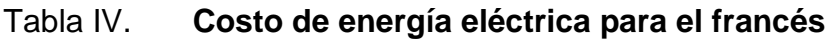

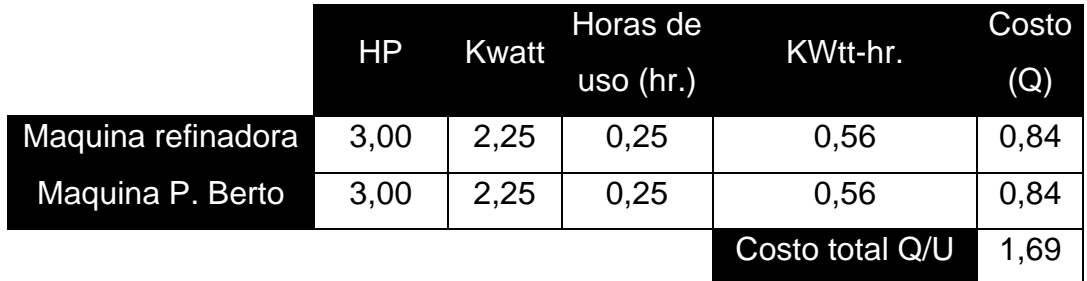

Las máquinas empleadas para la elaboración de francés son dos: la máquina P. Berto su función es mezclar los ingredientes iniciales y la máquina refinadora que se utiliza para dar consistencia a la masa. El costo de energía eléctrica por el uso de estas dos máquinas, para 1,00 qq, es de Q. 1,69.

#### Tabla V. **Costo de combustión para el francés**

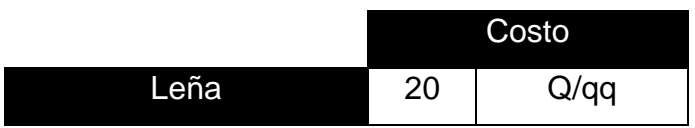

Fuente: elaboración propia.

#### **2.1.5. Factores que incrementan el costo**

Los principales factores que incrementan el costo son:

- El proceso requiere de doble fermentación
- Desperdicio del producto por exceso de cocción
- Derrame de materia prima en la elaboración
- Falta de medición de la materia prima directa
- No utilizar la capacidad total de la maquinaria

#### **2.2. Proceso de elaboración de bizcocho**

La elaboración de la masa llamada bizcocho, requiere de una serie de etapas y procesos para elaborar distintos productos. Para el registro del proceso se utilizó un diagrama de operaciones.

## **2.2.1. Diagrama de operaciones**

El diagrama de operaciones del bizcocho cuenta con 19 operaciones que suman un total de 137 minutos por unidad producida. Dos inspecciones de un minuto cada una y dos actividades combinadas de un minuto cada una. Para finalizar el proceso se requiere de 25 actividades que suman un total de 142 minutos por unidad producida.

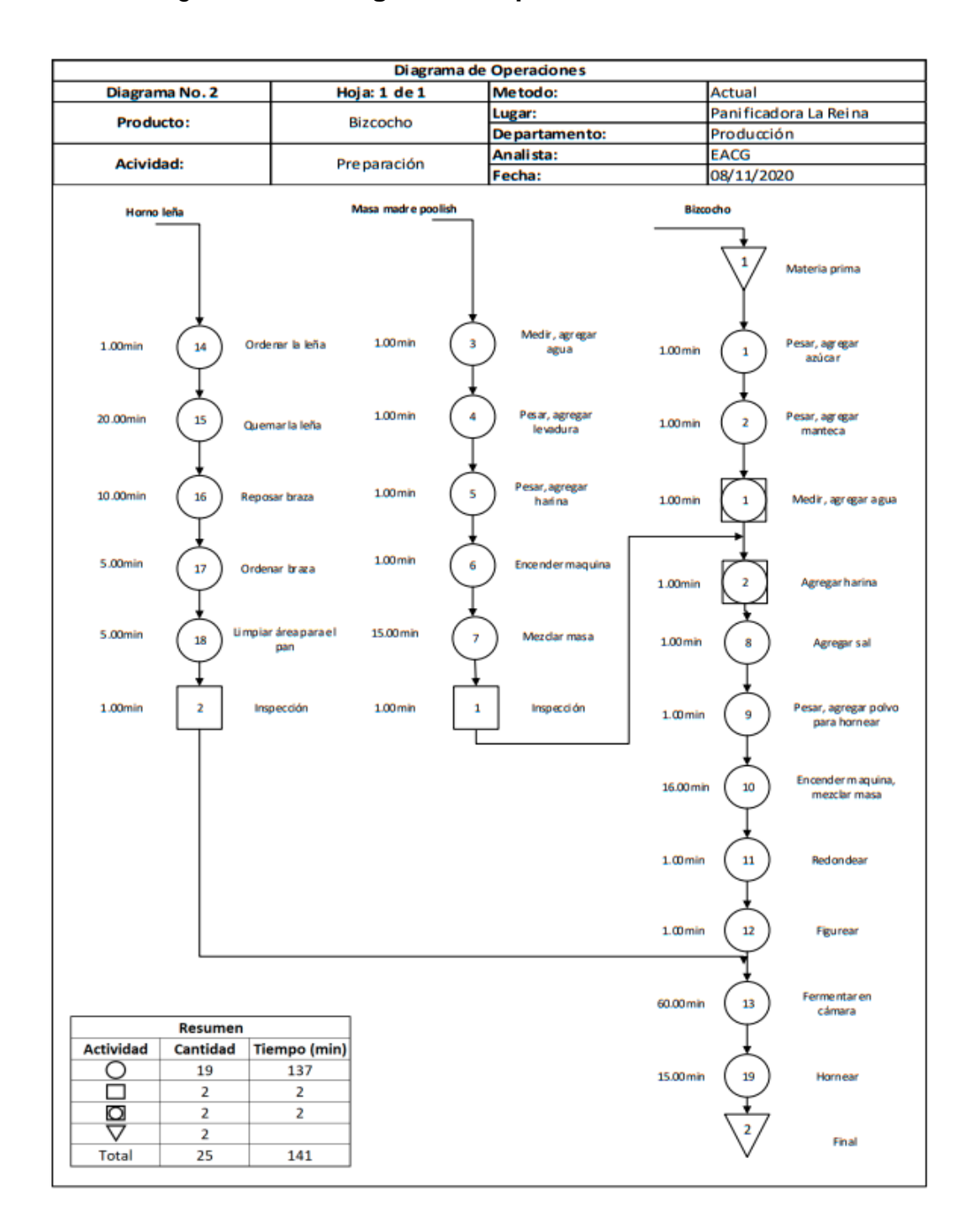

## Figura 3. **Diagrama de operaciones del bizcocho**

Fuente: elaboración propia, empleando Microsoft Office Visio 2020.

# **2.2.2. Costos de materia prima**

El bizcocho cuenta con ciertas conversiones que se detallan en la siguiente tabla.

## Tabla VI. **Conversiones del bizcocho**

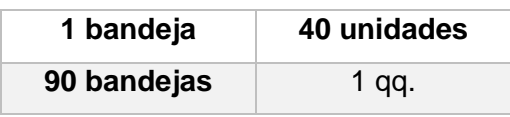

Fuente: elaboración propia.

Se detallan los costos para 90,00 bandejas, 3 600,00 unidades

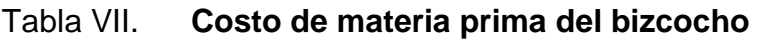

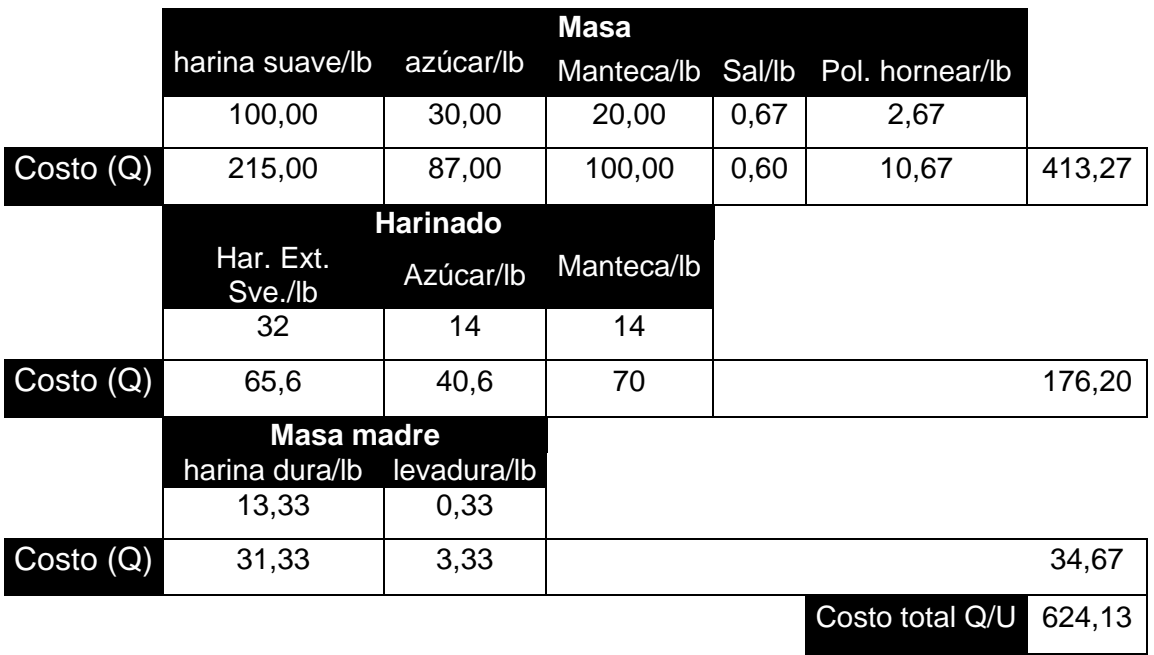

## **2.2.3. Costos de mano de obra**

El costo de mano de obra es el mismo para el bizcocho que para el pan francés. El pago de los panaderos es por libraje producido.

## Tabla VIII. **Costo de mano de obra directa para el bizcocho**

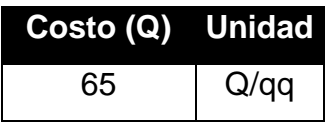

Fuente: elaboración propia.

Por lo tanto, para 1,00 qq trabajado el costo de materia prima directa es de Q. 65,00.

## **2.2.4. Costos indirectos de fabricación**

Para el costo indirecto de fabricación del bizcocho se consideran las mismas erogaciones que para el francés.

# Tabla IX. **Costo de energía eléctrica para el bizcocho**

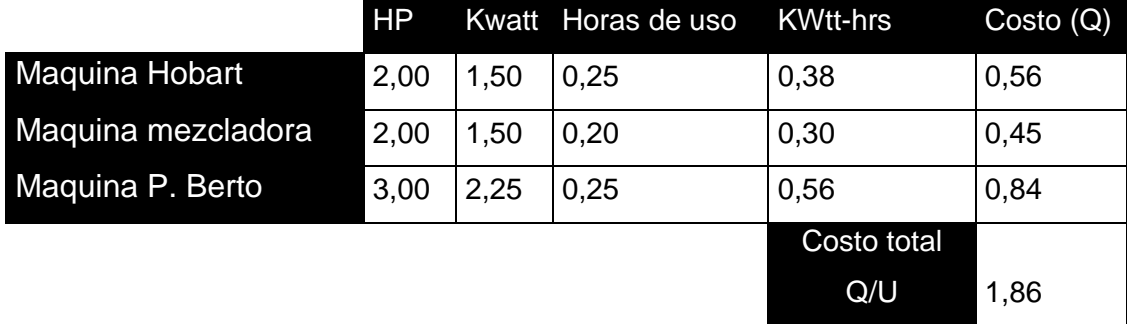

El costo de energía eléctrica para 1,00 qq. es de Q. 1,86.

# Tabla X. **Costo de combustión para el bizcocho**

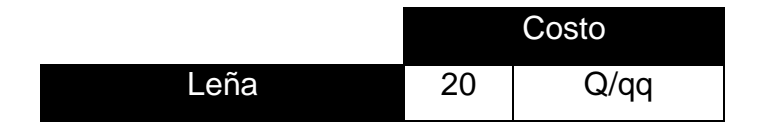

Fuente: elaboración propia.

# **2.2.5. Factores que incrementan el costo**

Los principales factores que incrementan el costo son:

- Derrame de materia prima en la elaboración
- Falta de medición de la materia prima directa
- No utilizar la capacidad total de la maquinaria
- Es un producto que requiere mucha azúcar y manteca
- Es un proceso más largo para la elaboración
- Requiere de otras mezclas y de la principal

# **2.3. Proceso de elaboración de pan redondo**

La elaboración de la masa llamada pan redondo, requiere de una serie de etapas y procesos para elaborar distintos productos parecidos a la masa de bizcocho. Para el registro del proceso se utilizó un diagrama de operaciones.

## **2.3.1. Diagrama de operaciones**

El diagrama de operaciones del bizcocho cuenta con 19 operaciones que suman un total de 137 minutos por unidad producida. Dos inspecciones de un minuto cada una y dos actividades combinadas de un minuto cada una. Para finalizar el proceso se requiere de 24 actividades que suman un total de 140 minutos por unidad producida

El procedimiento de este tipo de masa es muy similar a la masa bizcocho. La única variante es el tiempo total de las actividades.

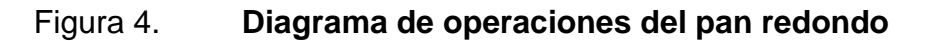

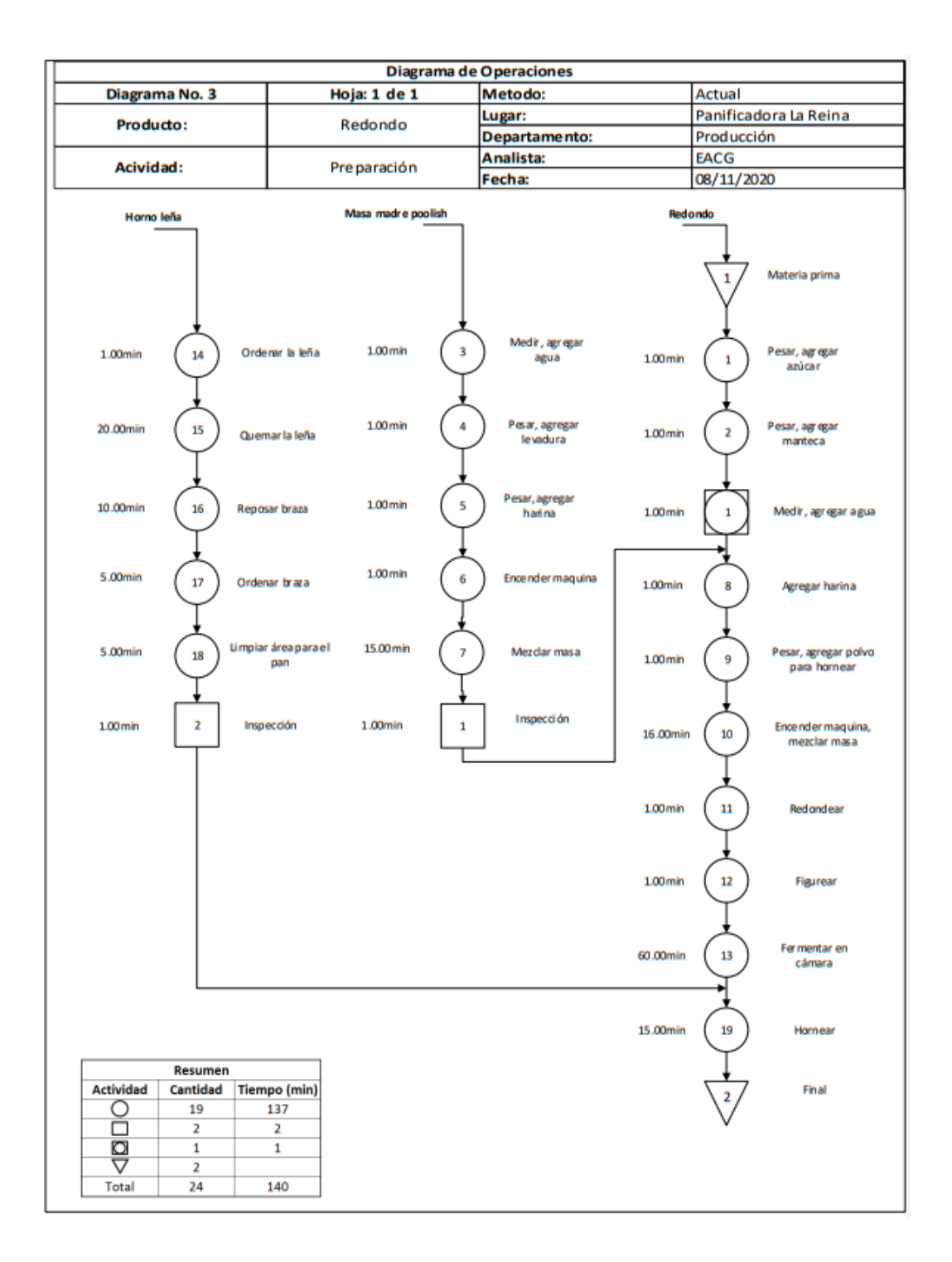

Fuente: elaboración propia, empleando Microsoft Office Visio 2020.

## **2.3.2. Costos de materia prima**

Las conversiones del pan redondo son las mismas que para el bizcocho. A continuación, se detallan los costos para 90,00 bandejas, 3 600,00 unidades

|            |                        |                 | <b>Masa</b> |                       |        |
|------------|------------------------|-----------------|-------------|-----------------------|--------|
|            | Har. Prim.<br>Sve./lb  | azúcar/lb       | manteca/lb  | Pol. para<br>Horn./lb |        |
|            | 100,00                 | 36,67           | 100,00      | 3,33                  |        |
| Costo(Q)   | 220,00                 | 106,33          | 500,00      | 13,33                 | 839,67 |
|            |                        | <b>Harinado</b> |             |                       |        |
|            | Har. extra<br>suave/lb | Azúcar/lb       | Manteca/lb  |                       |        |
|            | 36,67                  | 15,00           | 15,00       |                       |        |
| Costo(Q)   | 75,17                  | 43,50           | 75,00       |                       | 193,67 |
| Masa madre |                        |                 |             |                       |        |
|            | harina<br>dura/lb      | levadura/lb     |             |                       |        |
|            | 33,33                  | 0,83            |             |                       |        |
| Costo(Q)   | 78,33                  | 8,33            |             |                       | 86,67  |
|            |                        |                 |             | Costo total           |        |
|            |                        |                 |             | Q/U                   | 120,00 |

Tabla XI. **Costos de materia prima directa para el pan redondo**

Fuente: elaboración propia.

## **2.3.3. Costos de mano de obra directa**

El costo de mano de obra directa que se considera es por libraje producido al igual que para la elaboración de las masas bizcocho y redondo.

#### Tabla XII. **Costo de mano de obra directa para el pan redondo**

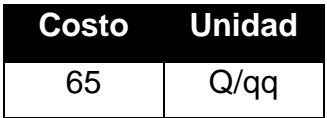

Fuente: elaboración propia.

Por lo tanto, para 1,00 qq trabajado el costo de mano de obra directa es de Q. 65,00.

# **2.3.4. Costos indirectos de fabricación**

Los costos indirectos de fabricación para este tipo de masa se asemejan a la masa de bizcocho, es casi el mismo procedimiento.

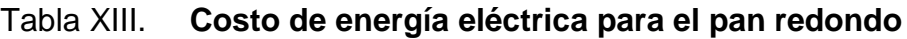

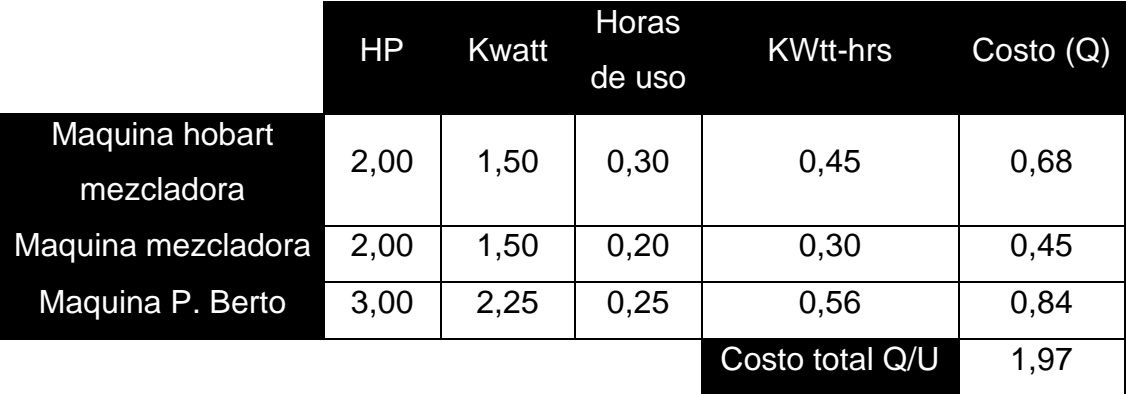

Fuente: elaboración propia.

El costo de energía eléctrica para 1,00 qq. es de Q: 1,97

## Tabla XIV. **Costo de combustión para el pan redondo**

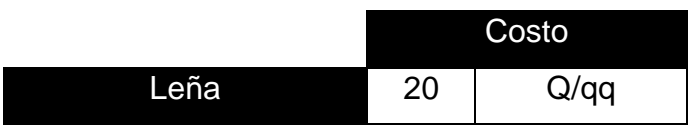

Fuente: elaboración propia.

#### **2.3.5. Factores que incrementan el costo**

Los principales factores que incrementan el costo son:

- Derrame de materia prima en la elaboración
- No utilizar la capacidad total de la maquinaria
- Es un producto que requiere mucha azúcar y manteca
- Es un proceso más largo para la elaboración
- Requiere de otras mezclas y de la principal
- El proceso de maquinado es de mayor tiempo

#### **2.4. Gastos de operación**

Para los gastos de operación la empresa considera tres: gastos de administración, gasto de ventas y gastos de distribución o transporte.

#### **2.4.1. Gastos de administración**

Los gastos de administración que consideran son los salarios de los colaboradores a excepción del salario de los panaderos.

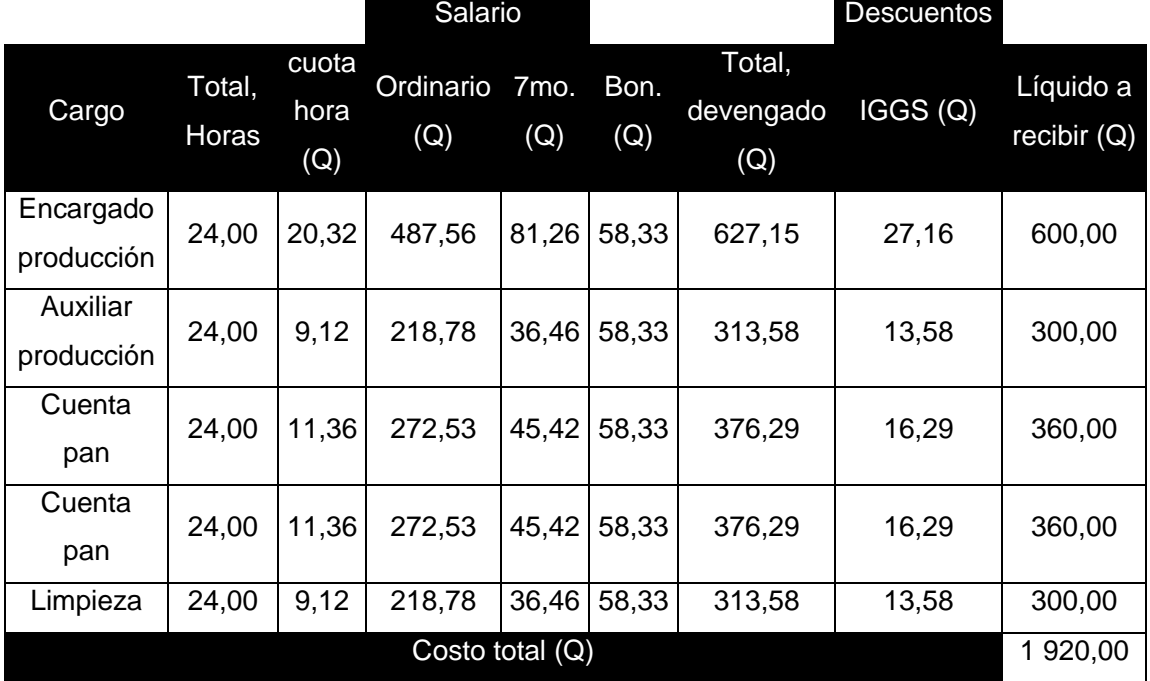

# Tabla XV. **Salarios de administración semanales**

Fuente: elaboración propia, con información de Industria panificadora La Reina.

# Tabla XVI. **Gastos en servicios mensuales**

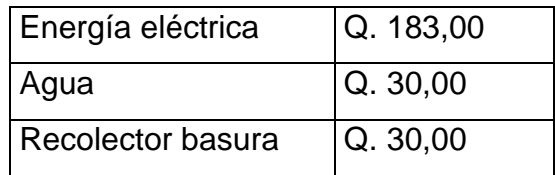

#### **2.4.2. Gastos de ventas**

Los gastos de ventas que se consideran son los salarios de las personas que se encuentran atendiendo la sucursal y el costo diario que devengan los repartidores.

|                           |                        |                      | Salario          |                         |                |                            | Desc.              |                             |
|---------------------------|------------------------|----------------------|------------------|-------------------------|----------------|----------------------------|--------------------|-----------------------------|
| Cargo                     | Total,<br><b>Horas</b> | cuota<br>hora<br>(Q) | Ordinario<br>(Q) | 7 <sub>mo.</sub><br>(Q) | Bonifi.<br>(Q) | Total,<br>devengado<br>(Q) | <b>IGGS</b><br>(Q) | Líquido<br>a recibir<br>(Q) |
| Encargado<br>de ventas    | 24,00                  | 11,36                | 272,53           | 45,42                   | 58,33          | 376,29                     | 16,29              | 360,00                      |
| Despachador<br>de tienda. | 24,00                  | 11,36                | 272,53           | 45,42                   | 58,33          | 376,29                     | 16,29              | 360,00                      |
| Costo total (Q)           |                        |                      |                  |                         | 720,00         |                            |                    |                             |

Tabla XVII. **Salarios de ventas semanales**

Fuente: elaboración propia, con información de Industria panificadora La Reina.

# Tabla XVIII. **Gastos de transporte diarios**

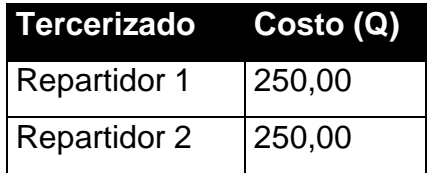

#### **2.5. Ventas de los últimos dos años**

Se detallan las ventas por tipo de producto para el año 2019 y los primeros diez meses del año 2020.

## **2.5.1. Ventas de pan francés**

El control de las ventas, la industria panificadora La Reina lo realiza por quintal de harina empleado para la realización del producto. Aplicando las conversiones anteriores, se obtiene las filas vendidas. El precio de cada fila es de Q. 0,80.

| Francés |                |  |  |
|---------|----------------|--|--|
| qq      | 790,2          |  |  |
| hiladas | 442512         |  |  |
| filas   | 885024         |  |  |
| venta   | Q. 708 1920,20 |  |  |

Tabla XIX. **Ventas de francés del año 2019**

Fuente: elaboración propia, con información de Industria panificadora La Reina.

## Tabla XX. **Ventas de francés de los primeros diez meses del año 2020**

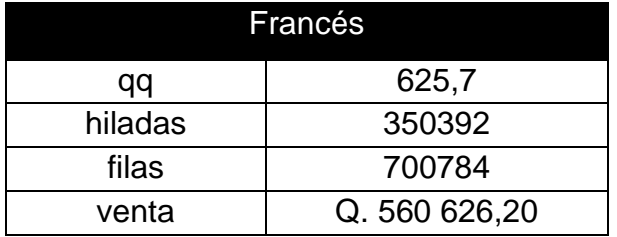

#### **2.5.2. Ventas de pan bizcocho**

El control de las ventas para el pan de bizcocho, la industria panificadora La Reina lo realiza por quintal de harina empleado para la realización del producto. Aplicando las conversiones anteriores, se obtiene las unidades vendidas. El precio por tres unidades es de Q. 0,80.

| <b>Bizcocho</b> |               |  |  |
|-----------------|---------------|--|--|
| qq              | 171,12        |  |  |
| bandejas        | 15400,8       |  |  |
| unidades        | 616032        |  |  |
| venta           | Q. 160 168,32 |  |  |

Tabla XXI. **Ventas de bizcocho del año 2019**

Fuente: elaboración propia, con información de Industria panificadora La Reina.

#### Tabla XXII. **Ventas de bizcocho de los primeros diez meses del año 2020**

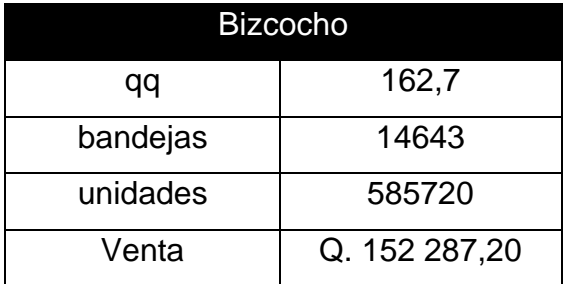

#### **2.5.3. Ventas de pan redondo**

El control de las ventas para el pan redondo, la industria panificadora La Reina lo realiza por quintal de harina empleado para la realización del producto. Aplicando las conversiones anteriores, se obtiene las unidades vendidas. El precio por tres unidades es de Q. 0,80.

Tabla XXIII. **Ventas de pan redondo del año 2019**

| Redondo         |               |  |  |
|-----------------|---------------|--|--|
| Qq              | 110,04        |  |  |
| <b>Bandejas</b> | 9903,6        |  |  |
| Unidades        | 396144        |  |  |
| Venta           | Q. 102 997,44 |  |  |

Fuente: elaboración propia, con información de Industria panificadora La Reina.

# Tabla XXIV. **Ventas de pan redondo de los primeros diez meses del año 2020**

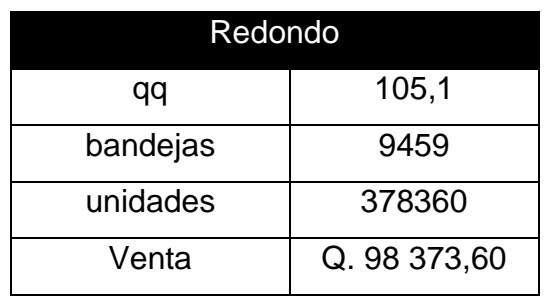

## **2.6. Estados financieros de los últimos dos años**

Se realizaron los estados financieros de los primeros diez meses del año 2019 y 2020.

Tabla XXV. **Estado de resultados 2019**

# **Estado de Resultados Industria panificadora "La Reina" Del 1 de enero al 31 de octubre del 2019**

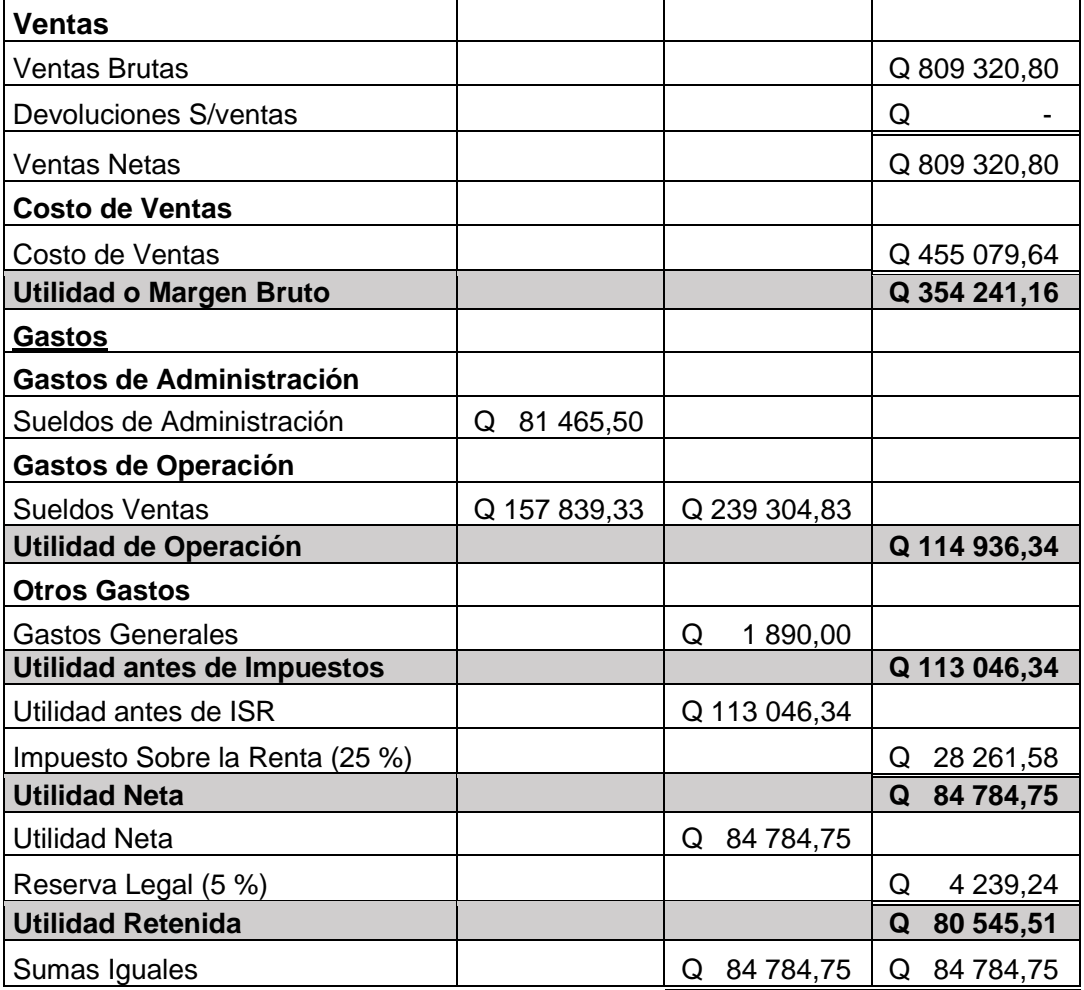

## Tabla XXVI. **Estado de resultados 2020**

# **Estado de Resultados Industria panificadora "La Reina" Del 1 de enero al 31 de octubre del 2020**

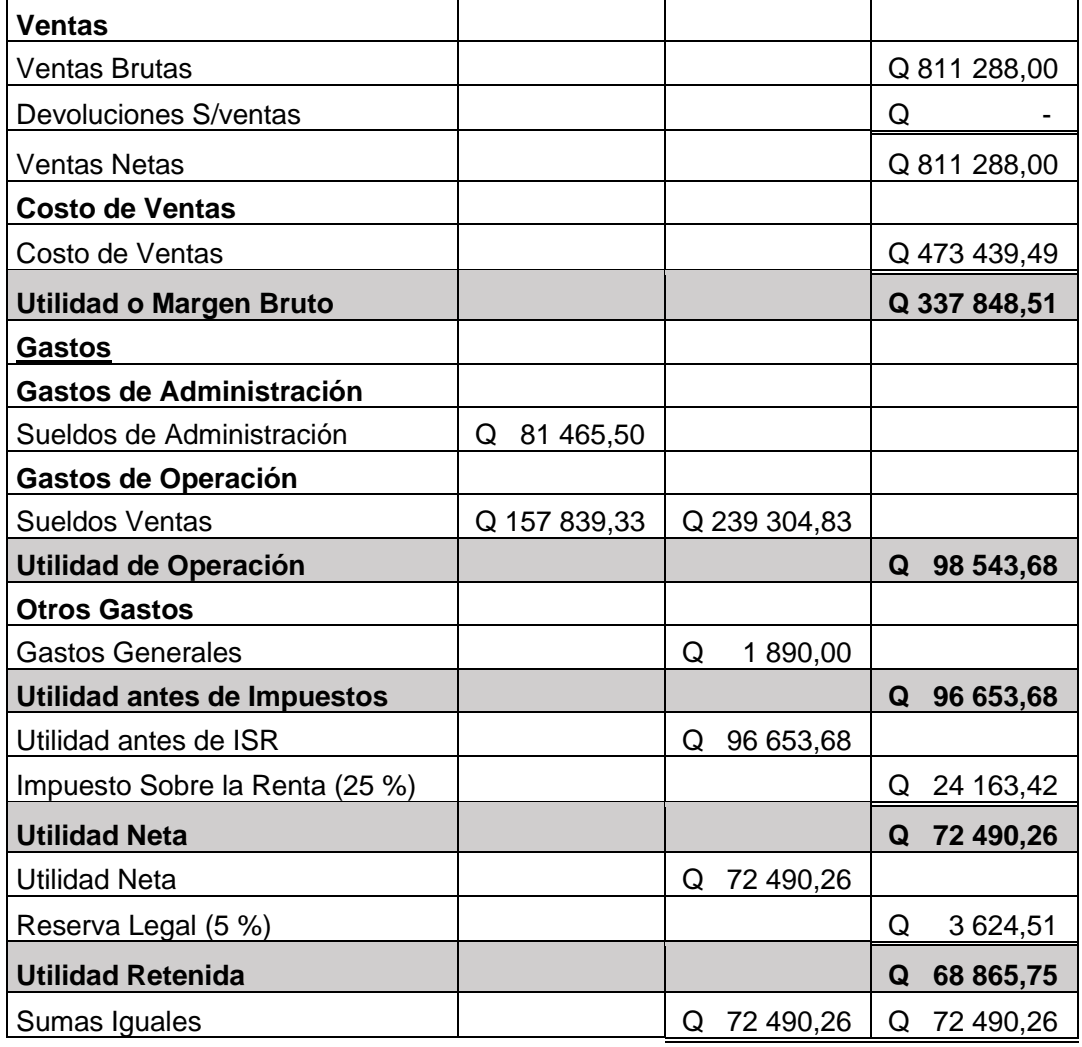

# Tabla XXVII. **Balance general 2019**

## **Balance General Industria panificadora "La Reina" Del 1 de enero al 31 de octubre del 2019**

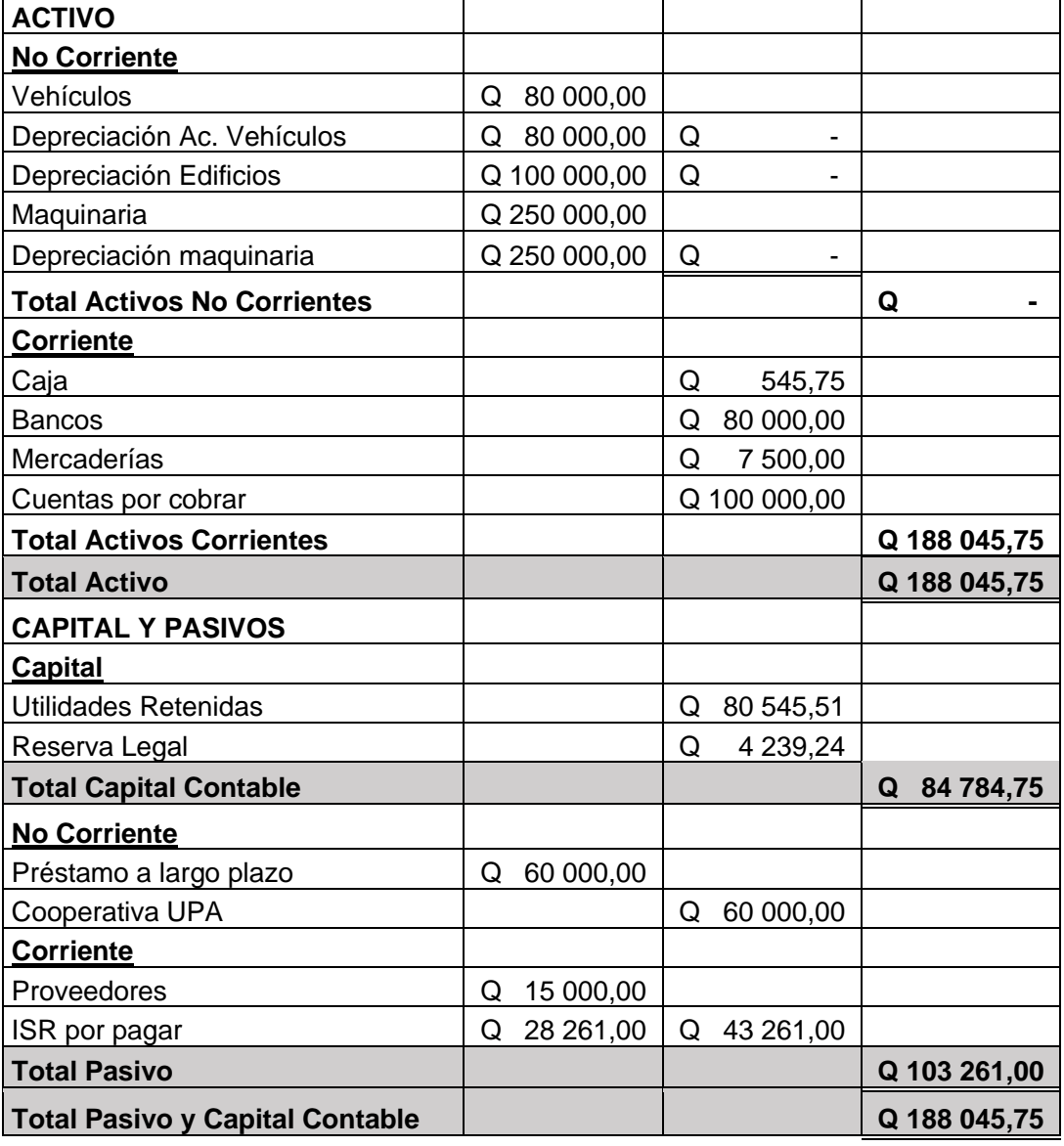

# Tabla XXVIII. **Balance general 2020**

## **Balance General Industria panificadora "La Reina" Del 1 de enero al 31 de octubre del 2020**

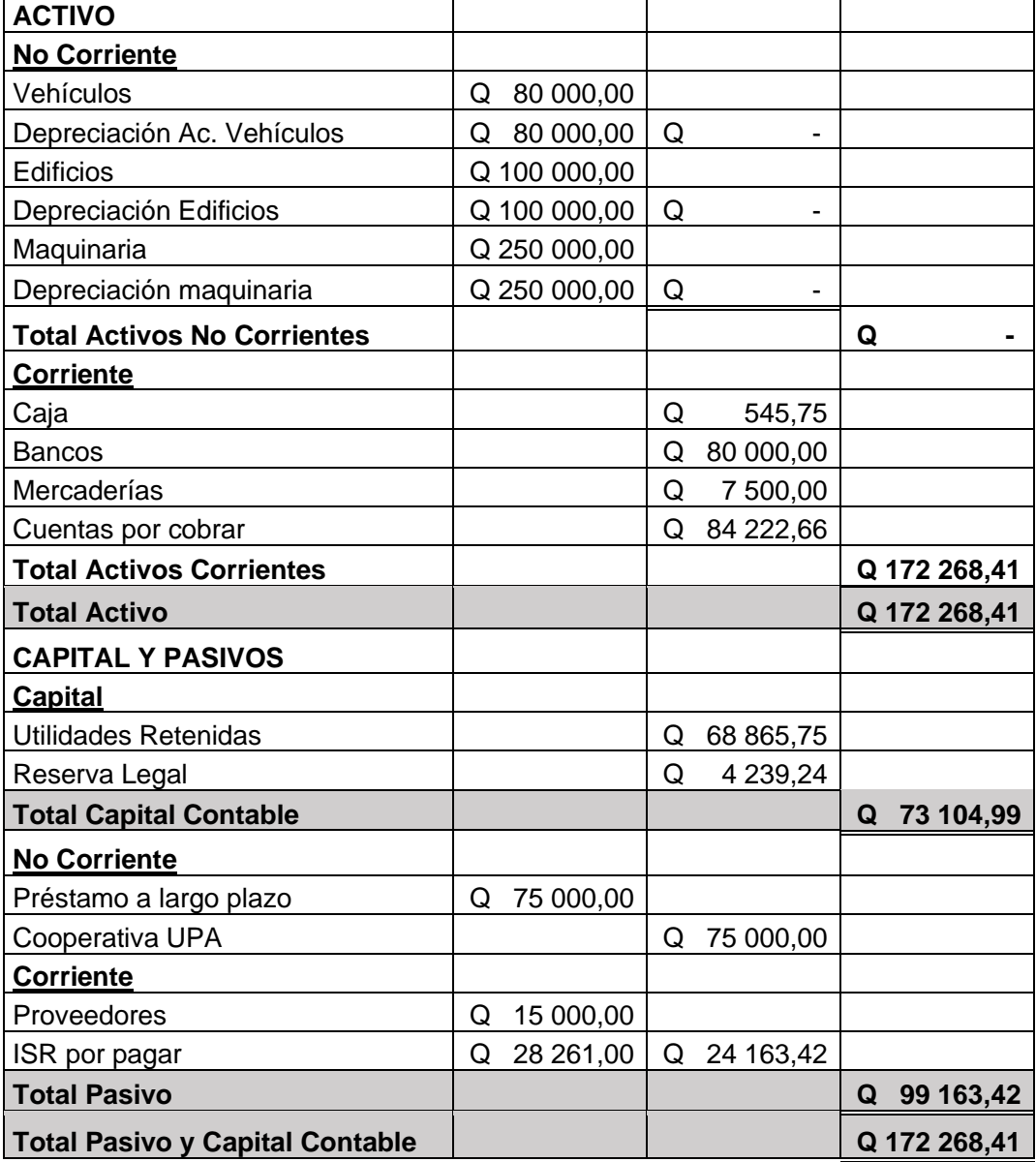
# **3. SISTEMA DE CONTROL DE COSTOS**

Un sistema de control de costos es una herramienta fundamental en cualquier industria, permite a los directivos visualizar los costos en los que se incurre para la realización de un producto, tomar decisiones, controlar posibles anomalías, entre otras actividades para la administración.

Las áreas que proporcionan información al sistema de control de costos son dos.

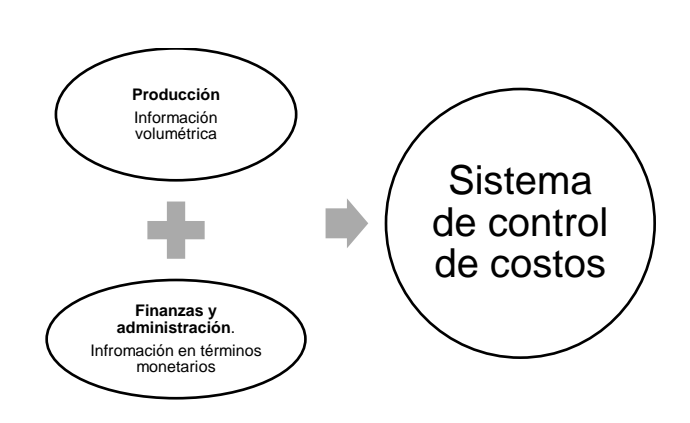

Figura 5. **Fuentes de información**

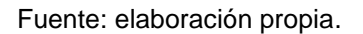

• Producción: encargados de proporcionar la información en términos volumétricos al sistema de control de costos: kilogramos, libras, litros piezas, entre otros.

• Administración y finanzas: encargados de proporcionar información en términos monetarios. También, proporcionará la estructura de la empresa para la asignación de centros de costos.

#### **3.1. Diseño del sistema de costos**

En el capítulo anterior se realizó la investigación de campo, para familiarizarse con los procesos de la empresa, la terminología empleada por los operarios y la metodología empleada para el cálculo del costo. En cualquier empresa es de suma importancia realizar ese paso para la construcción de un sistema de control de costos que se adapte a las necesidades operativas, a fin de generar información útil para los directivos en el área productiva y administrativa.

Para el diseño del sistema de costos se deben de determinar tres componentes clave: de acuerdo con las características de producción, definir la metodología de costeo, por la comodidad o preferencia, elegir el método de costeo y finalmente determinar el momento en que se determinaran los costos. Cada una de las clasificaciones representa cierta importancia y no se debe omitir ninguna de ellas para el desarrollo del sistema de costos en una industria de transformación.

#### **3.1.1. Características de producción**

De acuerdo con las características de los productos, es diseñado el flujo de producción. Se pueden distinguir varios tipos, pero esencialmente se dividen en tres: producción por proyecto o bajo pedido, producción intermitente o por lotes y producción en línea o flujo continuo.

- Producción por proyecto o bajo pedido: este tipo de producción se basa principalmente en atender los requerimientos de los clientes, es decir, se diseña un producto específico o personalizado para el cliente.
- Producción intermitente o por lotes: consiste en la fabricación de varios productos similares por especificación del cliente.
- Producción en línea o flujo continuo: es la producción de productos en grandes cantidades y características iguales o similares.

Entendido los tipos de producción es importante diferenciarlos de las metodologías de control de costos que, en ocasiones suelen confundirse. Cualquier industria puede optar por dos metodologías diferentes: el sistema de costeo por procesos, aplicable a la producción en línea. Y el sistema de costeo por órdenes de producción aplica a la producción por proyecto o intermitente, esta última metodología es la que más se acopla a la industria panificadora La Reina por su tipo de productos, forma, y flujo del proceso (producción intermitente), de acuerdo con el estudio de campo realizado y los comentarios del propietario.

# **3.1.1.1. Sistema de costos por órdenes de producción**

Se implementa este sistema por el flujo que sigue la producción en la empresa. El encargado de producción recibe los pedidos de los clientes que atenderá en el día corriente, unifica los pedidos y traslada a los panaderos la producción requerida. Los pedidos varían dependiendo de los productos que deseen, sin embargo, normalmente se basan en los tres tipos de masa mencionados en el capítulo anterior (francés, bizcocho y redondo).

Básicamente el sistema de costos por órdenes de producción funciona así: Se emite una orden de producción con las requisiciones de materia prima necesaria y los costos se acumulan por cada orden de producción: materia prima, mano de obra y costos indirectos de fabricación. De tal modo, que el costo unitario se obtiene dividiendo el costo total de la orden entre las unidades producidas.

#### **3.1.2. Método de costeo**

Después de definir si él sistema será por órdenes de producción o por proceso, se determina la clasificación según el método a utilizar. Existen dos métodos: costeo absorbente y costeo directo. El costeo absorbente asigna los costos fijos y variables al reglón 'costo de ventas' en el estado de resultados, por el contrario, el costo directo asigna únicamente los costos variables, y los costos fijos los carga directamente al estado de resultados como costos del periodo. A grandes rasgos es la diferencia entre los dos métodos, queda a discreción de la empresa aplicar el más adecuado. Cabe mencionar que cada uno tiene sus ventajas y desventajas.

#### **3.1.2.1. Costeo absorbente**

Este método considera los tres elementos del costo de producción: materia prima, mano de obra directa y costos indirectos de fabricación sin importar que los elementos tengan comportamiento fijo o variable.

El costeo absorbente es el que regularmente se usa en las industrias. El estado de resultados tiene la estructura: ventas menos costo de ventas igual a utilidad bruta. Por esa razón y por qué los costos tanto fijos como variables se

asignan a los costos de venta se utilizará el costeo absorbente. Además, facilita al empresario el entendimiento de los estados de resultados.

#### **3.1.3. Momento en que se determinaran los costos**

Finalmente, en este punto los costos pueden definirse antes del periodo de ejecución, durante o después. Este último aspecto se clasifica en costos históricos y costos predeterminados.

Los costos históricos son lo que se determinan posterior a la conclusión del periodo de costos y los costos predeterminados con anterioridad al periodo de costos.

### **3.1.3.1. Costos predeterminados**

La clasificación que se utilizará en la empresa es la de costos predeterminados, por la posibilidad de estimar los costos previos al periodo de ejecución. También pueden comprobarse con los costos históricos cuando el periodo de costos haya concluido.

En esta clasificación existen dos tipos: costos estimados: son costos predeterminados poco profundos, se estiman con base a la experiencia, es decir, lo que puede ser, y los costos estándar: son los costos predeterminados que se estiman bajo ciertas condiciones de eficiencia, económicas y otros factores, es decir, lo que debe de costar. En la industria panificadora La Reina se hace una combinación entre los costos estimados y estándares.

#### **3.2. Plan de cuentas**

El plan de cuentas o catálogo de cuentas, como también se conoce, es un listado de los registros contables que se realizan en determinada empresa, debe de ser flexible para cubrir todas las cuentas de ingresos y egresos de la empresa.

Toda la gerencia debe participar activamente para la elaboración del plan de cuentas. La gerencia de costos, por ejemplo, se encargará de las cuentas de egresos para registrar un costo o gasto que afecte a los centros de costo con la finalidad de que, por medio de una orden de direccionamiento, se asigne dicho costo o gasto al centro de costo correspondiente.

En seguida, se presenta el plan de cuentas para la industria panificadora La Reina que identifica las cuentas del balance y estado de resultados. Las cuentas del estado de resultados se clasifican de acuerdo con la función de producción y su comportamiento fijo o variable, respecto al volumen de producción o artículos terminados.

Cabe mencionar que cada empresa debe diseñar, desarrollar y realizar su plan de cuentas de acuerdo con las necesidades internas y externas de registro e información.

# Tabla XXIX. **Cuentas del balance general**

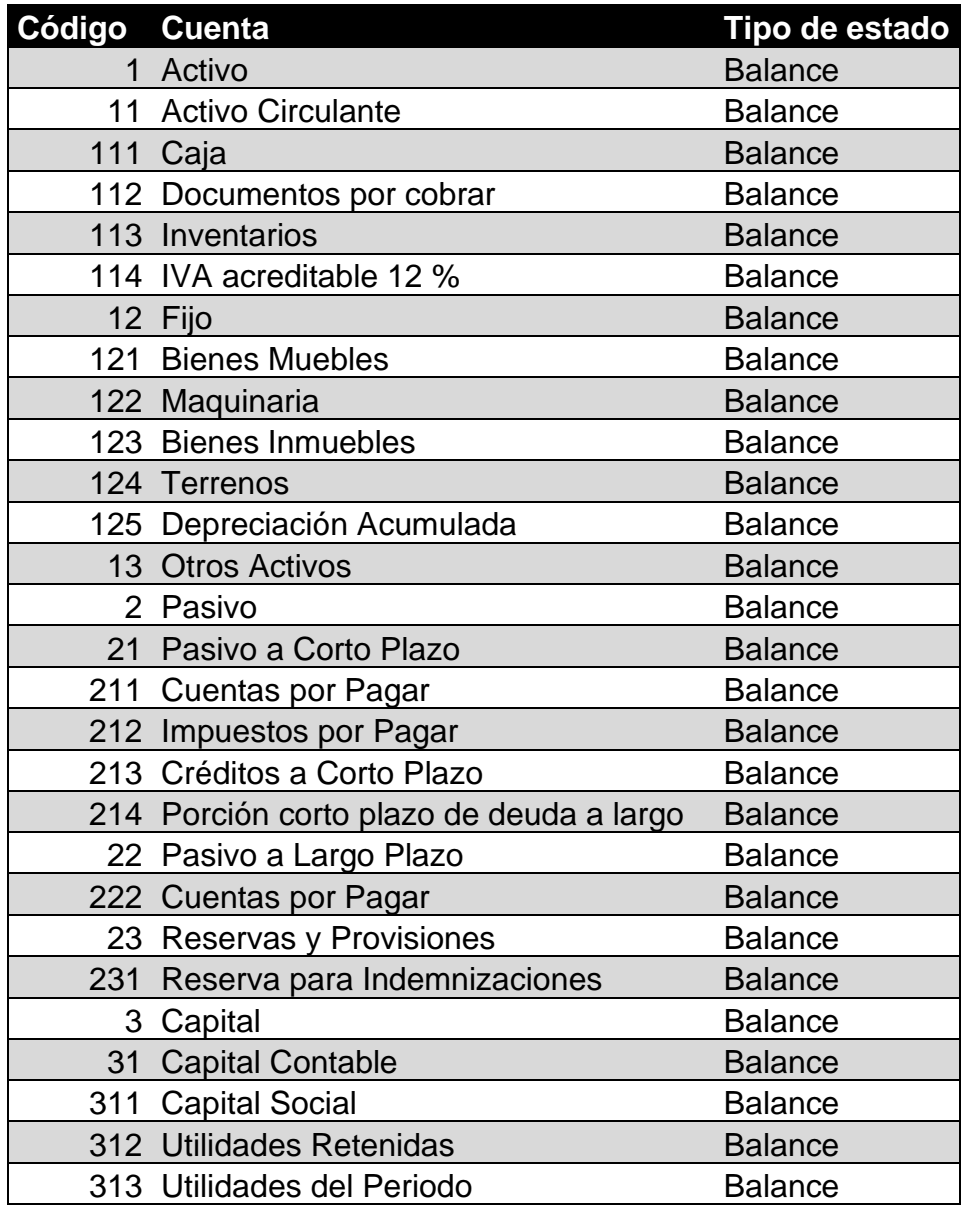

Fuente: elaboración propia.

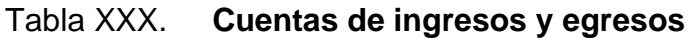

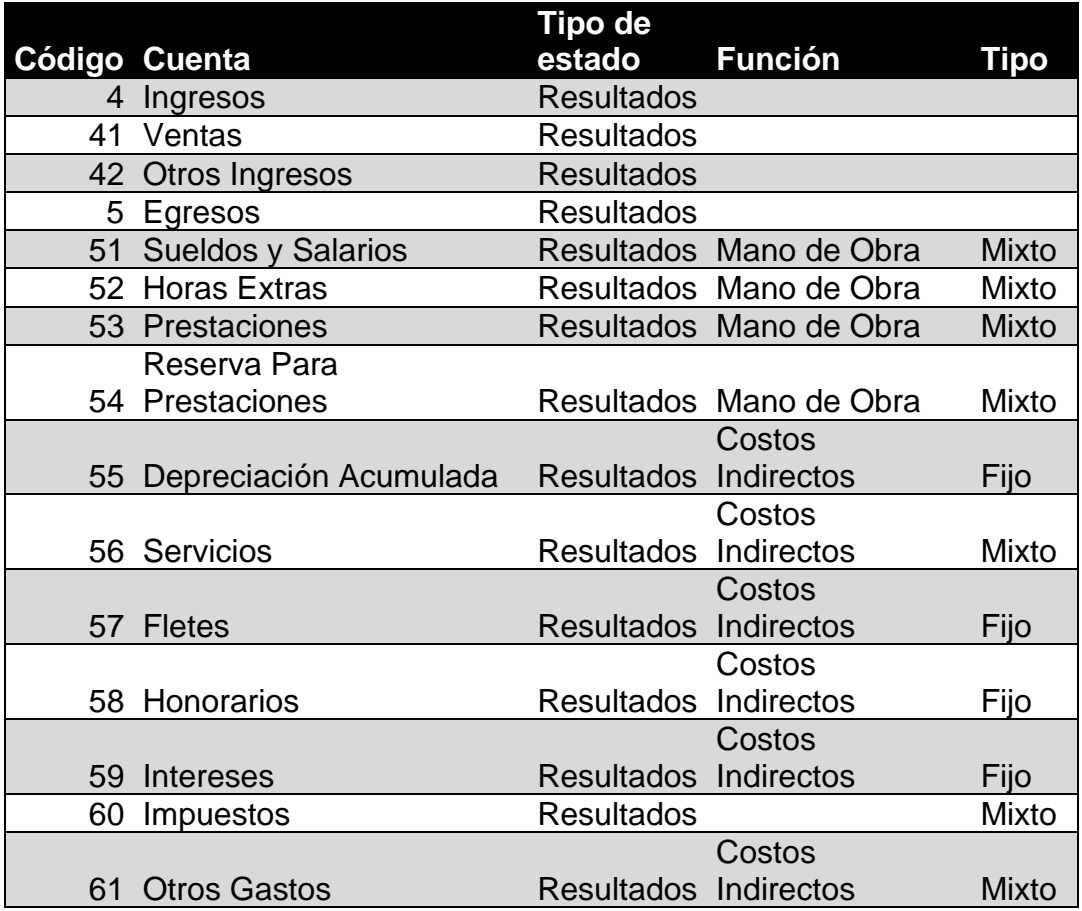

#### Fuente: elaboración propia.

Las cuentas para implementar se encuentran entre los Principios de la contabilidad normalmente aceptados (PCNA). La codificación tiene la siguiente distribución. Primer número sección principal, segundo número cuenta control, tercer número cuenta detalle.

#### **3.3. Centros de costos**

Los centros de costos son una pequeña parte de la empresa donde se generan costos o gastos necesarios para el funcionamiento de la misma. Permiten conocer los gastos efectuados de una empresa, es por eso que tienen mucha importancia en la gestión.

### **3.3.1. Centros de producción**

Los centros de producción para la industria panificadora La Reina estarán divididos por turnos.

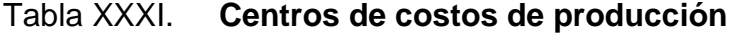

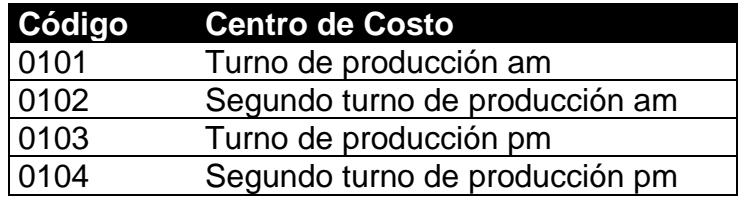

Fuente: elaboración propia.

# **3.3.2. Centros de costos administrativos**

Los centros de costos administrativos para la industria panificadora La Reina son los siguientes:

# Tabla XXXII. **Centros de costos administrativos**

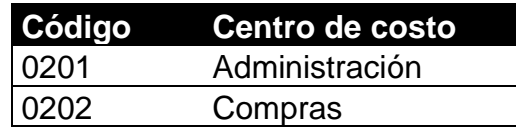

Fuente: elaboración propia.

#### **3.3.3. Centros de costos de servicio**

Los centros de costos de servicio son despacho y fletes, estos se describen en la siguiente tabla:

# Tabla XXXIII. **Centros de costos de servicio**

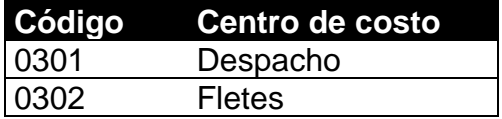

Fuente: elaboración propia.

Los centros de costos representan la organización estructural de la empresa. Para la codificación se utilizó los siguientes parámetros.

Las primeras dos cifras indican si es un centro de producción, administrativo o de servicio.

- Centro de costo de producción
- Centro de costo administrativo
- Centro de costo de servicio

Las siguientes dos cifras indican el correlativo de los centros de costos.

Los centros de costos de la industria panificadora La Reina son relativamente pocos, es una mediana empresa. No obstante, siempre es recomendable para toda empresa no importando su tamaño, que cuente con este tipo de distribución para gestionar mejor los costos y gastos en los que se incurre.

#### **3.4. Direccionamiento de costos y gastos**

Una vez se tienen el plan de cuentas y la codificación de la estructura de la empresa en centros de costos, se pueden direccionar los costos y gastos, es decir que, al momento de registrar un costo o gasto, en ese instante afecta a los centros de costo que realizaron esa erogación.

Por ejemplo, en la siguiente figura se muestra el direccionamiento de los sueldos y salarios incurridos en determinado tiempo a los centros de costos que causaron esa erogación. Es colocado el importe en quetzales y el total de esta cuenta en cada centro de costo. De esta manera se visualiza el costo necesario de mano de obra para el funcionamiento de cada centro de costo.

# Tabla XXXIV. **Direccionamiento de costos y gastos de sueldos y salarios**

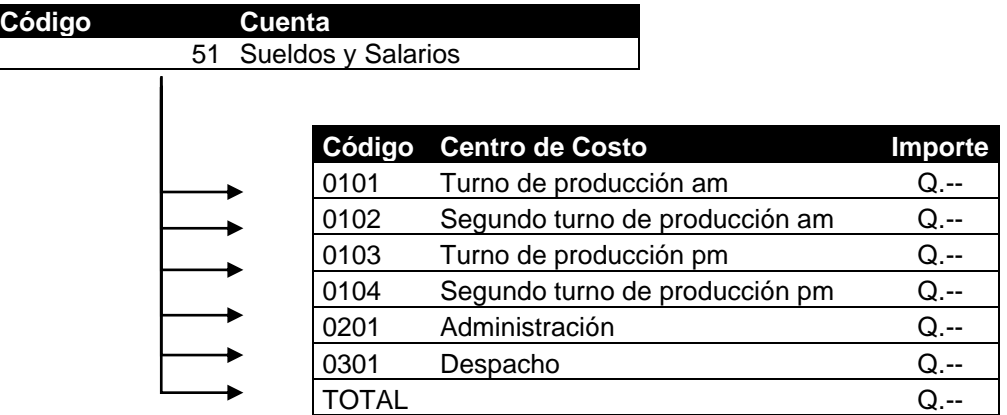

Fuente: elaboración propia.

## **3.5. Orden de direccionamiento**

Para tener mayor control de costos, existen empresas que aplican lo que es llamado Órdenes de direccionamiento OD. Esto permite, además de saber en dónde se generó este costo, el para qué de dicho costo que a su vez permitirá crear una base de datos con la siguiente información.

- ¿Cuándo? Fecha
- ¿Qué o con qué? Cuenta
- ¿Cuánto? Importe
- ¿Dónde? Centro de costo
- ¿Para qué? Tipo de orden

Al definir el método de costeo, estandarizar plan de cuentas, centros de costos y las órdenes de direccionamiento se tendrán tres aspectos importantes para el control de costos.

#### **3.5.1. Concepto**

En los incisos anteriores se propuso una serie de cuentas contables que corresponden al plan de cuentas. El plan de cuentas es creado dependiendo de las características y necesidades de producción, este a su vez debe de ser flexible para agregar o quitar cuentas.

Con la codificación en el plan de cuentas permitirá identificar cuándo, qué, cuánto, dónde y para qué la necesidad de incurrir a costos, fundamentándola en el plan de cuentas.

# **3.5.2. Objetivo**

La determinación de los centros de costos dependerá de la estructura organizacional de la empresa. El objeto de dichos centros permitirá direccionar los costos y gastos de la empresa, por tipo y concepto.

#### **3.5.3. Estructura de OD**

En los incisos anteriores se realizó el plan de cuentas y se determinaron los centros de costos. La OD son aplicadas a las empresas que lo requieran. Para determinar la estructura es indispensable conocer las características de producción y las necesidades de información de la empresa. De acuerdo con ellas se crea la codificación necesaria.

# **4. IMPLEMENTACIÓN DEL SISTEMA DE CONTROL DE COSTOS**

#### **4.1. Difusión de la importancia de tener los costos reales**

La mayoría de pequeñas y medianas empresas funcionan, empíricamente, es decir, los fundadores o propietarios operan con base a la experiencia. La ejecución de las decisiones debe tomarlas personas conocedoras, durante años, del giro del negocio. Lo que afecta a la estandarización de métodos.

Estas empresas no implementan un sistema de control de costos por la resistencia al cambio de la organización ya que, la implementación involucra una serie de procesos que afecta directamente a las costumbres de los colaboradores.

Para la implementación del sistema de control de costos con enfoque al análisis de rentabilidad en la industria panificadora La Reina, se distinguieron tres etapas básicas para la difusión y convencimiento de los colaboradores:

#### **4.1.1.** *Kick Off* **(lanzamiento)**

*Kick off* o reunión de lanzamiento es una práctica que muchas organizaciones emplea para dar a conocer un nuevo proyecto. El objetivo es que todos los colaboradores de la empresa se encaminen en una sola dirección y de esta manera reducir los errores que ocurran durante la ejecución del proyecto.

El objetivo principal: dar a conocer, es importante aclarar las dudas, validar plazos e ideas, es decir, poner en contexto a todos los colaboradores de qué es lo que se va a hacer, cómo se llevara a cabo y cuándo debe entregarse.

Todas las áreas de la empresa se ven implicadas para la implementación del sistema de costos, las reuniones inician con los encargados de área y estos trasladarán la información a los colaboradores de primera línea.

#### **4.1.2. Difusión durante el proyecto**

Una vez se cumple con el inciso anterior, es importante seguir recordándole a los colaboradores de la importancia del proyecto.

Por medio de hitos o logros durante el proyecto se logra la difusión del mismo, pequeños actos y acciones que hace la implementación del sistema avance con normalidad.

#### **4.1.3. Equipo de trabajo convencido**

La aplicación del inciso anterior es clave para la correcta ejecución del sistema de control de costos, sin hitos ni logros los colaboradores no estarán convencidos ni motivados de seguir aplicándolo.

En esta parte de la difusión de la importancia de tener los costos reales se detallarán los beneficios. De esta manera los encargados de área entenderán la envergadura del proyecto.

#### **4.1.3.1. Beneficios**

Existe una extensa gama de beneficios en la implementación de un sistema de control de costos:

• Maximizar la productividad

Cuando se registran las erogaciones que realiza la empresa para el desarrollo o producción de un producto, es posible analizar y evaluar si estas erogaciones generan beneficios económicos o perdidas. Esta información permite tomar la decisión de enfocarse en los productos que generan utilidades.

• Sistematización

Al tener el sistema de control de costos, la empresa puede dedicarse a las actividades que agreguen valor. Caso contrario, si la empresa no tuviera un sistema de control de costos, utilizaría tiempo para la recolección de datos y obtención de costos de manera desordenada.

• Presupuesto

Cuando la información de costos es registrada, se facilita la realización del presupuesto para las áreas de la empresa. Esto a su vez permite anticiparse a los costos que en el futuro incurrirá la empresa.

• Estrategia

Cuando el sistema de control de costos brinda datos certeros, es decir, coincide con los datos reales, se puede convertir en una herramienta poderosa

para la formulación de estrategias de innovación, que tenga relación con el lanzamiento de nuevos productos y el ciclo de vida del mismo, reduciendo el riesgo de fracaso por la incursión de un nuevo producto al mercado por la buena formulación de la estrategia.

#### **Comprobación**

Gracias a la información que se recopila por medio del sistema de control de costos y por medio de herramientas financieras, es posible evaluar el desempeño en determinado periodo. Permite determinar la variación de costo que se ha dado en los productos, para aplicar lo más antes posibles medidas correctivas.

#### • Orden

El registro de las actividades en el sistema de control de costos permite la visualización ordenada y cronológica de todas las erogaciones que afectan al patrimonio de la empresa directa o indirectamente.

#### • Fuente de financiamiento

Una empresa que tenga implementado un sistema de control de costos tiene gran posibilidad de atraer fuentes de financiamiento para la inyección de capital. Esto es, porque a todo inversor le interesa la comprobación y certeza de los datos.

#### **4.2. Organización del** *input* **(entradas) para la carga de datos**

El sistema de control de costos requiere de actividades que funcionen como un todo para lograr un objetivo determinado. El primer paso es asignar responsabilidades a las diferentes áreas de la empresa. En estas áreas se registrará la información para detallarla y enviarla al centro de recopilación.

Recopilada la información hace posible el análisis de datos en la hoja de costos para tomar decisiones que beneficien a la empresa.

### **4.2.1. Definir responsabilidades**

En el capítulo anterior se crearon los centros de costos para la asignación de las erogaciones del plan de cuentas. En este punto se asignan responsabilidades para el registro de datos en las diferentes áreas de la empresa de tal forma que se puedan controlar los elementos del costo y gastos del periodo: Materia prima directa MPD, mano de obra directa MOD, costos indirectos de fabricación CIF y gastos de operación.

#### **4.2.1.1. Área de Producción**

El área de Producción tiene como función principal la transformación de los recursos en productos terminados, para el caso de la industria panificadora La Reina, convertir la materia prima en panes, pasteles, entre otros productos. En esta área surgen algunas actividades que precisa registrarlas ya que, más adelante se convertirán en fuentes de información para el área de Contabilidad.

# **4.2.1.1.1. Registro de pedidos**

El encargado de producción es la persona que registra los pedidos de los diferentes clientes. En este registro se crean las órdenes de producción y posteriormente se unifican para que el turno encargado produzca lo solicitado.

Se aplica el siguiente formato para el registro de pedidos:

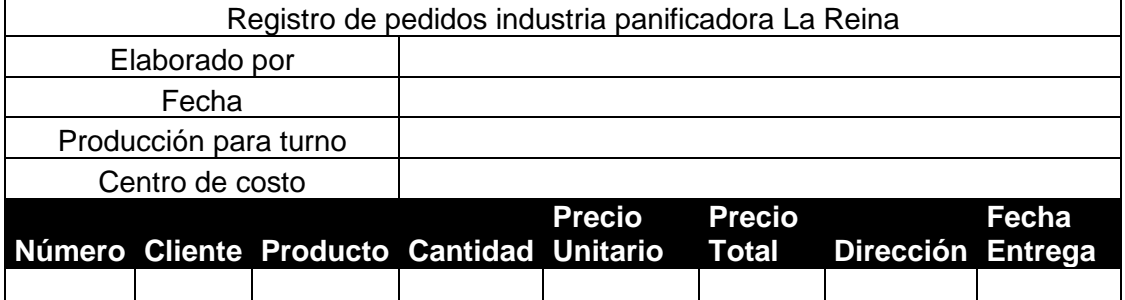

### Tabla XXXV. **Formato para el registro de pedidos**

Fuente: elaboración propia.

El formato anterior tiene como encabezado la persona que lo elaboro, la fecha de su elaboración y para que turno es la producción que se registra. Las columnas tienen el número del cliente, el nombre del cliente, el producto que solicita, la cantidad en unidades, el precio unitario y el subcosto total para ese producto, la dirección y la fecha de entrega.

El registro de pedidos será el documento fuente para la realización de las órdenes de producción y la orden general de la producción (unificación de las ordenes).

# **4.2.1.1.2. Órdenes de producción**

Las órdenes de producción son determinadas a partir de los pedidos del numeral anterior. El control de estas órdenes de producción es parte fundamental para conocer el costo unitario. Es el documento fuente para determinar el costo de materia prima, mano de obra y los gastos de distribución por pedido. Se presenta el formato para las órdenes de producción:

### Tabla XXXVI. **Formato para las órdenes de producción**

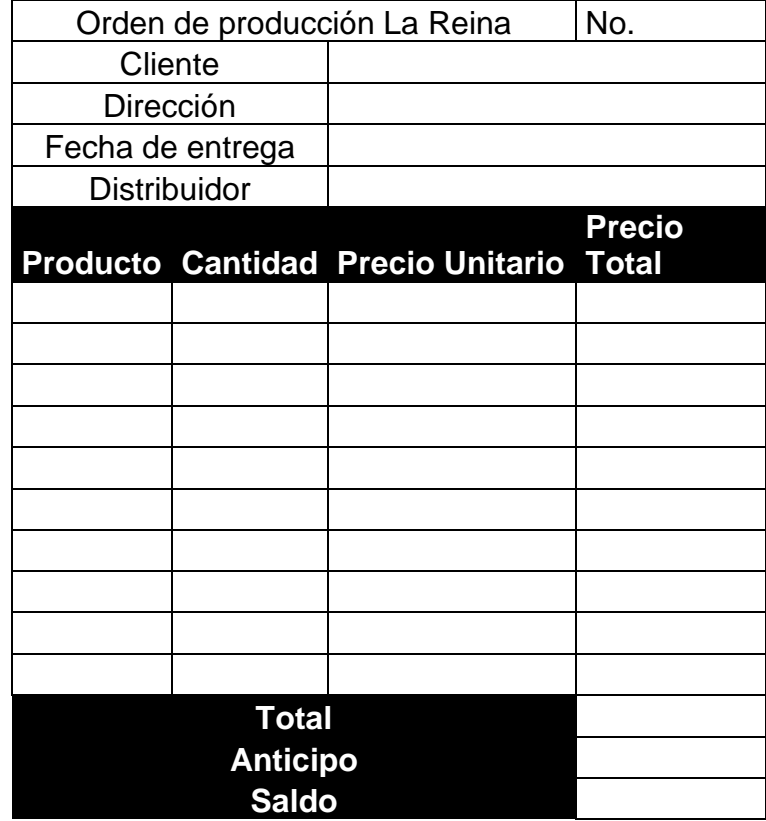

Fuente: elaboración propia.

El formato anterior tiene como encabezado el número de la orden de producción, el nombre del cliente, dirección del cliente, fecha de entrega, y el distribuidor que hará la entrega, esto último aplica para los pedidos que deben enviarse por medio de flete. En las columnas se encuentra el nombre del producto, la cantidad requerida de ese producto, el precio unitario y el costo total para ese producto. En la parte inferior se encuentra el total a pagar, anticipo y el saldo que deberá cancelarse.

La aplicación de este formato es fundamental para la gestión del costo, dirige el trabajo para los centros de costo. Es necesario que se realicen cuatro copias y serán recibidas por:

- Cuenta pan: la persona encargada de contar el pan divide la producción total en órdenes de producción por cliente.
- Cliente: cuando se realiza la entrega, es recomendable que el cliente obtenga una copia de lo que solicitó para evitar controversias.
- Encargado de producción: es importante que esta persona archive las órdenes de producción por turno y día.
- Propietario: el propietario se hace responsable de la contabilidad de la empresa y el recibimiento de efectivo, por esta razón, es importante que, cuando se realicen las órdenes de producción, se le traslade una copia para conocer el efectivo a recibir.

En el sistema de costos por órdenes de producción, sistema a implementar descrito en el capítulo tres, parte de la premisa de dividir el costo total por órdenes de producción, esto indica que intrínsecamente los tres elementos del costo de producción se encuentran en dichas órdenes. En efecto, las órdenes de producción deben tener tratamiento contable para determinar el costo unitario.

# **4.2.1.1.3. Orden de producción por producto**

La orden de producción por producto se realiza posteriormente de registrar los pedidos y realizar las ordenes de producción por cliente.

# Tabla XXXVII. **Formato orden de producción por producto y explosión de materiales**

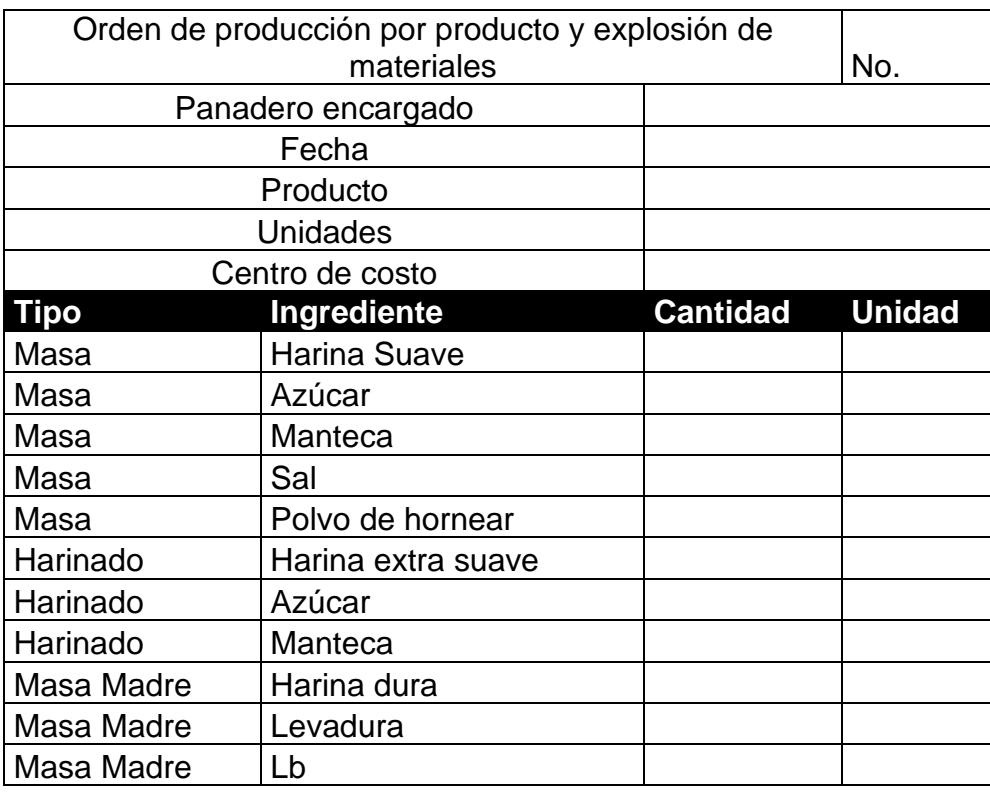

Fuente: elaboración propia.

El formato anterior tiene de encabezado el número de la orden de producción por producto, el nombre del panadero encardado de turno, la fecha de realización, el producto a realizar y las unidades requeridas. Sumado a esto, en el formato se incluye la explosión de materiales para el producto a realizar.

La columna tipo tiene tres divisiones: masa, harinado y masa madre. En el capítulo dos se indicó que la masa bizcocho y redondo tienen estas tres masas. Para el francés solamente es un tipo: masa. La segunda columna son los ingredientes necesarios para realizar el producto. La tercera columna es la cantidad necesaria y la cuarta columna indica la unidad de medida.

El formato, orden de producción por producto y explosión de materiales, será fuente para la elaboración de la hoja de costos, con la finalidad de determinar el costo de materia prima directa de cada producto.

#### **4.2.1.1.4. Utilización de horas-hombre**

La utilización de horas-hombre o mano de obra directa empleada para la producción es relativamente sencilla de determinar. El formato que contiene la explosión de materiales se encuentran los datos para determinar la mano de obra necearía: harina para la masa y harina para el harinado, este último para el caso del bizcocho y redondo. Con base a estos dos ingredientes se establece la mano de obra requerida.

El turno de los panaderos es regularmente de tres personas, con capacidad para producir máximo cuatro quintales. Si la cantidad de quintales

supera dicho número se debe agregar otro turno o aumentar la cantidad de personas del turno establecido.

Se presenta el formato para el control en el pago y utilización de mano de obra directa.

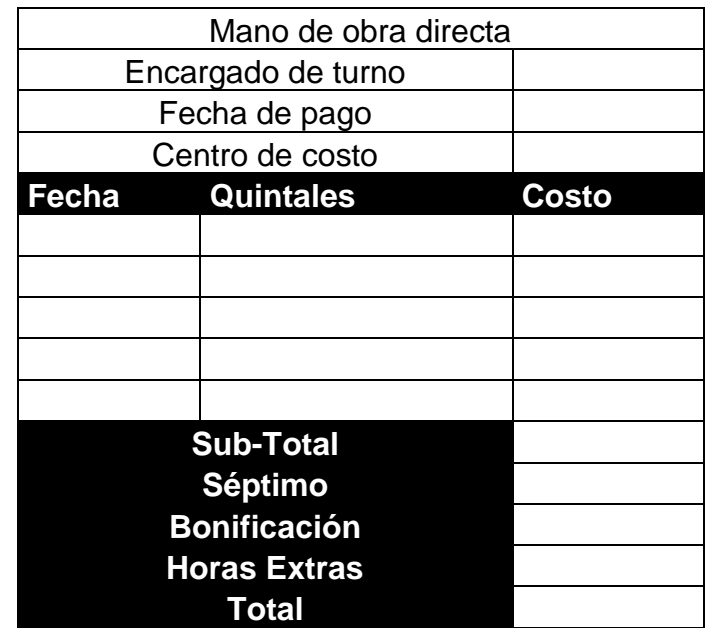

Tabla XXXVIII. **Formato para el control de mano de obra directa**

Fuente: elaboración propia.

El encabezado del formato anterior tiene el nombre del encargado de turno, la fecha que se recibirá el pago y el centro de costo al que se asignará la erogación.

El cuerpo tiene la fecha que se producen los quintales (los pagos se realizan semanales), la cantidad de quintales trabajados (es la suma de la harina para la masa y la harina para el harinado), y el costo de mano de obra.

En la parte inferior el subtotal, el séptimo día, la bonificación e incentivo, horas extras o trabajo en días festivos y el costo total de mano de obra directa.

#### **4.2.1.2. Contabilidad y administración**

El área de Contabilidad se encarga de recolectar, transformar y comunicar la realidad económica financiera de la empresa, útil para la toma de decisiones. La industria panificadora La Reina es una empresa mediana y dentro del área de Contabilidad se realizan otras actividades administrativas, adicionalmente de las propias de la contabilidad.

Para el control de costos es importante el registro de las erogaciones para posteriormente asignarlas a los centros de costos correspondientes por medio de órdenes de direccionamiento. Algunas de las actividades que contabilidad debe registrar son: compras de materias primas, costos de la mano de obra y gastos de operación. Para los costos indirectos de fabricación, recopilarlos anualmente para establecer tasas con las que se pueda determinar el costo indirecto de fabricación por orden de producción.

### **4.2.1.2.1. Compra de materias primas**

En una empresa de transformación, es decir, una empresa que a través de un proceso físico o químico convierte materias primas en productos listos para ser adquiridos por clientes, la materia prima representa más del 50 % del costo de producción, en algunas empresas.

La primera actividad de una empresa de transformación como la industria panificadora La Reina, es la compra. Con el objetivo principal de tener a

disposición materiales de calidad, al menor costo posible, logrando una producción ininterrumpida.

Registrar los costos de compra y el consumo es determinante para determinar el costo unitario. El registro de las compras que se realizan indica la cantidad de materia prima que ingresa al área de Producción y será utilizada para la elaboración de productos.

La industria panificadora La Reina realiza compras diarias para la producción del turno de la mañana y nocturno. La cantidad para comprar es con base a los pedidos, por ende, una guía son las órdenes de producción, con cierto porcentaje de stock de seguridad.

Para el control en la compra de materia prima que, después será registrada en inventarios y asignada a los turnos de acuerdo con el consumo, se presenta el siguiente formato.

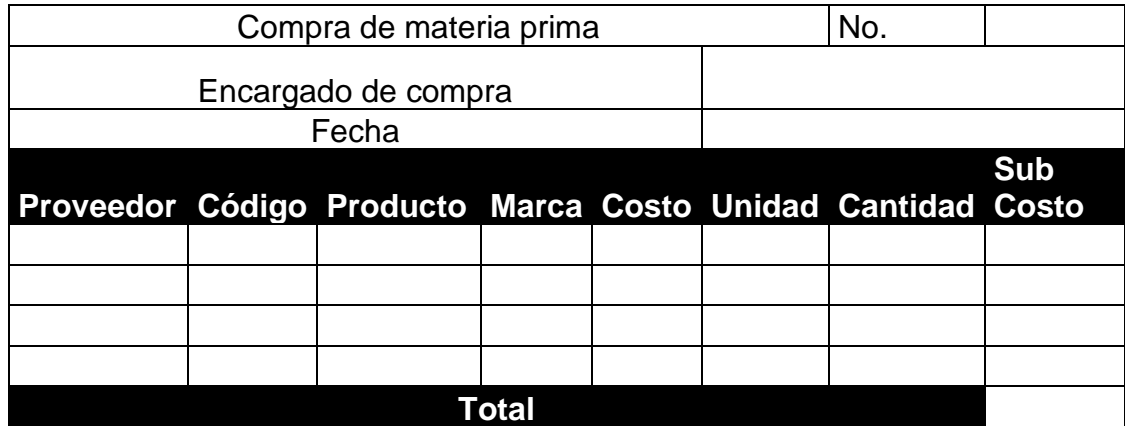

#### Tabla XXXIX. **Formato para el control de materia prima**

Fuente: elaboración propia.

El formato anterior es documento fuente para la asignación de materia prima a inventario y posteriormente empleada en el área de Producción. Para la realización, basta con archivar las facturas brindadas por los proveedores.

El encabezado tiene el número de compra, el nombre del encargado que realizó la compra y la fecha.

En el cuerpo del formato se registra el proveedor, el código del producto (de acuerdo con el plan de cuentas), el nombre del producto, la marca (si es necesario), el costo, la unidad de medida, la cantidad que se solicita, el subcosto y finalmente el costo total para el día en curso.

### **4.2.1.2.2. Mano de obra directa**

Las empresas tienen la necesidad de proporcionar recursos para que el proceso de transformación sea posible y como resultado se obtengan productos. Utilizan recursos financieros, materiales y humanos. Si bien, a lo largo de la historia, la cantidad de personas que trabajan en una empresa de transformación ha disminuido, siempre el hombre ha perpetuado su estadía en las empresas, es uno de los recursos más valiosos de la empresa.

Entonces, la mano de obra es el esfuerzo humano necesario para la transformación de materia prima en productos terminados. Los salarios y prestaciones son el costo de mano de obra. Como se ha mencionado, en el capítulo dos, los salarios de los encargados son a destajo.

Artículo 88. Salario o sueldo es la retribución que el patrono debe pagar al trabajador en virtud del cumplimiento del contrato de trabajo o de la relación de trabajo vigente entre ambos. Salvo las excepciones legales, todo servicio prestado por un trabajador a su respectivo patrono, debe ser remunerado por éste. El cálculo de esta remuneración, para el efecto de su pago, puede pactarse: a) Por unidad de tiempo (por mes, quincena, semana, a) día u hora).

b) Por unidad de obra (por pieza, tarea, precio alzado b) o a destajo); y c) Por participación en las utilidades, ventas o cobros c) que haga el patrono, pero en ningún caso el trabajador deberá asumir los riesgos de pérdidas que tenga el patrono<sup>10</sup>.

Si bien la empresa cubre la mayoría de las prestaciones laborales, se hace la recomendación que, con base a lo establecido por la ley, se cumplan las responsabilidades como patrono. Las bases legales son:

- Constitución política de la República de Guatemala
- Código de Trabajo de Guatemala
- Ley Orgánica del IGSS
- Ley de Bonificación Anual Para Trabajadores del Sector. Privado y Público. Decreto 42-92.
- Ley Reguladora del Aguinaldo. Decreto 76-78.
- Ley Orgánica del INTECAP. Decreto 17-72.
- Ley de Creación del Instituto de Recreación de los Trabajadores de Guatemala -IRTRA-. Decreto 43-92.

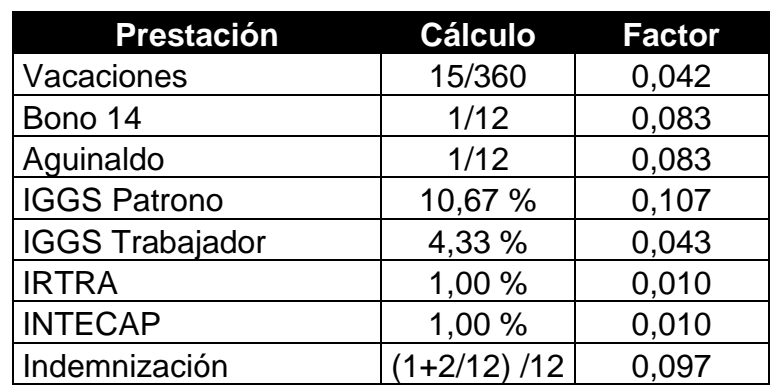

Tabla XL. **Prestaciones laborales** 

Fuente: elaboración propia.

<sup>10</sup> Ministerio de Trabajo y Prevención Social. *Código de Trabajo de Guatemala*. http://bvs.gt/eblueinfo/ML/ML\_008.pdf. Consulta: septiembre de 2021.

Para el control del costo de la mano de obra se presenta el siguiente formato:

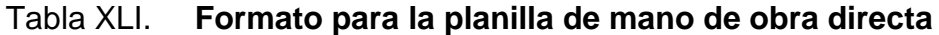

|           |                   |            | Quintales trabajados         |  |              |  |  |           |  |      |                                               |
|-----------|-------------------|------------|------------------------------|--|--------------|--|--|-----------|--|------|-----------------------------------------------|
| Código.   | Cargo             |            |                              |  |              |  |  |           |  |      | Nombre Lu. Ma. Mi. Ju. Vi. Sa. Do. Total (qq) |
|           |                   |            |                              |  |              |  |  |           |  |      |                                               |
|           |                   | Salario    |                              |  |              |  |  |           |  |      |                                               |
| Ordinario |                   | 7mo Extras |                              |  | Sub Total    |  |  |           |  |      | Bonificación Total devengado                  |
|           |                   |            |                              |  |              |  |  |           |  |      |                                               |
|           | <b>Descuentos</b> |            |                              |  |              |  |  |           |  |      |                                               |
| Iggs      |                   | Anticipo   | Líquido a Recibir            |  |              |  |  | Unificado |  |      |                                               |
|           |                   |            |                              |  |              |  |  |           |  |      |                                               |
|           |                   |            |                              |  | Prestaciones |  |  |           |  |      |                                               |
| Bono 14   |                   |            | Aguinaldo IGGS IRTRA INTECAP |  |              |  |  |           |  | Vac. | Indemnización                                 |
|           |                   |            |                              |  |              |  |  |           |  |      |                                               |

Fuente: elaboración propia.

El formato anterior se encuentra en una sola fila, se insertó por partes para efectos prácticos. En la primera fila se tiene, el código del empleado, el cargo, su nombre y la cantidad en quintales que realizó durante la semana, el salario ordinario, el séptimo día, horas extras laboradas, el subtotal del salario, la bonificación e incentivo, el total devengado, el descuento de IGGS, anticipo al trabajador, el líquido a recibir, la unificación por turno, el bono 14 proporcional, aguinaldo proporcional, IGGS, IRTRA, INTECAP, vacaciones y finalmente la indemnización.

Para el cálculo del costo de mano de obra directa a destajo, se multiplica los quintales trabajados durante la semana por Q 65,00, al resultado se le agrega el séptimo día. El Código de trabajo de Guatemala, en el artículo 126. Descanso hebdomadario remunerado, segundo párrafo, dice, a quienes laboran por unidad de obra o por comisión, se les adicionará una sexta parte de los salarios totales devengados en la semana. Además del séptimo se le adiciona la bonificación e incentivo y prestaciones laborales.

Para el cálculo de las prestaciones laborales se utilizan los factores de la tabla XXXIX, se aplica al subtotal. Y se obtiene las prestaciones proporcionales semanalmente. Aunque, algunas, no necesariamente la empresa necesita realizar un desembolso como: vacaciones e indemnización, a pesar de ello, se deben considerar como elemento del costo de la mano de obra directa y por si es necesario realizar el desembolso en caja.

La correcta determinación del costo de mano de obra tiene muchos beneficios, como tener con el costo real de la mano de obra, diluir el costo, evitar iliquidez, mejorar la rentabilidad entre muchos otros.

Teniendo la estructura organizacional y el personal contratado en cada centro de costo, el área encargada puede direccionar el costo a los centros de costos administrativos, de producción y de servicios descritos en el capítulo tres.

Debido a que en la empresa no cuenta con departamento de Recursos Humanos, la contabilidad debe de velar por que los trabajadores estén en los centros de costo y determinar los días laborables calendarizados de cada trabajador.

Para la mano de obra indirecta MOI, se establecerá el control en los costos indirectos de fabricación, ya que es un costo que se encuentra en esta categoría.

# **4.2.1.2.3. Costos indirectos de fabricación**

Los costos indirectos de fabricación (CIF), como se mencionó en el primer capítulo, son los costos necesarios para la transformación de los productos que no se cuantifican en una orden de trabajo en específico. Esto es porque diferentes órdenes de trabajo requieren distintas cantidades de recursos indirectos. El objetivo de la contabilidad con estos costos es asignarlos a las órdenes de trabajo de manera sistemática y lo más acercado a la realidad.

Para asignar los CIF, las empresas utilizan bases o tasas de asignación diferentes, de acuerdo con la generación del costo. Si bien, empresas utilizan horas-máquina para la depreciación o mano de obra directa para la supervisión, en la industria panificadora La Reina se utilizará los quintales producidos para la mayoría de los CIF. Al final, es un cociente que permite asignar lo incurrido por cada centro de costo.

Para determinar la tasa es necesario entender los CIF, posteriormente es recomendable hacer una acumulación del costo anual para determinar tasas que no tengan variabilidad ente los meses, aunque se puede determinar mensual. Finalizado el proceso y teniendo las tasas, se aplica a las órdenes de trabajo en la hoja de costos, dependiendo del factor.

Se presenta el cálculo de la tasa por unidad de cada base de aplicación del costo para la asignación de los CIF.

Tasa para combustión = 
$$
\frac{\text{Costo total de leña}}{\text{Quintales producidos}} = \frac{\text{Q. 65,00}}{6,50 \text{ qq}} = 10
$$
 (1)

Tasa para E.E. = 
$$
\frac{\text{Costo total de energia eléctrica}}{\text{kilowatt consumidos}} = \frac{Q. 981,00}{596 \text{ Kwatt}} = 1,65
$$
 (2)

Tasa para servicio de agua = 
$$
\frac{\text{Costo total de agua}}{\text{días del mes}} = \frac{Q. 30,00}{30} = 1
$$
 (3)

Tasa para recolector de basura = 
$$
\frac{\text{Costo total}}{\text{días del mes}} = \frac{Q. 35,00}{30} = 1,17
$$
 (4)

Las tasas se aplican a cada orden de producción para determinar el CIF, este procedimiento se verá en el cálculo del costo de producción en los siguientes incisos. Cabe resaltar que las tasas deben revisarse periódicamente para determinar el costo más acercado a la realidad.

El costo de mano de obra indirecta se determina a partir de las planillas, se debe hacer un formato parecido a la tabla XL. Este costo será diluido por los centros de costos de producción, a su vez por los días efectivos de la semana, para obtener el costo de mano de obra indirecta por orden de producción. Aun así, se presenta la siguiente relación para obtener el costo de MOI por quintal producido:

Costo de MOI = 
$$
\frac{Q. 168,45}{qq de harina producidos}
$$
 (5)

Los quintales que se colocan en el denominador son los quintales de harina de la mezcla Tipo Masa. Los Q. 168,45 se determinaron con base al costo fijo de mano de obra indirecta que se tiene para los colaboradores:

- Encargado de producción
- Persona cuenta pan am
- Persona cuenta pan pm
- Conserje

Asignar los CIF es una de las tareas más difíciles en las que se enfrenta cualquier empresa, por el contrario de la MOD y la MPD, los CIF no se pueden asignar directamente a la orden de producción. Pero con un correcto análisis de costos y un sistema de control de costos bien elaborado, los directivos podrán determinar el costo por orden de producción y a su vez el costo unitario de cada producto, con la finalidad de estimar un precio de venta competitivo.

# **4.2.1.2.4. Gastos de operación**

Los gastos de operación no pertenecen a los elementos del costo de producción, estos gastos se reflejan en el estado de resultados como costos del periodo. Dentro de los gastos de operación se tienen los administrativos, de comercialización o ventas entre otros gastos.

Los gastos de operación generalmente se conocen al final del periodo, a pesar de esto, se pueden presupuestar para pronosticar la utilidad en operación. En la industria panificadora se incurren a ciertos gastos de operación como fletes y el pago de las trabajadoras que despachan la sucursal.

El pago de los fletes es diario, y se puede presupuestar mensualmente. En el caso del pago a las trabajadoras que despachan la sucursal, se controla mediante una planilla parecida a la tabla XL.

### **4.2.1.3. Control de inventarios**

Los inventarios representan un papel importante en cualquier industria. El correcto manejo en muchas ocasiones determina el éxito de la empresa. En la Industria panificadora La Reina se realizan compras diariamente para reducir el stock de inventario y evitar la contratación de un encargado de almacén. Pero siempre se mantiene un pequeño stock de materia prima, al igual que producto terminado, por ser perecedero.

# **4.2.1.3.1. Inventario materia prima y producto terminado**

Es importante el control de materia prima para evitar robos o desperdicios de material, por esta razón se propone la utilización de un Kardex por producto.

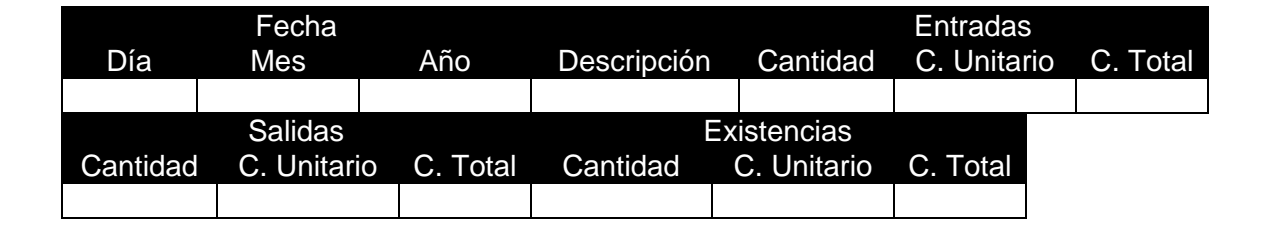

Tabla XLII. **Control de inventario de materia prima**

Fuente: elaboración propia.

El Kardex anterior tiene como encabezado el nombre del artículo, la fecha, entradas, salidas y existencias. Resulta de suma utilidad para el control. El documento fuente para llenar el formato son las compras que se realizan y los consumos en el área de Producción. Para el inventario de producto terminado que se encuentra en la sucursal, igualmente se puede aplicar un Kardex de producto terminado.

#### **4.2.1.4. Ventas**

El área de Ventas está compuesta por una sucursal que se encuentra instalada en la parte frontal del área de Producción. El porcentaje de ingresos es aproximadamente del 40 % del total de las ventas y por ser un producto de canal directo, es decir, productor-consumidor, el margen de ganancia es superior.

#### **4.2.1.4.1. Ventas diarias**

El control de las ventas en la sucursal es determinado por el Kardex de producto terminado. La diferencia entre la salidas y entradas son las ventas realizadas. Para brindar informe diario y utilizarlo para determinar el estado de resultados se utiliza el siguiente formato:

|                 | <b>Control de Ventas</b> |           |       |
|-----------------|--------------------------|-----------|-------|
| Encargado       |                          |           |       |
| Fecha           |                          |           |       |
| Turno           |                          |           |       |
| Centro de Costo |                          |           |       |
| Producto        | Cantidad                 | Precio U. | Total |
|                 |                          |           |       |
|                 |                          |           |       |
|                 |                          |           |       |
|                 | <b>Total vendido</b>     |           |       |
|                 | <b>Observaciones</b>     |           |       |
|                 |                          |           |       |

Tabla XLIII. **Control de ventas diarias**

Fuente: elaboración propia.
El formato anterior tiene como encabezado el nombre de la persona encargada de la sucursal, la fecha, el turno, el centro de costo. El cuerpo consta del producto vendido, la cantidad, el precio unitario y el total. En la parte inferior el total vendido de ese turno y observaciones en el caso de que existan.

# **4.2.2. Centralizar en el departamento de Costos**

La mayoría de los formatos anteriores servirán como fuente para formar uno de los documentos más importantes en un sistema de costos por órdenes de producción: la hoja de costos por órdenes de producción. Esta hoja integra los tres elementos del costo de producción: mano de obra directa, materia prima directa y los costos indirectos de fabricación con la finalidad de obtener el costo total y a su vez el costo unitario.

## **4.2.2.1. Recopilación**

Para la hoja de costos se utilizará la información de los formatos y tasas de asignación:

- Orden de producción por cliente
- Orden de producción por producto y explosión de materiales
- Utilización horas hombre
- Planilla de mano de obra directa y mano de obra indirecta
- Tasas de asignación para los costos indirectos de fabricación

Los formatos anteriores serán los documentos fuente para la determinación de la hoja de costos, que contiene en el encabezado: la fecha, turno, centro de costo y el encargado. En el cuerpo: el producto, las unidades, los tres elementos de costo y el costo total.

### Tabla XLIV. **Formato hoja de costos**

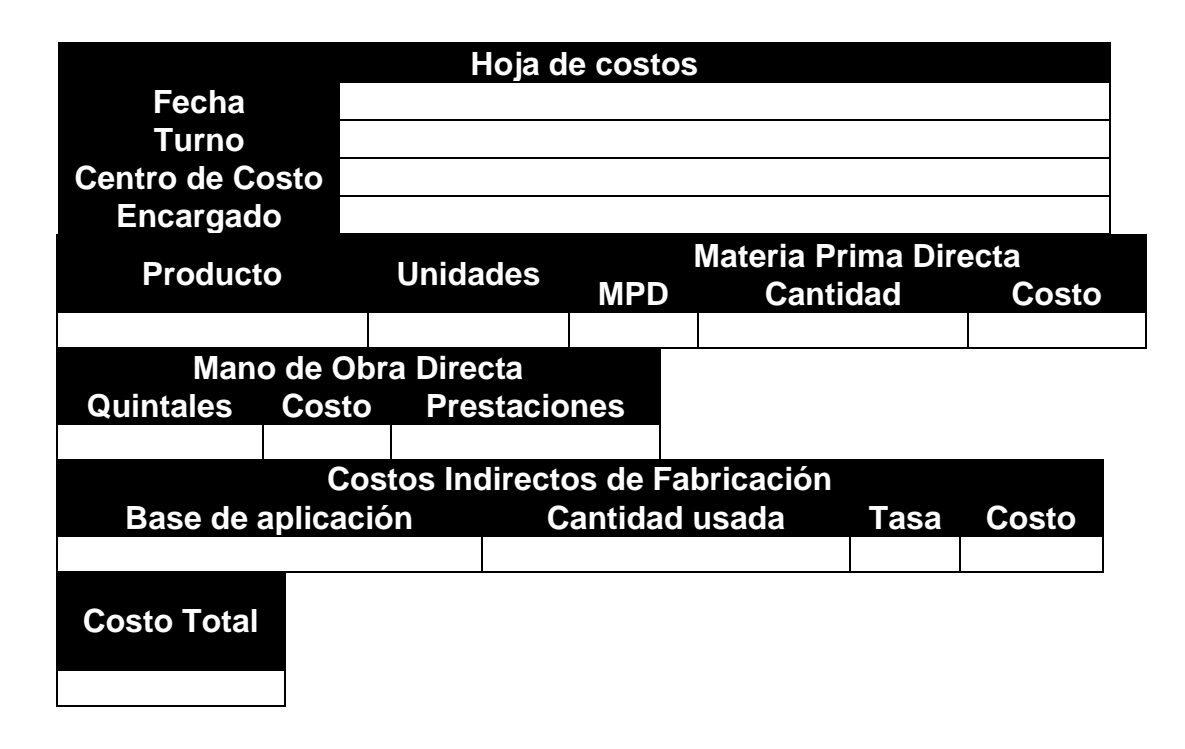

Fuente: elaboración propia.

El sistema de costeo por órdenes de producción finaliza realizando el formato anterior y determinando el costo unitario por producto para esa orden en específico. Con la información de la hoja de costos, los directivos pueden analizar información importante. Por ejemplo, determinar el precio unitario para ser más competitivo en el mercado o para alcanzar el margen bruto de utilidad meta.

Se ha mencionado los beneficios y lo esencial que es contar con un sistema de control de costos, la mayoría de pequeñas y medianas empresas optan por controlar los costos empíricamente y sin fundamentos científicos. Muchas empresas piensan que implementar un sistema involucra grandes gastos, nada más alejado de la realidad. Para que la implementación de un sistema sea una realidad, la empresa debe modificar su cultura. Quizá es lo más complicado.

### **4.3. Cálculo de costos**

En la aplicación del sistema de costos por órdenes de producción con costeo absorbente y predeterminados, determinado en el capítulo tres, se determinan los elementos del costo de producción por: orden de producción, costos tanto fijos como variables y predeterminados.

En los incisos anteriores se implementó una serie de formatos para controlar el flujo de los costos, aplicándolos se obtiene la información necesaria para el cálculo de los costos. Por la naturaleza del sistema de costeo, se determinaron los costos para el pedido matutino elaborado un día antes en el turno vespertino.

### **4.3.1. Costo de producción**

El costo de producción como se ha mencionado está integrado por tres elementos: materia prima directa, mano de obra directa y costos indirectos de fabricación. Las combinaciones entre estos elementos dan origen al costo primo y costo de conversión.

### **4.3.1.1. Costo primo**

El costo primo, como se mencionó en el capítulo uno, es la unión del costo de materia prima directa y la mano de obra directa, es decir, no se incluye los costos indirectos de fabricación en esta definición. Por el contrario, a la

79

combinación de la mano de obra directa y costos indirectos de fabricación recibe por nombre costo de conversión.

## **4.3.1.1.1. Materia prima directa**

La materia prima directa es adquirida diariamente. Se realiza un pedido para surtir los turnos matutinos y vespertinos. Los costos se detallan a continuación.

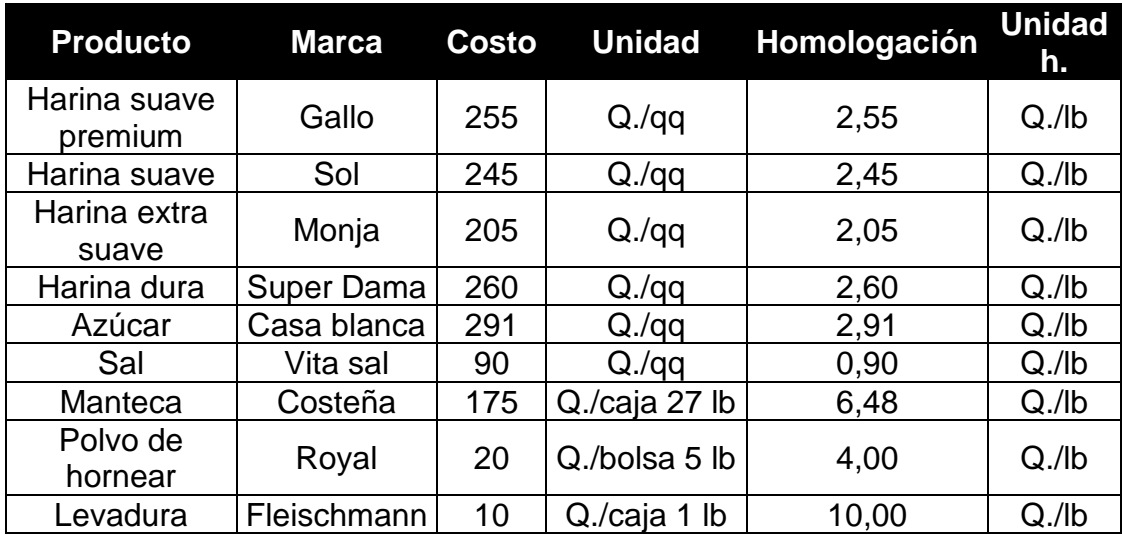

### Tabla XLV. **Costos de materia prima directa**

Fuente: elaboración propia.

La tabla anterior muestra los costos de la materia prima directa que se utiliza para la elaboración de bizcocho, redondo y francés. Contiene las columnas: producto, marca del producto, costo de adquisición, unidad a la que se compra, homologación de las cantidades y la unidad homologada.

El cálculo del costo para un sistema por órdenes de producción nace con el registro de pedidos que se convertirán en ordenes de producción. La referencia para la industria panificadora La Reina para determinar el costo de materia prima directa es el Formato orden de producción por producto y explosión de materiales, es decir, la tabla XXXVI. En seguida se presentan las Ordenes de producción por producto.

Tabla XLVI. **Orden de producción por producto francés**

| Orden de producción por producto y |                         |                 | No.           |              |          |
|------------------------------------|-------------------------|-----------------|---------------|--------------|----------|
|                                    | explosión de materiales |                 | 0103010404    |              |          |
| Panadero encargado                 |                         | 10201           |               |              |          |
| Fecha                              |                         | 04/04/2021      |               |              |          |
| Producto                           |                         | Francés         |               |              |          |
| <b>Unidades</b>                    |                         | 10 152          |               |              |          |
| Centro de Costo                    |                         | 0103 y 0104     |               |              |          |
| <b>Tipo</b>                        | <b>Ingrediente</b>      | <b>Cantidad</b> | <b>Unidad</b> | <b>Costo</b> |          |
| Masa                               | Harina dura             | 423             | lb            | Q.           | 1 099,80 |
| Masa                               | Azúcar                  | 6,345           | lb            | Q.           | 18,46    |
| Masa                               | Manteca                 | 12,69           | lb            | Q.           | 82,25    |
| Masa                               | Sal                     | 8,46            | lb            | Q.           | 7,61     |
| Masa                               | Levadura                | 4,23            | lb            | Q            | 42,30    |

Fuente: elaboración propia.

La diferencia del formato que se entrega al panadero encargado y el de contabilidad, es el cálculo del costo de MPD: columna costo. Esta columna es el resultado de la multiplicación del ingrediente requerido, de acuerdo con la receta, en libras por el costo en libras. Es así, como se determina el costo de MPD de cada Orden de producción por producto.

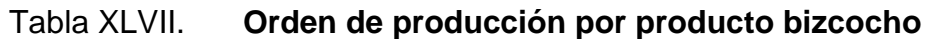

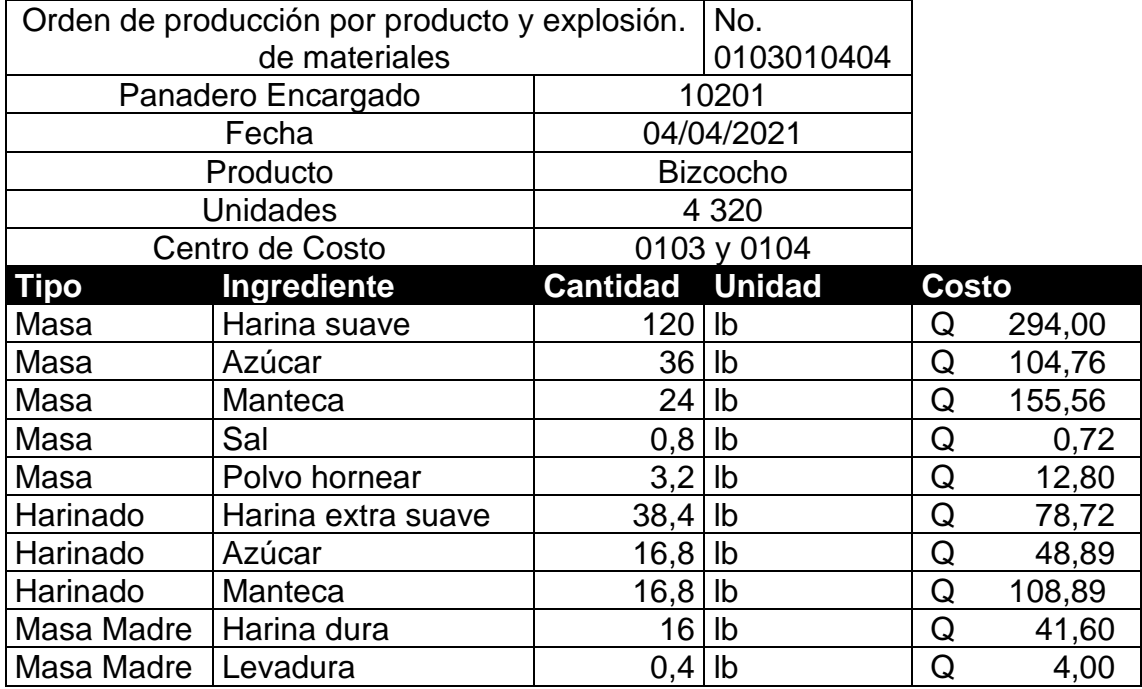

Fuente: elaboración propia.

Se puede observar que para el bizcocho se agregan más tipos de masa, a diferencia del francés. No obstante, el cálculo del costo de MPD es exactamente igual que el anterior, solamente varía la cantidad de ingredientes a utilizar.

# Tabla XLVIII. **Orden de producción por producto redondo**

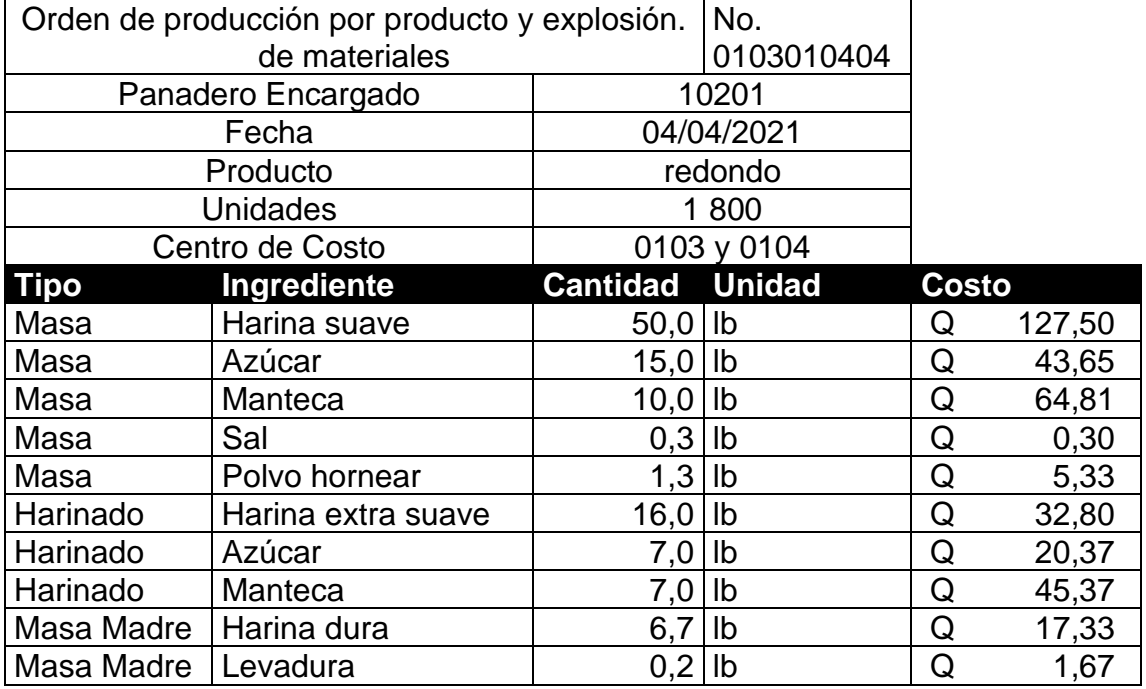

Fuente: elaboración propia.

Con la determinación de las ordenes de producción por producto con sus costos, se determina el costo de MPD, documentos que servirán como fuente para la realización de la hoja de costos.

## **4.3.1.1.2. Mano de obra directa**

Como se mencionó, el pago de MOD, corresponde al salario de los panaderos. El pago es a destajo, es decir, depende de la cantidad de quintales de harina producidos. Este costo es relativamente sencillo de calcular, porque se conoce la harina utilizada en las ordenes de producción por producto. Para llevar el control de este costo se emplean los formatos: Control de mano de obra directa y Planilla de mano de obra directa.

# Tabla XLIX. **Utilización horas-hombre para francés, bizcocho y redondo**

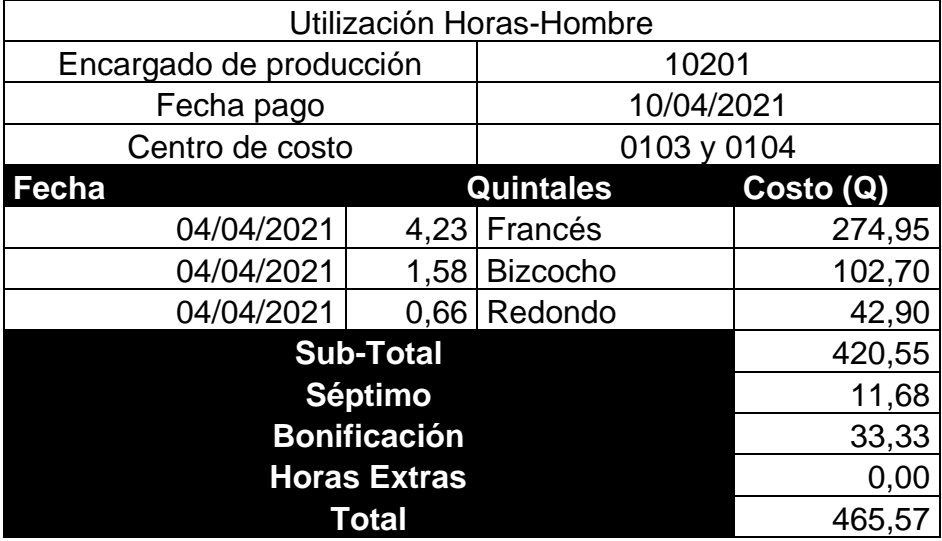

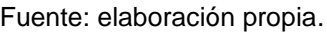

Para determinar los quintales producidos se suma la harina empleada para la masa y la harina empleada para el harinado, no se toma en cuenta la harina empleada para la masa madre, este dato se multiplica por el costo de quintal producido (Q. 65,00), para obtener el costo por producto de MOD. El documento anterior se realiza diariamente para completar la planilla de mano de obra directa, es decir, funciona como documento fuente.

Para realizar la planilla se divide el total de los quintales producidos en los centros de costos, entre los panaderos del turno y así determinar los quintales por panadero.

$$
qq \text{ por panadero} = \frac{\text{Suma de los qq producidos}}{\text{Cantidad de panaderos}} = \frac{4,23 \text{ qq}}{4} = 1,62 \tag{6}
$$

# Tabla L. **Planilla para el panadero encargado**

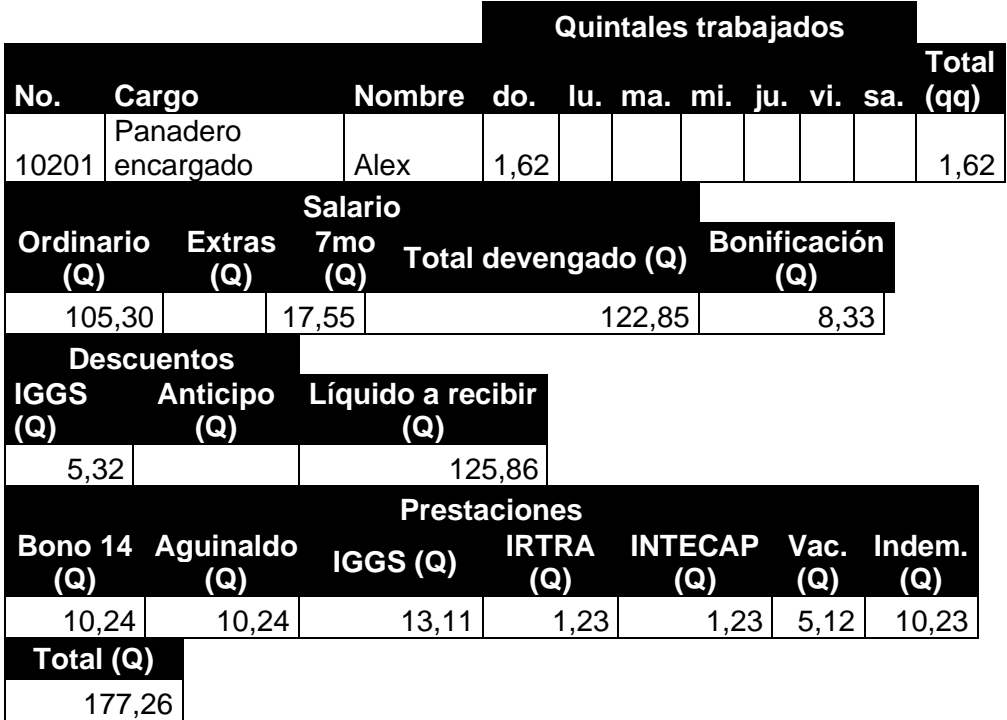

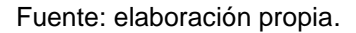

Se observa que el 1,62 se encuentra en la casilla domingo. El total es la suma de los quintales producidos durante la semana por ese panadero. Los datos posteriores se calculan de la siguiente manera:

Ordinario =Total (qq) \* Q. 65,00 = 1,62 qq \* Q. 65,00 = Q. 105,30 
$$
(7)
$$

Séptimo día = 
$$
\frac{\text{Ordinario}}{6} = \frac{Q. 105,30}{6} = Q. 17,55
$$
 (8)

T. Dev. = Ordi. + Extras + 7mo = Q. 105,30 + Q. 17,55 = Q. 122,85 
$$
(9)
$$

Bonificación = 
$$
\frac{250}{30}
$$
 = Q. 8,33 (10)

Para el cálculo del descuento y las prestaciones se toman los porcentajes o factores de la tabla XXXIX.

Cuota = Ordinario \* 4,33 % = 122,85 \* 4,33 % = Q. 5,32 
$$
(11)
$$

Para el cálculo de la indemnización se tiene como base el artículo 82 del código de trabajo. Se calcula a razón de un doceavo, afectando al salario ordinario y extraordinario:

Indemnización = 
$$
122,85 * 0,097 = Q. 10,24
$$
 (12)

Para el cálculo de las vacaciones se toman en cuenta 15 días por cada 360 días de labores y afecta al salario ordinario y extraordinario:

$$
Vacciones = 122,85 * 0,042 = Q. 5,12
$$
 (13)

Para el cálculo de bono 14 y aguinaldo se consideran dos salarios de acuerdo con los quintales producidos, uno por cada prestación, afectando al salario ordinario:

Bono 14 = 122,85 \* 0,083 = Q. 10,24 
$$
(14)
$$

$$
Aguinaldo = 122,85 * 0,083 = Q. 10,24
$$
\n(15)

Para el cálculo de la cuota patronal IGGS, IRTRA e INTECAP se considera 10,67 %, 1,00 % y 1,00 % respectivamente, del ordinario y extraordinario:

IGGS patronal = 
$$
122,85 * 0,107 = Q. 13,11
$$
 (16)

$$
IRTRA = 122,85 * 0,01 = Q. 1,23
$$
 (17)

$$
INTECAP = 122,85 * 0,01 = Q. 1,23
$$
 (18)

Finalmente, el total del costo de MOD por 1,62 quintales producidos por un trabajador es la suma del total de las prestaciones y el líquido a recibir por el trabajador.

Tot. = Liquido + Prestaciones = Q. 125,86 + Q. 51,40 = Q. 177,26 ( 19 )

# **4.3.1.2. Costos indirectos de fabricación**

Los costos indirectos de fabricación están fuera del costo primo. Este costo y la mano de obra directa corresponden al costo de conversión. Los CIF son los costos más complicados de asignar por su naturaleza indirecta como se ha mencionado. A pesar de esto, con las tasas propuestas en el sistema de control de costos por órdenes de producción y la relación de la mano de obra indirecta, se espera determinar los CIF sistemáticamente y lo más acercado a los costos reales.

Los CIF se recomienda calcularlos directamente en la hoja de costos, ya que las tasas se aplican a cantidades contenidas en la MP o MOD. Por esta razón, el cálculo de estos costos, para la Orden de producción de los tres productos, se observará en la integración de los costos que contiene la hoja de costos de la orden de producción.

87

### **4.3.2. Gastos de operación**

Los gastos de operación son asignados directamente al estado de resultados como gastos del periodo. La correcta asignación permite conocer la utilidad en operación. Los gastos de administración en la empresa se dividen en administrativos y comerciales.

### **4.3.2.1. Gastos de administración**

Los gastos de administración de la empresa son el salario del gerente general, que es el propietario de la empresa, y el servicio de luz. El salario del gerente es de Q. 8 000,00. Y los gastos de energía eléctrica, en promedio, el gasto es de Q. 40,00.

### **4.3.2.2. Gastos comerciales**

Los gastos comerciales de la empresa se dividen en los gastos de distribución y de ventas. El gasto de distribución es un pago fijo diario, el cual, como se indicó en los capítulos anteriores, corresponde al gasto de flete. Este gasto es de Q. 250,00 por cada flete. La empresa cuenta con dos fletes, la suma es de Q. 500,00 correspondiente a los gastos de distribución.

El gasto de ventas corresponde a el salario de las dos personas que atienden en la sucursal de la empresa. Cada persona trabaja 4 horas al día y el pago es la mitad del salario mínimo por ley. Es decir, Q. 1 537,55 incluyendo la bonificación e incentivo.

88

## **4.4. Integración de los costos del proceso**

La integración de los costos del proceso se refiere a la integración de los costos de producción, es decir, el costo de mano de obra directa, el costo de materia prima y los costos indirectos de manufactura. La integración de estos costos se realiza en el Formato Hoja de Costos que es la tabla XLIII. Esta hoja de costos se emplea en un Sistema de costos por órdenes de producción y es el elemento con el cual, se puede tomar decisiones estratégicas y analizar los resultados.

En las próximas páginas se presentan las hojas de costos para los tres productos que se analizan, resultado del sistema de control de costos y la aplicación de la metodología.

# Tabla LI. **Hoja de costos para el francés**

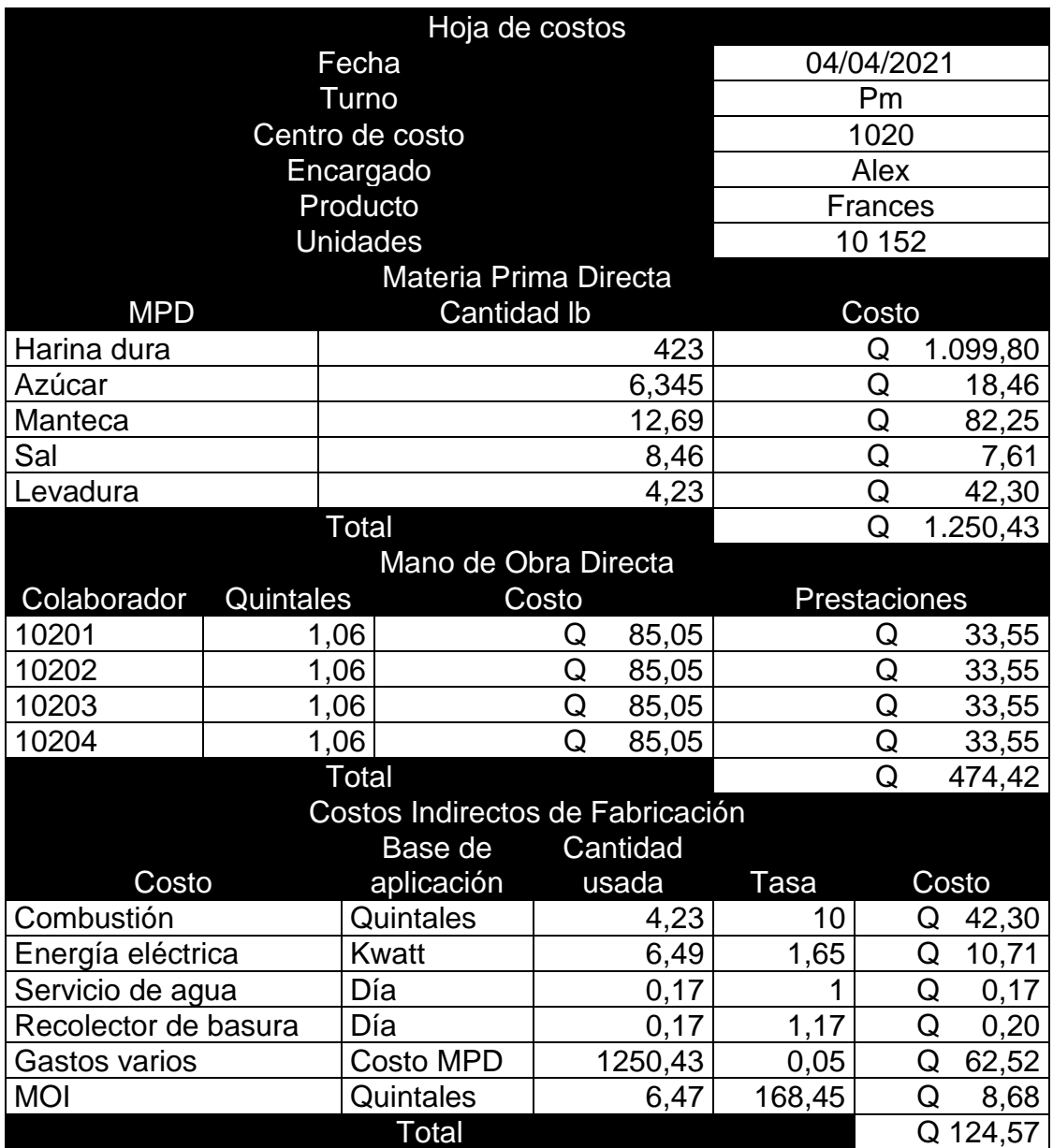

# Tabla LII. **Hoja de costos para el bizcocho**

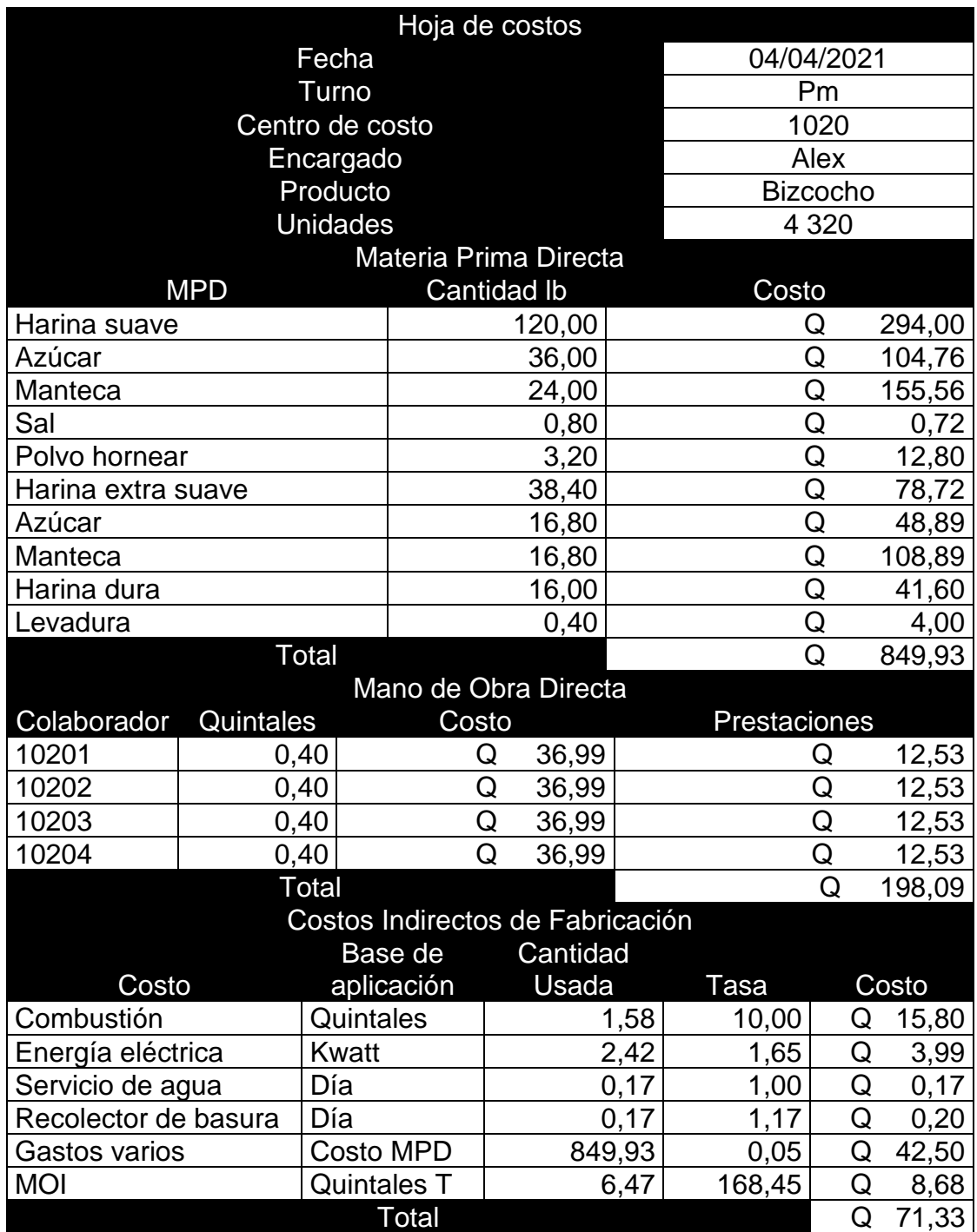

# Tabla LIII. **Hoja de costos para el pan redondo**

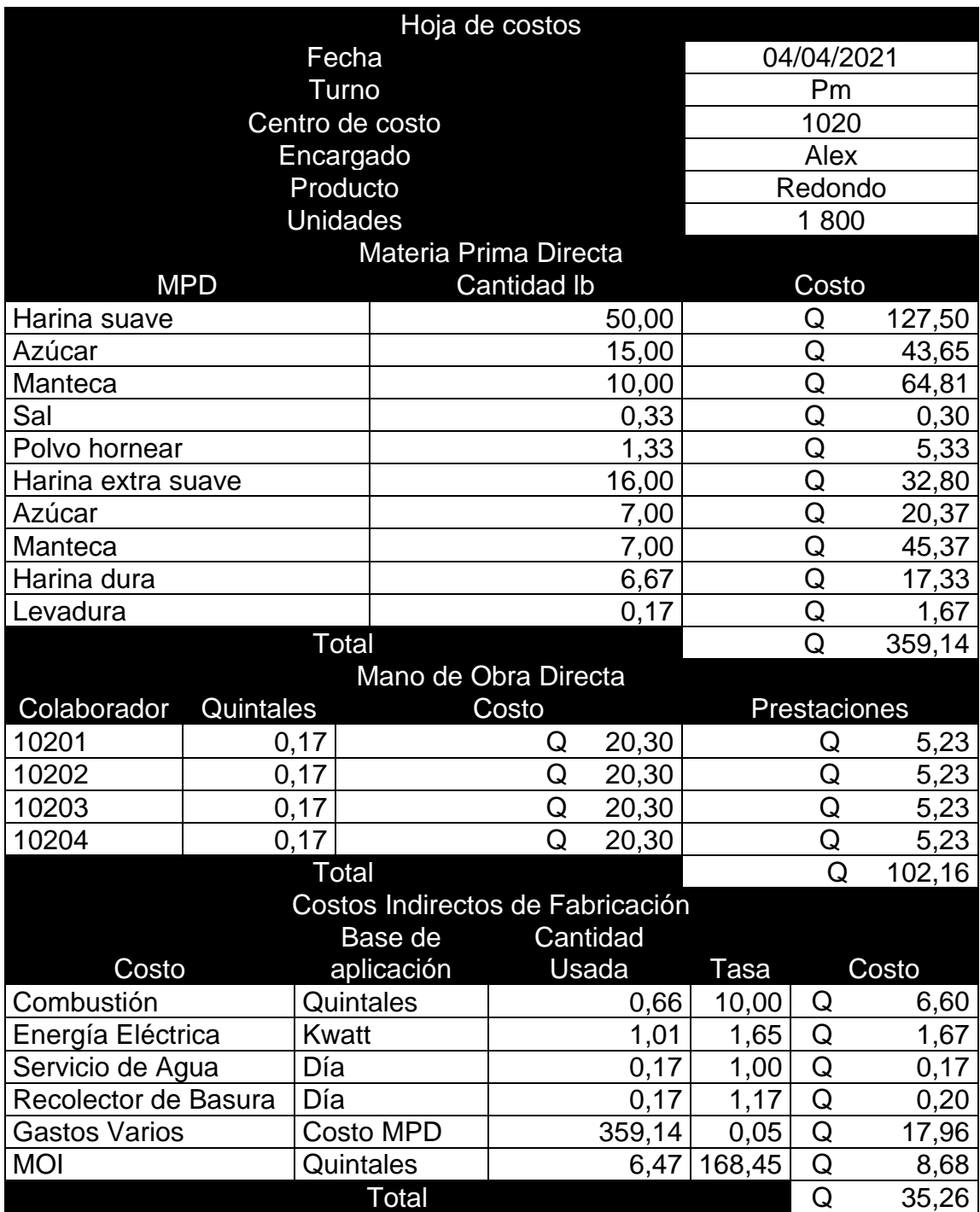

### **4.5. Cálculo del costo unitario**

El cálculo del costo unitario es sencillo de obtener una vez, se tiene la integración de los costos del proceso, es decir, la hoja de costos con los tres elementos del costo de producción y las unidades producidas. El costo unitario se calcula para cada orden de producción de la siguiente manera:

Costo unitario = 
$$
\frac{\text{Unidades producidas de una orden de producción}}{\text{Suma del total de los tres elementos del costo}}
$$
 (20)

Por lo tanto, para las ordenes de producción se obtienen los siguientes costos unitarios:

Pan francés = 
$$
\frac{10,152 \text{ unidades}}{Q. 1253,43 + Q. 474,42 + Q. 124,57} = Q. 0,18
$$
 (21)

Pan bizcocho = 
$$
\frac{4\,320 \text{ unidades}}{Q. 849,93 + Q. 198,09 + Q. 71,33} = Q. 0,26
$$
 (22)

Pan redondo = 
$$
\frac{1800 \text{ unidades}}{Q. 359,14 + Q. 102,16 + Q. 35,26} = Q. 0,28
$$
 (23)

Se determinaron los costos unitarios para las diferentes órdenes de producción, aunque en un Sistema de control de costos por órdenes de producción varía el costo en función al tipo de orden, los costos unitarios se mantienen si no varía el costo de materia prima. Fijarse, el costo más elevado lo tiene el pan redondo siendo este de Q. 0,28 y el costo menor lo tiene el pan francés con Q. 0,18.

#### **4.6. Cálculo del precio de venta**

Existen varios parámetros que se deben de considerar para asignar el precio de venta. Los dos más importantes son: primero, considerar el costo unitario, segundo, el precio de la competencia. Al final, lo que busca cualquier empresa es ser redituable. El precio de venta permite precisamente eso, tener margen de ganancia por las transacciones comerciales realizadas.

### **4.6.1. Competencia**

Antes de introducir un producto o servicio al mercado se debe realizar el estudio de mercado que permita, entre muchas cosas, identificar los precios de la competencia para buscar la forma de reducir el precio o al menos igualarlo.

Las industrias panificadoras y panaderías han mantenido los precios del pan popular durante los últimos años. En las tiendas de barrio y panaderías, en Amatitlán, el precio es de tres panes por Q. 1,00. Sin embargo, en el último mes del año 2021 se presentó un alza en los precios de la materia prima lo que llevo a algunos productores a incrementar el precio a dos panes por Q. 1,00. Lo curioso es que gran parte de los productores mantuvieron el precio anterior lo que los hace más competitivos en cuanto al precio. Todos estos aspectos se deben de considerar antes de tomar una decisión estratégica en la empresa.

# **4.6.2. Costo unitario**

El otro parámetro a considerar para la asignación del precio de venta, es el costo unitario que es posible determinarse por medio del Sistema de costos que posee la empresa. Es lo que se ha realizado a lo largo de los capítulos,

implantar un sistema de control que permita determinar los costos unitarios de los productos en la industria panificadora La Reina.

Para determinar matemáticamente el precio de venta considerando el costo existe el siguiente modelo:

$$
PV = \frac{CV}{1-U}
$$
 (24)

Donde: PV: Precio de venta CV: Costo de venta U: Utilidad

El costo de venta es el costo que toma en cuenta el inventario de producto terminado. Como se ha mencionado, el pan popular al ser un producto perecedero, no se maneja inventario de producto terminado. Por esta razón, el costo de producción es igual al costo de venta.

Los precios en la empresa objeto de estudio ya están establecidos. Se encontrará el porcentaje de utilidad, por medio del despeje de la ecuación anterior para analizar los resultados.

La ecuación quedaría de la siguiente forma:

$$
\% U = 1 - \frac{CV}{PV}
$$
 (25)

Para el pan popular que corresponde los tres productos que se están analizando, el precio es de Q. 1,00 dos unidades, es decir, Q. 0,50 por cada unidad.

Utilidad del pan francés = 
$$
1 - \frac{Q. 0,18}{Q. 0,50} = 0,64
$$
 (26)

Se determinó que la utilidad bruta para el pan francés es del 64 %

Utilidad del pan bizcocho = 
$$
1 - \frac{Q. 0,26}{Q. 0,50} = 0,48
$$
 (27)

Se determinó que la utilidad bruta para el pan bizcocho es del 48 %

Utilidad del pan redondo = 
$$
1 - \frac{Q. 0,28}{Q. 0,50} = 0,45
$$
 (28)

Se determinó que la utilidad bruta para el pan redondo es del 45 %

La utilidad bruta para los tres productos es aceptable, ahora bien, el pan francés es más redituable que los otros dos. Es importante mencionar que el precio de la competencia es más competitivo. Por esta razón, se debe de considerar los precios de venta para tratar de reducirlos en los productos que así lo permiten.

# **5. METODOLOGÍA DE SEGUIMIENTO Y ANÁLISIS DE RENTABILIDAD**

El sistema de control de costos, si bien es una herramienta que permite realizar actividades de análisis, por sí misma no funciona, requiere de la inserción de datos cuantitativos y en ocasiones cualitativos que, permitan alimentar al sistema. Sin registros el sistema no posibilita el ordenamiento de datos y consecuentemente la imposibilidad de analizar resultados. Esto implica compromiso de todos los colaboradores de la empresa.

Una de las tareas más difíciles en las empresas es enfrentar el cambio de cultura interna debido a lo placentero que significa permanecer en la zona de confort para los seres humanos. Como se ha mencionado, la implantación de un sistema de control de costos implica la responsabilidad de todos los integrantes de la organización, tarea que se cumple en equipo.

En este capítulo se presenta la metodología de seguimiento necesaria para que la industria panificadora La Reina prosiga aplicando el Sistema de control de costos por órdenes de producción. Sí el sistema es aplicado correctamente, es decir, se le suministra información necesaria que permita el registro de los datos, se presentan herramientas para evaluar la rentabilidad, los beneficios económicos y la consideración de los resultados para tomar decisiones estratégicas que les permita ser más redituables.

### **5.1. Capacitación**

El principal método para que el Sistema de control de costos prosiga a lo largo del tiempo es la capacitación para los nuevos colaboradores en el registro de los datos en cada etapa del proceso. En el capítulo tres se mencionó la importancia de las fuentes de información productivas y administrativas financieras. Cuando se integra un nuevo miembro a la organización, es importante capacitarlo de acuerdo con la función que desempeñará.

## **5.1.1. Primera etapa**

Como primer punto de capacitación para el sistema de control de costos es hacer que el personal comprenda la importancia de las fuentes de información para la elaboración de la integración de costos, es decir, la hoja de costos. Cuando se habla de fuentes de información, son todos los documentos que proporcionan, a través de registros, datos para integrarlos en la hoja de costos.

### **5.1.2. Segunda etapa**

El segundo factor para que el sistema permanezca a lo largo del tiempo es hacerles conocer a los colaboradores la forma correcta de registrar la información en todos los formatos. Es importante que los colaboradores comprendan la importancia de brindar registros verídicos para que el análisis de los mismos brinde confiabilidad.

98

### **5.2. Análisis costo-volumen-utilidad**

Los directivos de una empresa para tomar decisiones acertadas utilizan datos que permitan ser analizados. Los análisis se basan en operaciones matemáticas que permiten visualizar el panorama de la empresa.

El análisis costo-volumen-utilidad permite visualizar el panorama financiero de la empresa por medio de los costos e ingresos de la misma. Se basa en el comportamiento de los costos y el volumen de ventas que genera ingresos y a su vez utilidades. El analista tendrá la posibilidad de evaluar las utilidades de acuerdo con las ventas.

Para iniciar con el análisis, es necesario identificar los costos fijos y variables para, después, identificar el margen de contribución.

# **5.2.1. Margen de contribución**

La única cifra que cambia como resultado de las ventas son los ingresos totales y los costos variables. La diferencia entre los ingresos variables y los costos totales se le conoce como margen de contribución. Este concepto explica cómo cambian las utilidades a medida que cambia el volumen de ventas o unidades vendidas.

Para los tres productos objeto de estudio se determinó el margen de contribución de las hojas de costo.

- Margen pan francés = Q. 4 669,92 Q. 1 869,42 = Q. 2 820,50
- Margen pan bizcocho = Q. 1 987,20 Q. 1 119,35 = Q. 867,85
- Margen pan redondo = Q. 828 Q. 496,56 = Q. 331,44

### **5.2.2. Punto de equilibrio**

El punto de equilibrio es una herramienta de análisis muy importante para los directivos de la empresa, permite identificar cuantas unidades se deben vender para que la utilidad en operación sea igual a cero, es decir, no tenga pérdidas y ganancias.

Para determinar el punto de equilibrio si la empresa ofrece un solo producto al mercado se aplica la siguiente expresión matemática:

$$
PE = \frac{CF}{PVU - CVU}
$$
 (29)

Donde: PE: Punto de equilibrio CF: Costo fijo total PVU: Precio de venta unitario CVU: Costo de venta unitario

Sin embargo, la industria panificadora La Reina, cuenta con varios productos, en este caso se realiza el punto de equilibrio para una mezcla de productos. Se necesitan datos precisos como el porcentaje de participación de las ventas de cada producto y otros datos que en el proceso de aplicación del sistema de control de costos son recopilados fácilmente.

Se ingresan los datos recopilados a la siguiente tabla, para determinar las unidades a vender de cada producto para situarse en el punto de equilibrio de la empresa.

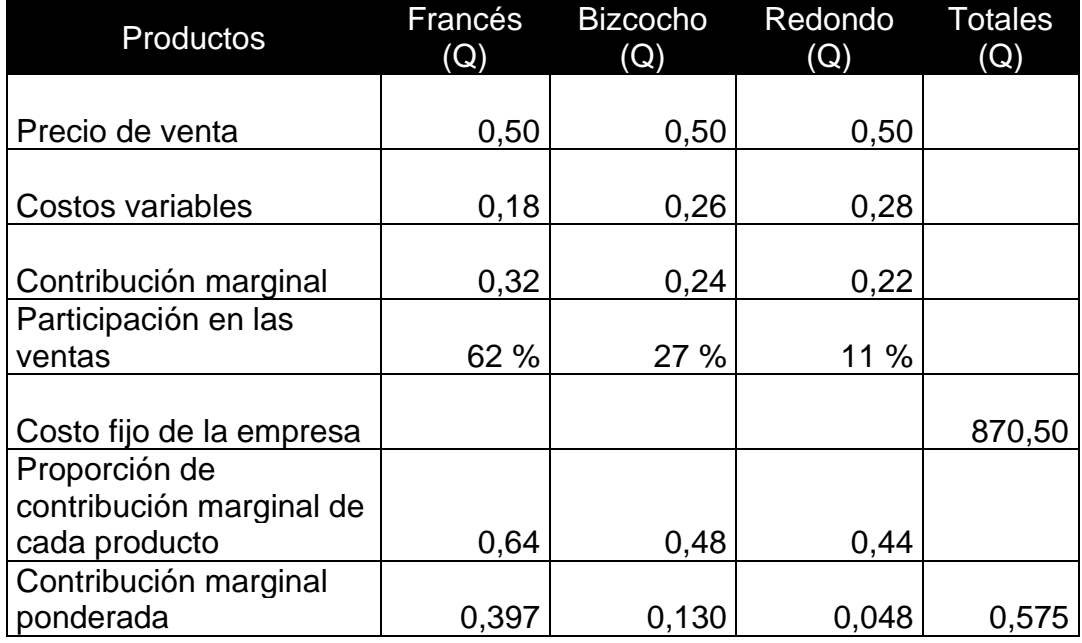

## Tabla LIV. **Plantilla punto de equilibrio**

Fuente: elaboración propia.

El precio de venta, los costos variables y la contribución marginal son datos determinados anteriormente. La participación de las ventas se determina, con ayuda del sistema de control de costos, la cantidad porcentual vendida en un periodo determinado. El costo fijo de la empresa corresponde a los gastos de operación. La proporción de contribución marginal de cada producto es el cociente entre el precio de venta y contribución marginal. Finalmente, la contribución marginal ponderada es la multiplicación entre la proporción de contribución marginal y la participación en las ventas.

Puto de equilibrio = 
$$
\frac{\text{Costo fijo}}{\text{Contribution marginal total}}
$$

\n(30)

Punto de equilibrio = 
$$
\frac{870,50}{0,575}
$$
 = 1 575,44

Las ventas que se deben de efectuar al día para situarse en el punto de equilibrio son de Q. 1 575,44. Es necesario conocer la cantidad a vender de cada producto por la variación en la participación de las ventas, para ello, se realiza la siguiente tabla.

| Productos                                | Francés |        | Bizcocho Redondo | <b>Totales</b><br>(Q) |
|------------------------------------------|---------|--------|------------------|-----------------------|
| Participación en las ventas              | 62 %    | 27 %   | 11 %             |                       |
| Precio de venta                          | 0,50    | 0,50   | 0,50             |                       |
| Venta total equilibrio de la<br>planta   |         |        |                  | 1 514,44              |
| Venta de cada producto                   | 938,95  | 408,90 | 166,59           | 1 514,44              |
| Cantidad de unidades de<br>cada producto | 1878    | 818    | 333              | 3 0 2 9               |

Tabla LV. **Resultados punto de equilibrio**

Fuente: elaboración propia.

Para determinar la cantidad en quetzales a vender de cada producto se multiplica la participación en las ventas y el punto de equilibrio. Y para determinar las unidades a vender de cada producto se realiza el cociente entre la venta de cada producto y el precio de venta.

Finalmente, se determinó que la empresa debe de vender 1 878 unidades de francés, 818 unidades de Bizcocho y 333 unidades de redondo para hacer un total de 3 029 unidades, esto para situarse en el punto de equilibrio y no obtener perdidas, pero tampoco ganancias.

# **5.2.3. Utilidad fijada como meta**

El punto de equilibrio denota la cantidad monetaria en la que los ingresos totales son iguales a los costos totales. Es claro que si la empresa vende menos del punto de equilibrio tendrá perdidas y si vende más del punto de equilibrio tendrá ganancias o utilidades. Las empresas buscan ubicarse en el caso número dos, obtener ganancias, para ello es necesario trazar un plan estratégico, tomando en cuenta factores externos e internos que permitan fijar las utilidades necesarias para cumplir con los objetivos de la empresa.

# **5.3. Análisis ventas, costos y utilidades**

Para evaluar la rentabilidad de la empresa de forma comparativa a periodos anteriores existe el análisis horizontal de los estados financieros y para evaluar la rentabilidad del año en curso, el análisis vertical.

Estos análisis permiten visualizar el estado actual de la empresa y su crecimiento o declive en términos financieros.

### **5.3.1. Análisis vertical**

Es el análisis que permite identificar, por medio de porcentajes, la situación de la empresa en el tiempo analizado. En el estado de resultados se representan las utilidades con relación a las ventas y en el balance general los activos corrientes y no corrientes con respecto al activo total y los pasivos y capital con respecto al capital y total pasivo.

103

# **5.3.2. Análisis horizontal**

El análisis horizontal es una comparativa entre periodos de tiempo similares. Permite visualizar el crecimiento o declive que tiene la empresa. Se visualiza los estados financieros del primer semestre del año 2020 y 2021 con el análisis vertical y horizontal.

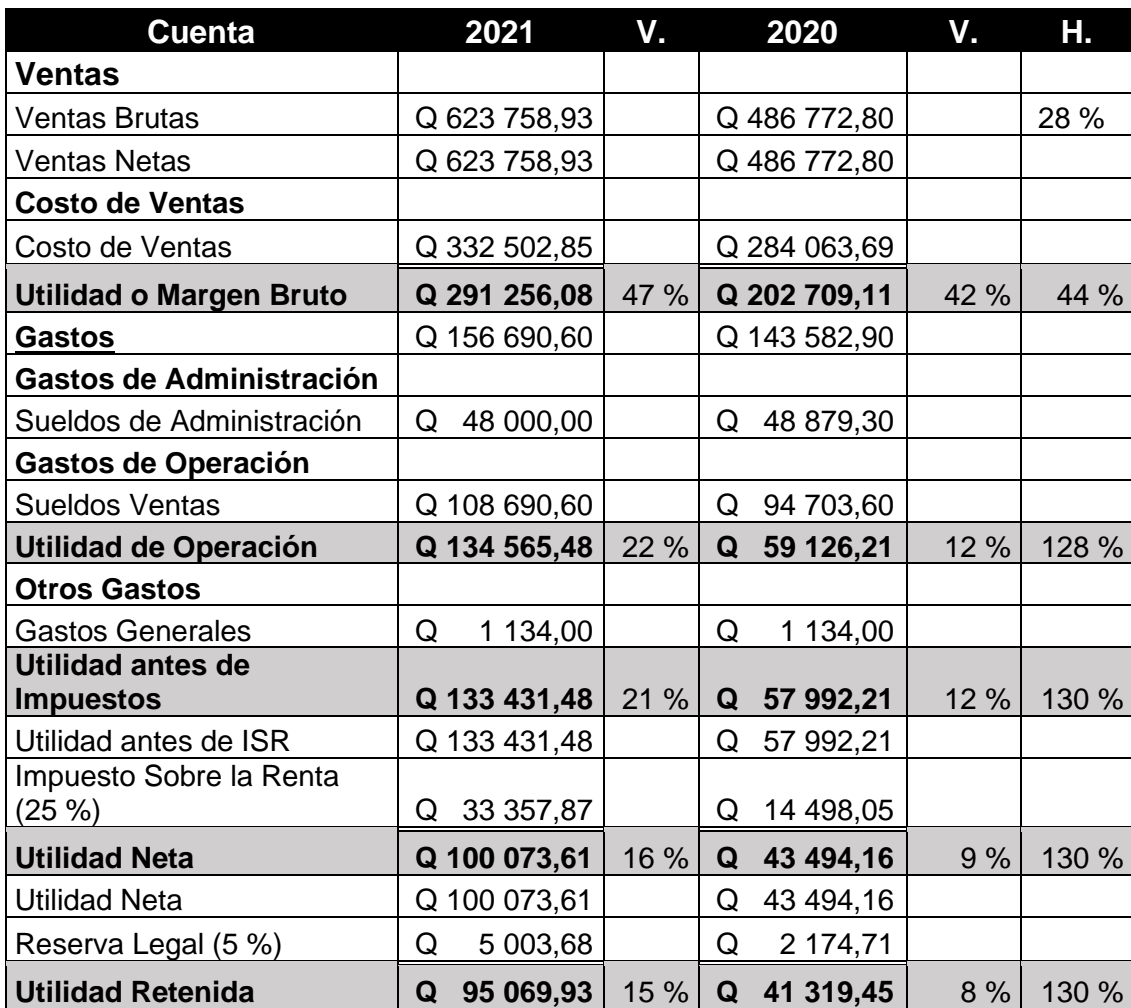

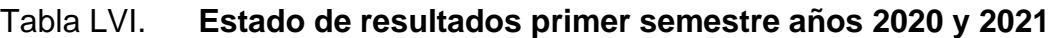

El análisis horizontal y vertical de los estados de resultados para el primer semestre de los años 2020 y 2021 permite identificar lo siguiente:

Las ventas en el año 2021 son de Q. 623 758,98 y las ventas en el año 2020 son de Q. 486 722,80, hay un incremento del 28 % en el año 2021 con respecto al año anterior.

La utilidad bruta es del 47 % con respecto a las ventas en el año 2021 y para el año 2020 es del 42 %. Es decir, existe un incremento del 44 % en el año 2021 con respecto al año 2020.

La utilidad en operación del año 2021 es el 22 % con respecto a las ventas, para el año 2020 es del 12 %. Existe un incremento del 122 % en el año 2021 con respecto al año 2020.

La utilidad antes de impuestos para el año 2021 es del 21 % con respecto a las ventas y para el año 2020 es del 12. Existe un incremento del 130 % en el año 2021 con respecto al año 2020.

La utilidad neta en el año 2021 es del 16 % con respecto a las ventas y en el año 2020 es del 9 %. Hay un incremento del 130 % en el año 2021 con respecto al año anterior.

La empresa ha aumentado sus ventas en el primer semestre del año 2021, esto puede deberse a la pandemia y a la alta demanda en alimentos que esto conllevo. La empresa ha mantenido los gastos proporcionales a las ventas que efectúa, y en términos de utilidad, está bien. No existen perdidas.

105

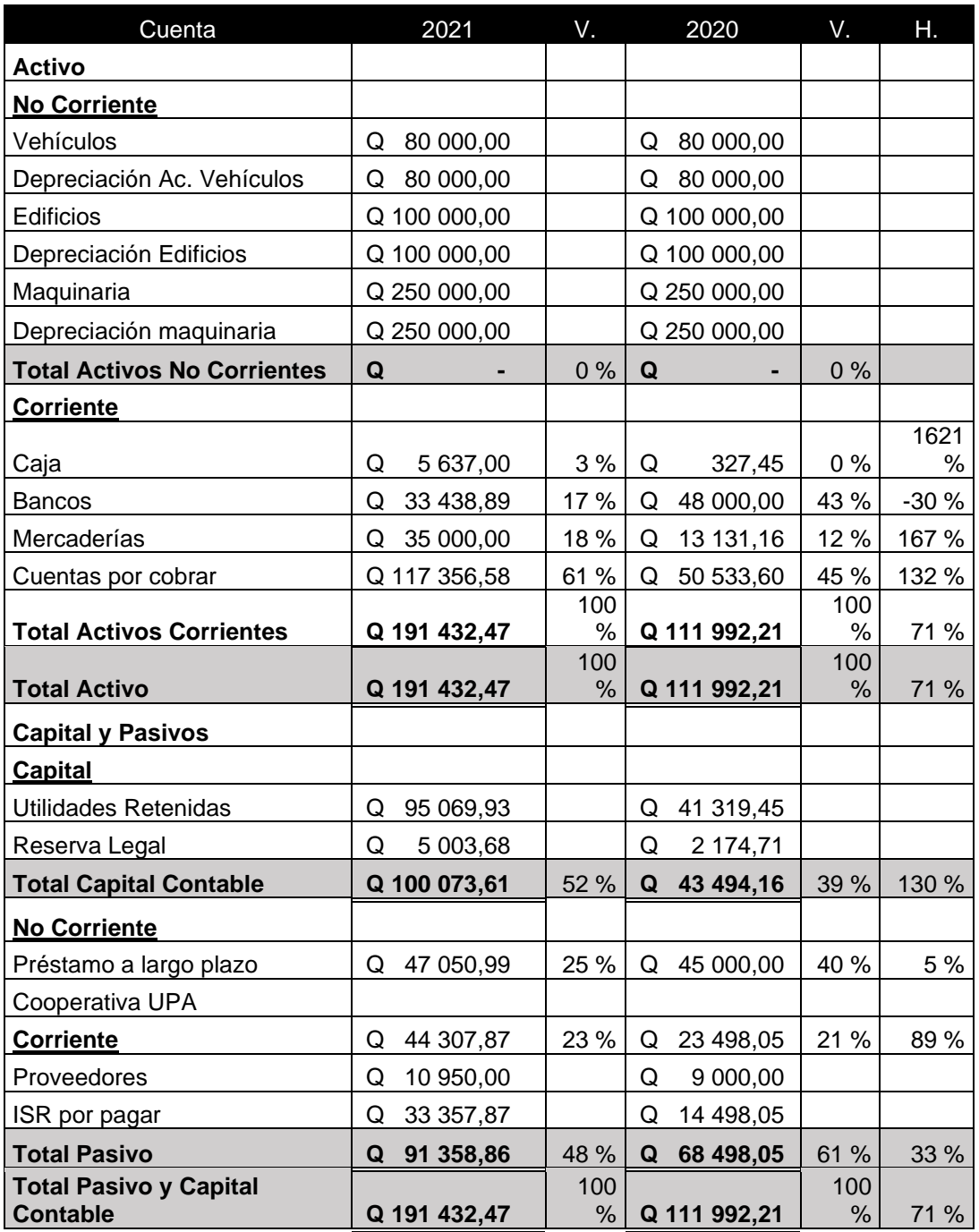

# Tabla LVII. **Balance general primer semestre años 2021 y 2020**

En el anterior análisis para los estados de resultados, se puede observar una buena situación financiera en la empresa, en términos de utilidades. Sin embargo, el balance general determina la realidad en la empresa con los activos, pasivos y capital contable.

Para el análisis de los balances generales de los años 2021 y 2020 se tienen los siguientes resultados:

El activo fijo o no corriente no varío, no se ha adquirido ninguna maquinaria o terreno, es decir, con los mismos recursos se cumple con la producción demandada.

En los activos corrientes, para el año 2021, en caja se tiene el 3 % con respecto al activo total, en bancos el 17 % con respecto al activo total, en mercaderías el 61 % con respecto al activo total. Para el año 2020 hubo diferencias, En caja es del 0 % con respecto al activo total, en bancos un 43 % con respecto al activo total, en mercaderías un 12 % con respecto al activo total y en cuentas por cobrar es del 45 %. Hay un notable aumento en las cuentas mercaderías y cuentas por cobrar, las mercaderías aumentaron 167 % y las cuentas por cobrar 132 %, lo cual es perjudicial para la empresa, significa que hay una inflación en el inventario y poseen clientes pendientes de pago de mercadería ya cedida.

El capital contable para el año 2021 es del 52 % con respecto las fuentes de inversión, es decir el pasivo y capital. En el año 2020 fue del 39 %. Hay un incremento del 130 % en el año 2021 con respecto al año anterior. La empresa hay incrementado su capital en el primer semestre del último año.

107

# **5.4. Razones o índices financieros**

En el anterior numeral se analizaron los estados financieros en forma general. Las razones o índices financieros permiten analizar a detalle la situación financiera de la empresa.

# **5.4.1. Razón DuPont**

Esta razón recibe el nombre en honor a uno de los directores de la empresa DuPont, quien la inventó, es el producto de tres factores:

- Margen neto sobre ventas
- Rotación el activo total
- Apalancamiento

$$
Du\text{Pont} = \frac{\text{UN}}{\text{VTS}} \times \frac{\text{VTS}}{\text{AT}} \times \frac{\text{AT}}{\text{CC}}
$$
 (31)

Donde: UN: Utilidad neta VTS: Ventas AT: Activo total CC: Capital contable

Sustituyendo los valores para el año 2021 se tiene lo siguiente

\n
$$
\text{Du} \cdot \text{Put} = \frac{Q. 100073,61}{Q.623256,08} \times \frac{Q. 623256,08}{Q.191432,47} \times \frac{Q. 191432,47}{Q.100073,61}
$$
\n

DuPont =  $0,16 * 3,25 * 1,91$ 

Analizando los tres números de la fórmula:

Margen neto sobre ventas: Indica la cantidad de centavos que quedará de utilidad por cada peso vendido. Para este caso, la empresa se quedará con el 16 % por cada quetzal vendido.

Rotación del activo total: La empresa vendió durante los seis meses, el equivalente a 3,25 veces todo su activo.

Apalancamiento: La interpretación de este número indica que por cada quetzal del capital contable hay 0,91 centavos de quetzal, invertidos en el activo total.

# **5.4.2. Prueba súper ácida**

La prueba súper ácida indica la liquidez de la empresa, es decir la capacidad para solventar sus obligaciones.

 Prueba súper ácida = Efectivo y equivalente - Cuentas por cobrar Pasivo corriente ( 32 )

La prueba súper ácida para el primer semestre del año 2021 se determinó a continuación

Prueba ácida = 
$$
\frac{Q. 39075,89 - Q. 117356,58}{Q. 4430787}
$$

$$
Prueba ácida = -1,77
$$

El número que se determinó para la prueba súper ácida es de -1,77 lo que significa que la empresa no tiene capacidad para solventar sus obligaciones a corto plazo. Por cada Q. 1,00 debe el mismo quetzal y 77 centavos más. Significa que la empresa tiene grave problemas de liquidez.

### **5.4.3. Razón circulante**

La razón circulante mide el número de unidades monetarias de inversión a corto plazo.

Razón circulante = 
$$
\frac{\text{Active} \cdot \text{Service}}{\text{Pasivo} \cdot \text{corriente}}
$$
 (33)

La razón circulante para el primer semestre del año 2021 se determinó a continuación.

> Razón circulante = Q. 191 432,47 Q. 44 307,87

Razón circulante = 4,32

El número que se determinó para la razón circulante 4,32, implica que, por cada unidad de financiamiento a corto plazo, se tiene casi cuatro y media unidades en inversión a corto plazo.

## **5.4.4. Razón rotación de inventarios**

La razón rotación de inventarios permite conocer el número de veces en el que el inventario es hecho en un periodo de tiempo.

Rotación de inventarios = 
$$
\frac{\text{Costo de ventas}}{\text{Inventarios}}
$$

\n(34)

La razón rotación de inventarios del primer semestre del año 2021 se determinó a continuación.

Rotación de inventarios = 
$$
\frac{Q. 332502,85}{Q. 35000,00}
$$

Rotación de inventarios = 9,5

El número que se determinó para la rotación de inventarios es de 9,5 veces lo que indica que en esos seis meses el inventario se ha comprado nueve veces y media.

Este número es evaluado de diferentes maneras dependiendo del giro de negocio de la empresa. Es lógico pensar que en una venta de automóviles o aviones esta razón es menor a un negocio que se dedique a la venta de productos de consumo masivo.

Para la empresa objeto de estudio, que se dedica a la venta de pan, tener una rotación de 9,5 veces, no es bueno. La rotación de inventarios debería ser mucho mayor por el giro del negocio.

# **5.4.5. Razón productividad**

El alto índice de productividad es el resultado de la eficiente utilización de los recursos empleados en la obtención de productos o servicios.

Una razón de productividad se obtiene al dividir las ventas netas entre el capital contable. Esta razón indica que tan eficientemente se está utilizando el capital invertido, es decir, indica cuantos quetzales de ventas son generados por cada quetzal de capital que se tiene invertido en el negocio.

Productividad en ventas = 
$$
\frac{Q. 623 758,93}{Q. 100 073,61}
$$
 (35)

# Productividad en ventas = 6,23

El índice de productividad en las ventas es de 6,23, indica que por cada quetzal invertido se está generando Q. 5,23.
#### **CONCLUSIONES**

- 1. Por medio de herramientas de ingeniería, como el diagrama de operaciones, es posible el análisis relacional entre los recursos y operaciones de la empresa. La determinación del costo primo en el actual sistema, es fijado con base al consumo de recursos. Y los costos indirectos de fabricación no tienen tratamientos contables, es decir, bases o razones de asignación que permitan distribuir el costo, consideran un CIF igual para todos los productos, aunque el tiempo de cocción y proceso en maquinado es diferente.
- 2. Los gastos de operación se encuentran incluidos en el costo de producción en el actual sistema. Los gastos de flete, salarios de personal de ventas y administrativos son tomados como costos indirectos. Distribuyendo los gastos de operación en el estado de resultados estos representan el 14 % sobre las ventas netas para el año 2019 y para el año 2020 representa el 20 %.
- 3. Las ventas para los primeros diez meses de los años 2019 y 2020 son de Q. 809 320,8 y Q. 811 288,00 respectivamente. El incremente es mínimo siendo del 0,2 %. El nivel de apalancamiento para los mismos años es de 32 % y 44 % sobre el total de activos. Las ventas incrementaron mínimamente, aunque el nivel de apalancamiento también incrementó.
- 4. Con base al estudio de campo y la naturaleza del giro de negocio, para calcular el costo unitario de los productos se define el sistema de información de costos por órdenes de producción con costeo absorbente

y costos predeterminados. Se determina el costo del francés, bizcocho y pan redondo siendo de Q. 0,18, Q. 0,26 y Q. 0,28 respectivamente. Se crean 18 cuentas detalle en el balance de sumas y saldos y 13 cuentas para el estado de resultados. Se organizan cuatro, dos y dos centros de costos divididos en productivos, administrativos y de servicio respectivamente, de acuerdo con las erogaciones de los gastos.

5. En las primeras etapas de investigación, en el área de Producción, se determina dos factores que incrementan el costo: derrame de materia prima en la elaboración y falta de medición de los insumos para la elaboración de los productos. Aplicando el sistema de información de costos se estandariza el proceso de recopilación de datos y se obtiene información para realizar estados financieros e indicadores. De acuerdo con los indicadores del primer semestre del año 2021, la prueba ácida (-1,77), indica que existen graves problemas de liquidez, puede deberse a la falta de cuantificación del costo de mano de obra en los años anteriores, hizo que se recurriera a préstamos para saldar este gasto. Sin embargo, la empresa tiene un indicador de productividad en ventas de 6,23.

#### **RECOMENDACIONES**

- 1. Instalar contadores o medidores de energía independientes para tener más exactitud en el prorrateo de esta erogación como costo indirecto de fabricación, debido a la variación en la cocción de los productos y el consumo de energía eléctrica en los diferentes centros de costos.
- 2. Emigrar al sistema de pago mensual ayudará a reducir el pago de mano de obra debido al alza de producción en los últimos años. Así mismo, contratar en planilla a una sola persona para el puesto de dependiente de tienda que vea un turno completo de ocho horas, lo mismo aplica para las contadoras de pan. Con este cambio se reduce el pago en planilla y en pasivo laboral.
- 3. Utilizar el apalancamiento financiero solamente si se trata de una fuente de inversión o en activos que dejaran utilidades a corto o largo plazo. Ya que, uno de los mayores problemas que enfrenta la empresa es la mala utilización de esta herramienta financiera.
- 4. Instruir al personal de manera recurrente para que sepan la importancia de introducir al sistema datos verídicos. Considerando que todo será manual es recomendable instalar un sistema computarizado, esto evitará el error humano y se tendrán los reportes de forma instantánea.
- 5. Registrar la merma de materia prima en todos los procesos productivos debido al alto costo que esto representa. Evitar desperdicios o la reutilización de materiales para la fabricación de subproductos, es

sugerible realizarlo sin descuidar la calidad. Además, considerando el precio del pan francés de la competencia y el margen que se tiene, es posible reducir el precio a tres panes por quetzal, esto beneficiará en el volumen de ventas a la vez que aumentarán las utilidades del negocio.

#### **BIBLIOGRAFÍA**

- 1. ECO, Umberto. *Cómo se hace una tesis.* España: Gedisa, 2009. 240 p.
- 2. GARCÍA COLLÍN, Juan. *Contabilidad de costos*. 4a ed. México: McGraw-Hill, 2014. 337 p.
- 3. GARCÍA CRIOLLO, Roberto. *Estudio del trabajo: ingeniería de métodos*. México: McGrax-Hill, 2011. 459 p.
- 4. HANSEN, Don R.; MOWEN, Maryanne. *Administración de costos: contabilidad y control*. 3a ed. México: Thompson Learning, 2003. 952 p*.*
- 5. HERNÁNDEZ, Roberto. *Metodología de la investigación*. México: McGrw-Hill, 2006. 568 p.
- 6. HORNGREN, Charles; DATAR, Srinkat; RAJAN, Madhav. *Contabilidad de costos un enfoque gerencial.* 14a ed. México: Pearson Educación, 2012. 730 p.
- 7. LEZANA DIAZ J. A. *Planeación estratégica*. Guatemala: 1996. 67 p.
- 8. NIEBEL, Benjamín; FREIVALDS, Andris. *Ingeniería industrial: métodos, estándares y diseño de trabajo* México: Alfaomega Editores, 2009. 614 p.
- 9. POLIMENI, Fabozzi. *Contabilidad de costos. Conceptos y aplicaciones para la toma de decisiones.* 3a ed. México: McGraw-Hill, 1994. 320 p.
- 10. SALGUERO, Amado. *Como mejorar los procesos y la productividad.* 2a ed. Madrid: AENOR, 1999. 212 p.
- 11. VALLE GONZÁLES, Roberto. *Manual de laboratorio de los cursos de contabilidad 1 y 2*. Trabajo de graduación de Ing. Industrial, Facultad de Ingeniería, Universidad de San Carlos, 1986. 232 p.
- 12. ZAPATA, Óscar. *Herramientas para elaborar tesis e investigaciones* México: Pax México, 2005, 280 p.

# **APÉNDICES**

#### Apéndice 1. **Simbología de diagrama de operaciones**

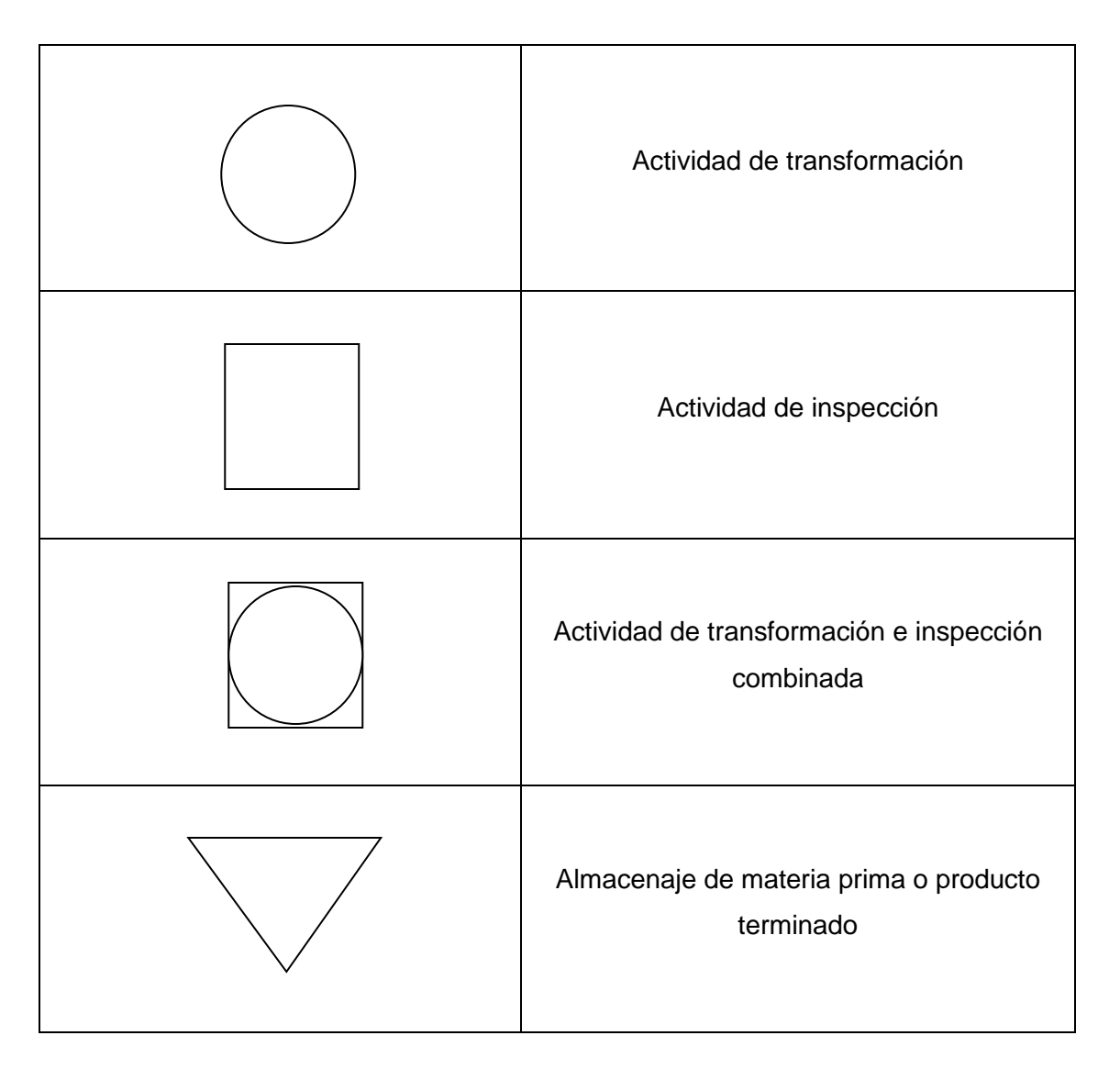

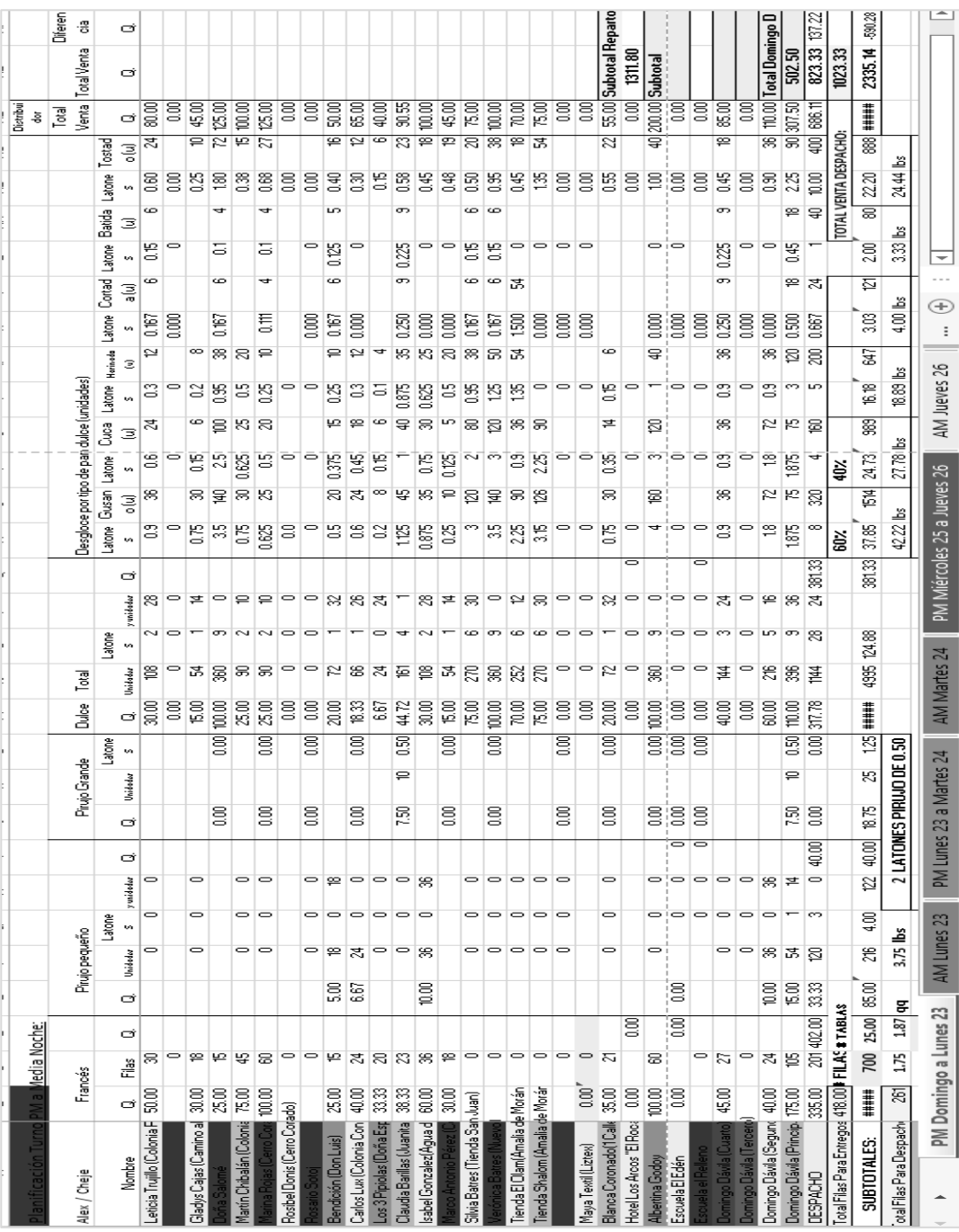

Apéndice 2. **Cálculo del costo de MPD por mes**

 $\sim$ 

### Apéndice 2. **Cálculo del costo de MOD por día**

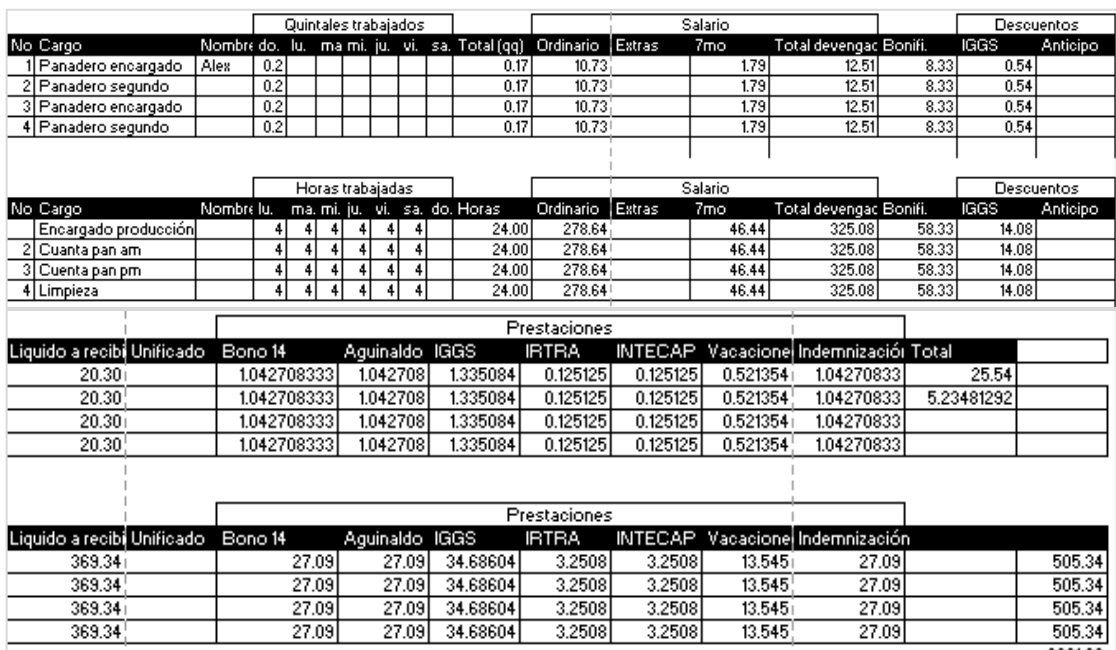

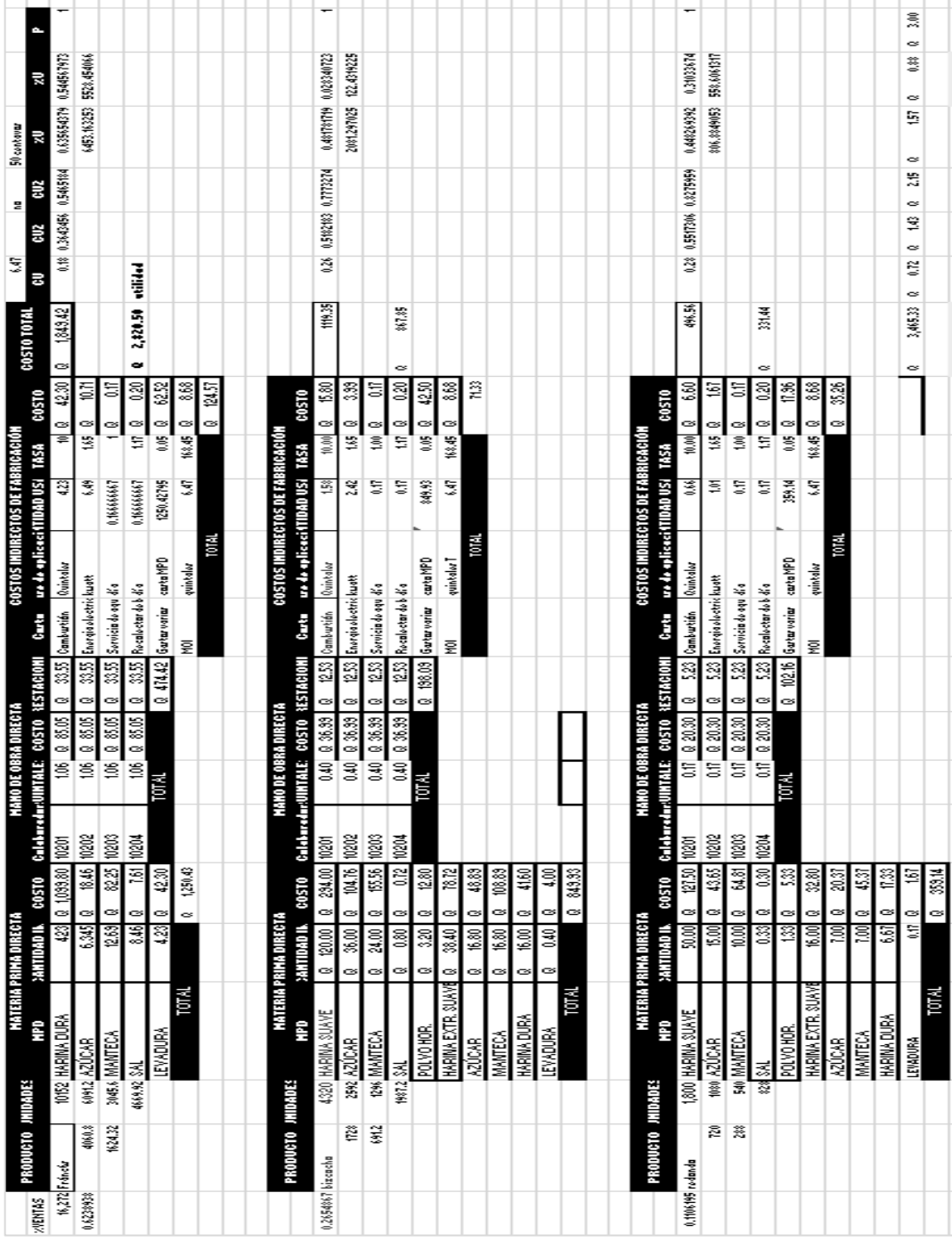

### Apéndice 3. **Hoja de costos semanal**

### **ANEXOS**

## Anexo 1. **Máquina refinadora**

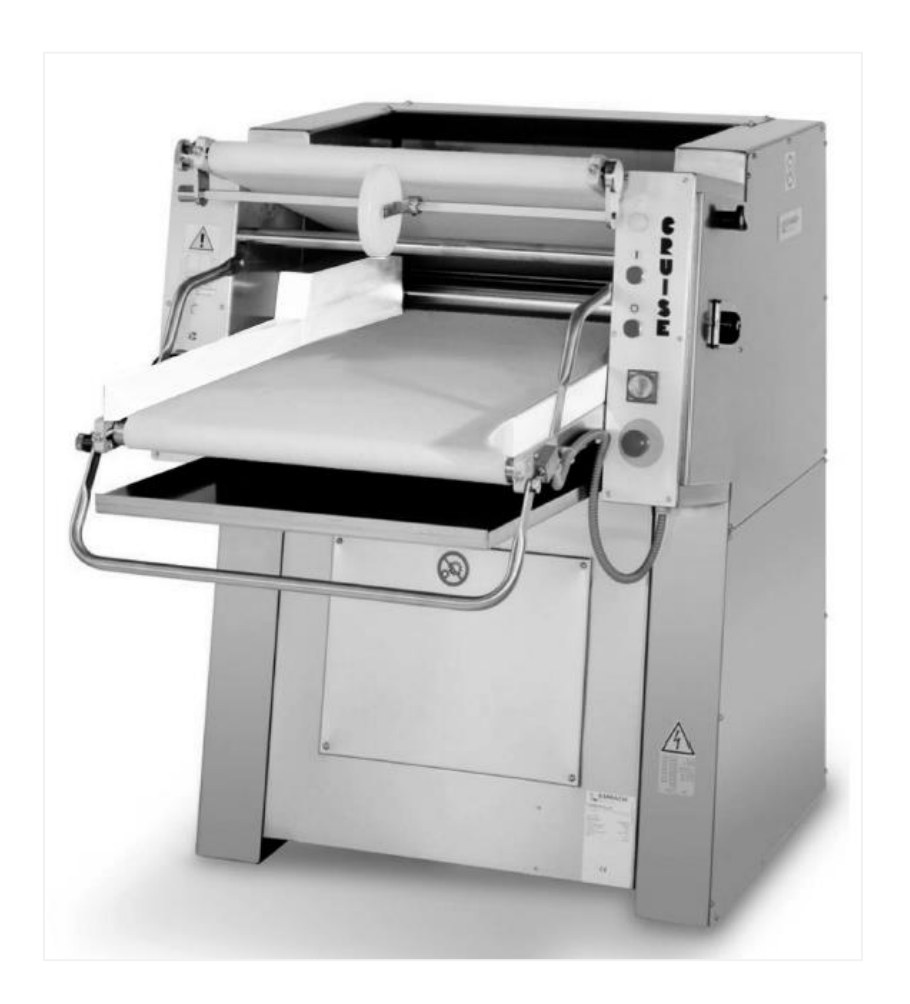

Fuente: Bongard. *Máquina refinadora*. http://www.bongard.es/bongard.es/mezclado/refinadora\_95\_1\_ap.html. Consulta: enero de 2022.

### Anexo 2. **Máquina refinadora**

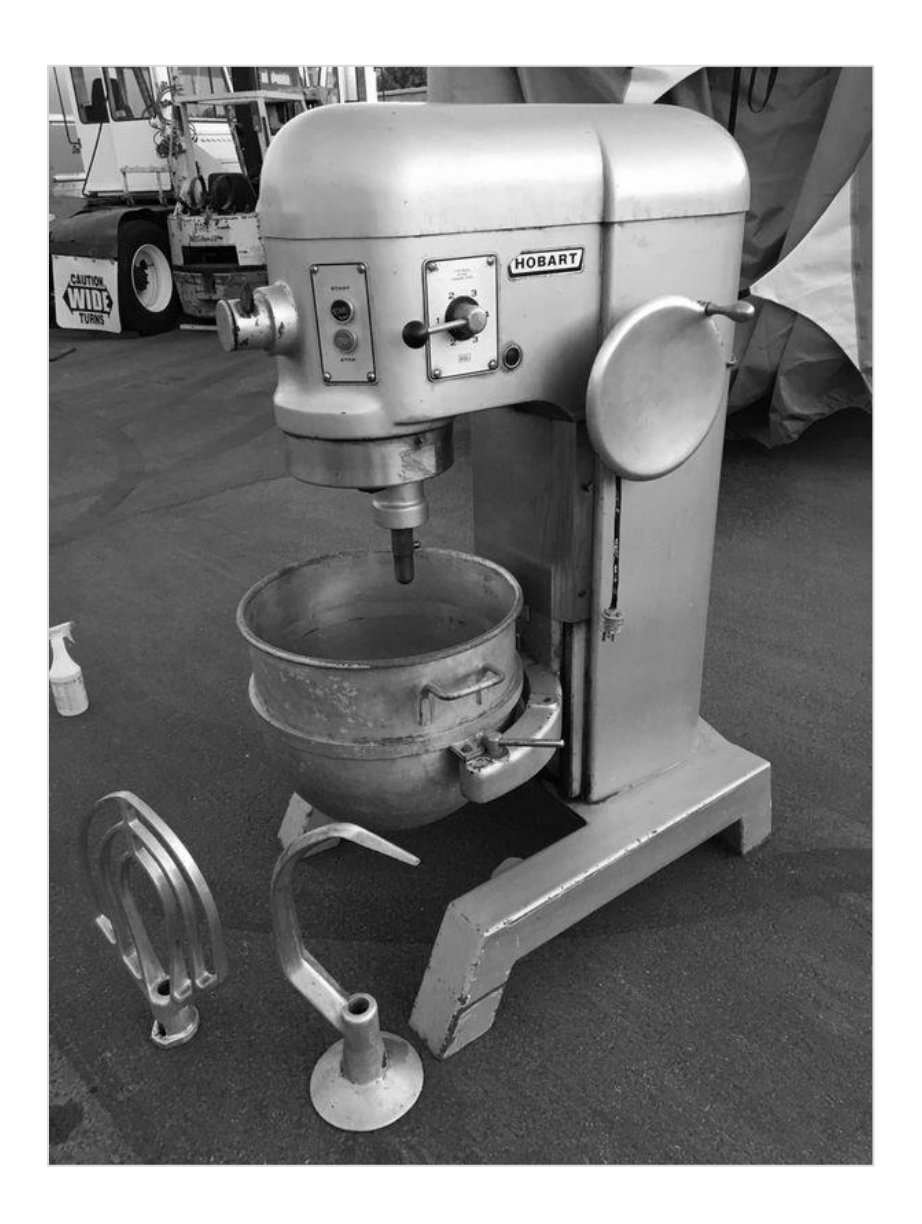

Fuente: Preciod. *Amasadora*. http://preciod.com/mx/amasadora-batidora-hobart-20-hl-200-k9VTI/precio-html. Consulta: enero de 2022.

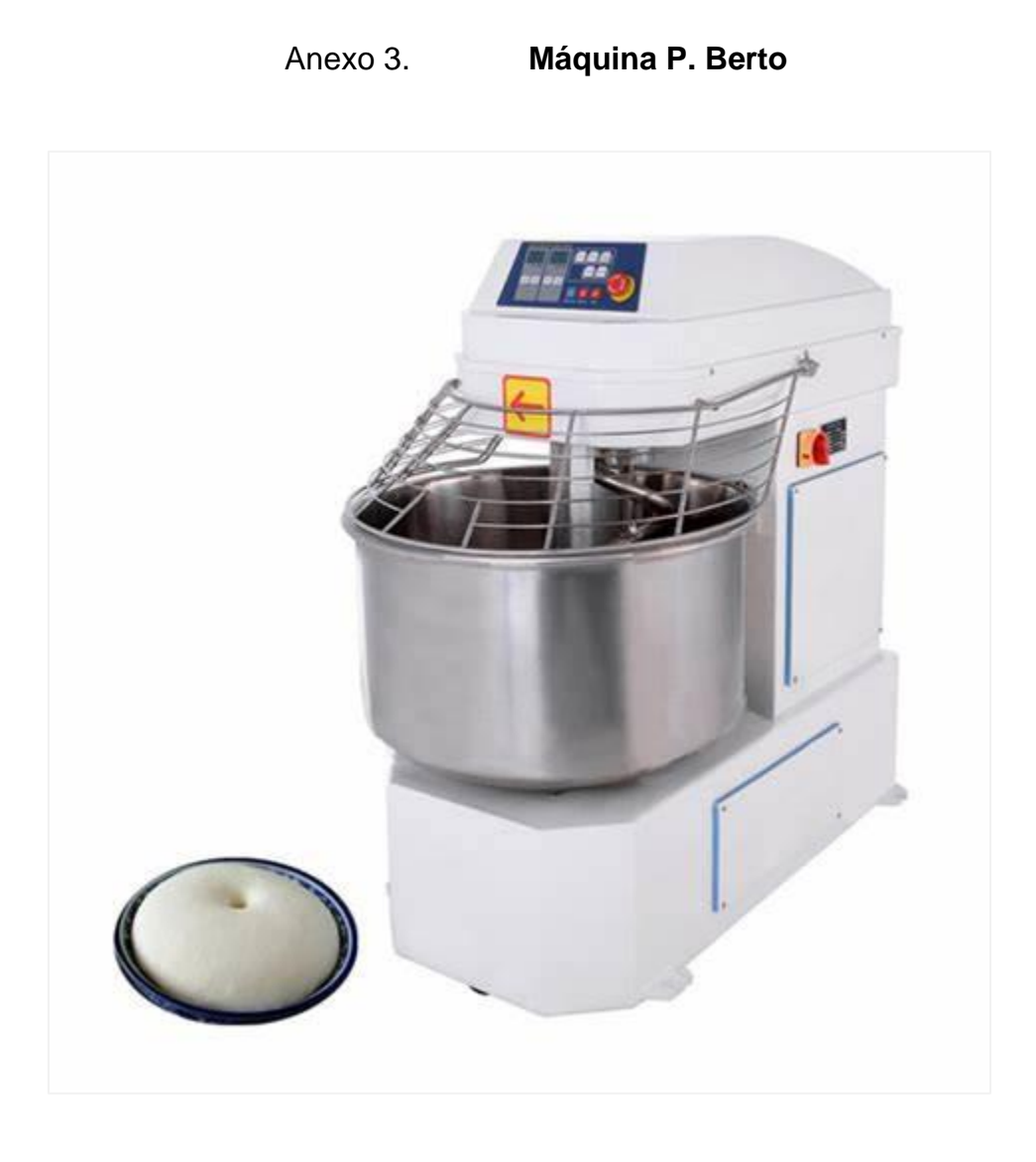

Fuente: Removedor. *Prietoberto*. http://preciod.com/mx/amasadora-removedoraprietoberto-20-hl-200-k9VTI/precio-html. Consulta: enero de 2022.